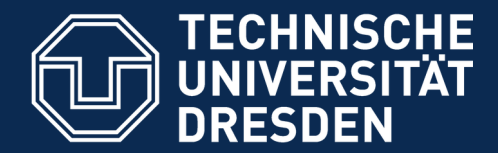

**Fakultät Informatik** - Institut Software- und Multimediatechnik - Softwaretechnologie

# **24. Entwurfsmuster für Produktfamilien**

Prof. Dr. Uwe Aßmann Lehrstuhl Softwaretechnologie Fakultät für Informatik TU Dresden 20-0.5, 7/4/20

- 1) Patterns for Variability
- 2) Patterns for Extensibility
- 3) Patterns for Glue
- 4) Other Patterns
- 5) Patterns in AWT

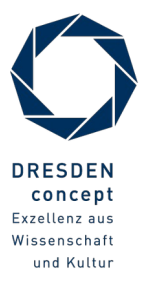

Achtung: Dieser Foliensatz ist teilweise in Englisch gefasst, weil das Thema in der Englisch-sprachigen Kurs "Design Patterns and Frameworks" (WS) wiederkehrt. Mit der Bitte um Verständnis.

### **Obligatory Literature**

#### 2 Softwaretechnologie (ST)

- ► ST für Einsteiger, Kap. Objektentwurf: Wiederverwendung von Mustern
- ► also: Chap. 8, Bernd Brügge, Allen H. Dutoit. Objektorientierte Softwaretechnik mit UML, Entwurfsmustern und Java. Pearson.
- ► James W. Cooper. Java™ Design Patterns: A Tutorial. Addison Wesley, 2000, ISBN: 0-201-48539-7
	- http://citeseerx.ist.psu.edu/viewdoc/download?doi=10.1.1.183.2228&rep=rep1& type=pdf
	- http://www.informit.com/store/java-design-patterns-a-tutorial-9780201485394 Section Download
	- Download books at
		- http://www.freebookcentre.net/SpecialCat/Free-Design-Patterns-Books-Dow nload.html
- https://refactoring.guru/design-patterns/java
- $\odot$ Prof. U. A ßmann

►

### **Standard Problems to Be Solved By** *Product Line Patterns*

- **Product Line Patterns** are specific design patterns about:
- ► **Variability: Exchanging parts easily**
	- Variation, variability, complex parameterization
	- Static and dynamic
	- For product lines, framework-based development
- ► **Extensibility: Add new features**
	- Software must change
- ► **Glue: Adapt to overcome architectural mismatches**
	- Coupling software that was not built for each other

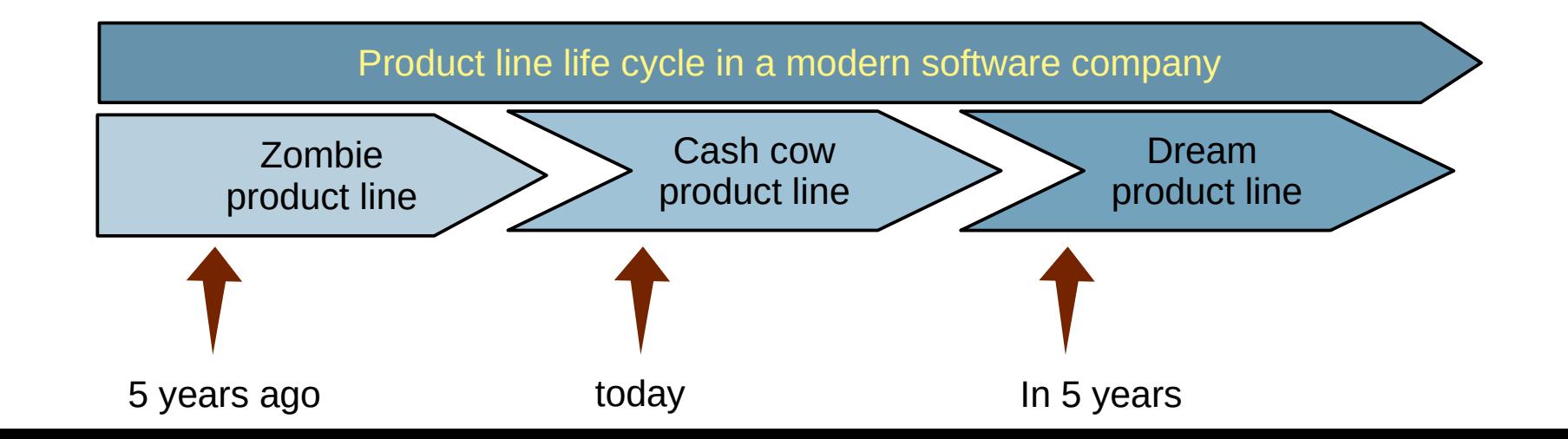

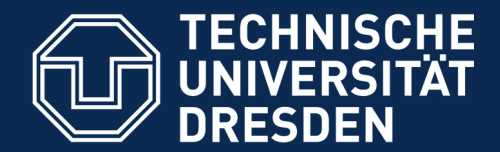

**Fakultät Informatik** - Institut Software- und Multimediatechnik - Softwaretechnologie

## **24.1) Patterns for Variability**

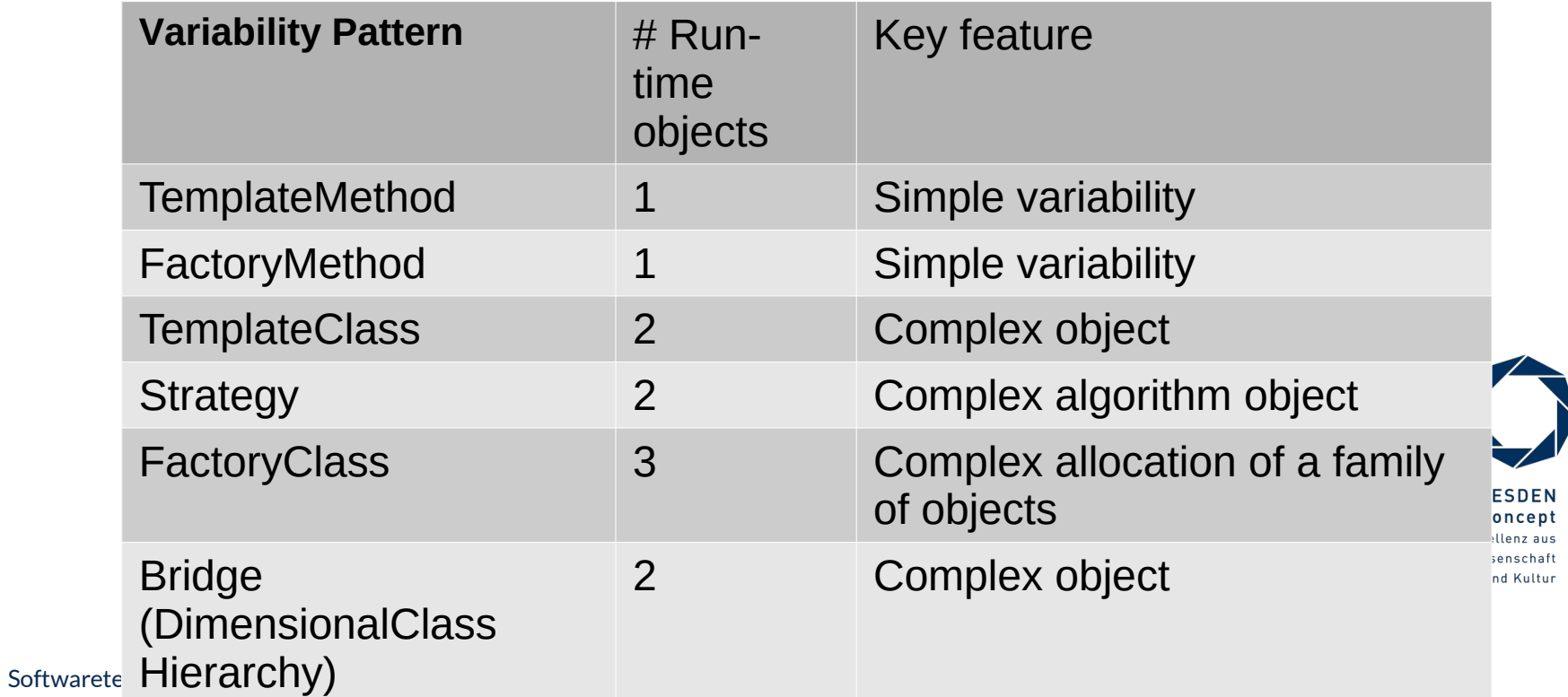

### **Why Do We Need Variability?**

- ► **Functional** features, packages (payed vs free use), etc
- ► **Platforms** (Hardware, operating system, database, GUI package, etc.)
- ► **Dynamic contexts** (personalization, time and location)

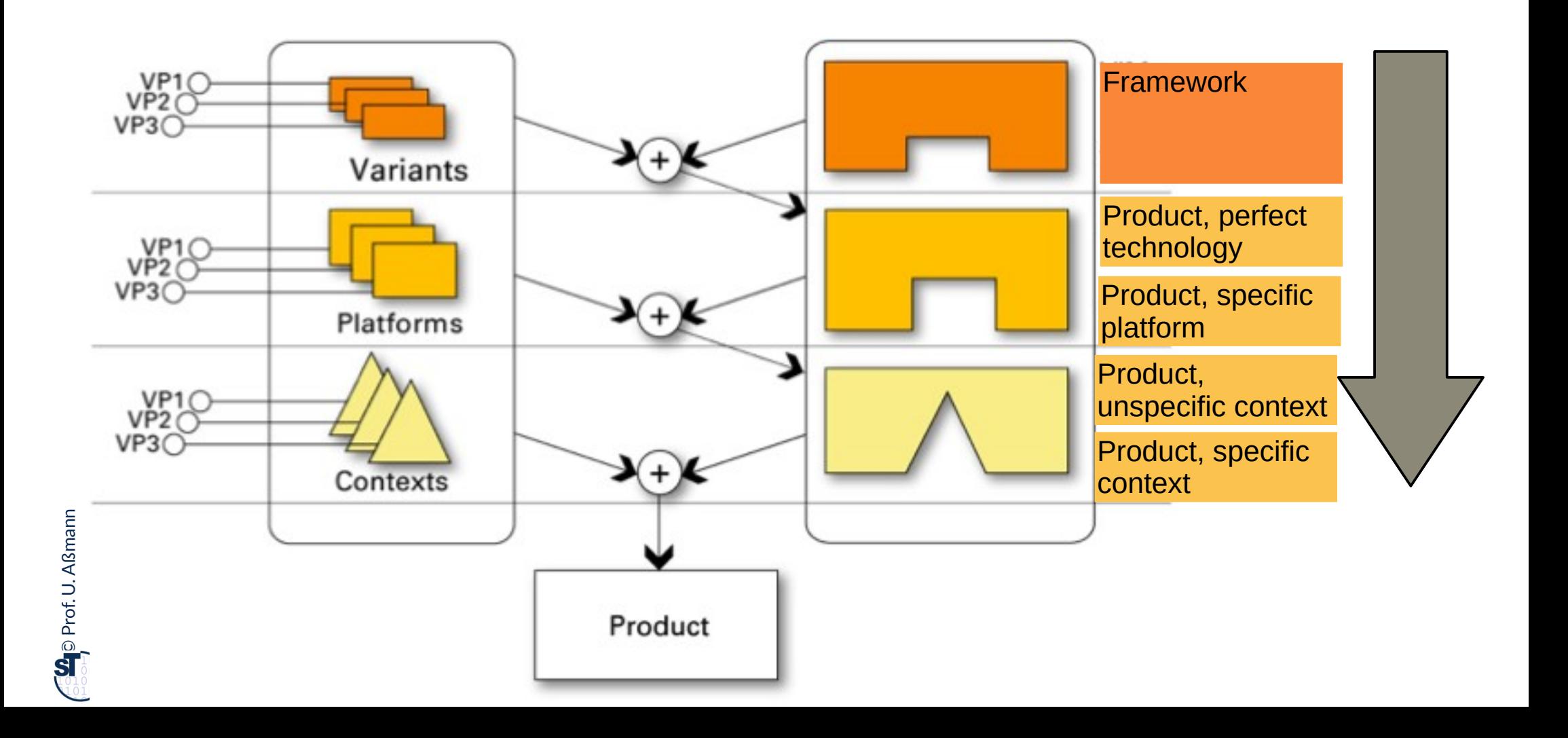

### **Commonalities and Variabilities**

- ► A *variability design pattern* describes
	- Code *common* to several applications
		- . Commonalities lead to *frameworks* of *product lines*
	- Code *different or variable* from application to application
		- . Variabilities to *products* of a product line
- For capturing the communality/variability knowledge in variability design patterns, Pree invented the *template-and-hook (T&H)* concept
	- *Templates* contain skeleton code (commonality), common for the entire product line
	- *Hooks (hot spots)* are placeholders for the instance-specific code (variability)

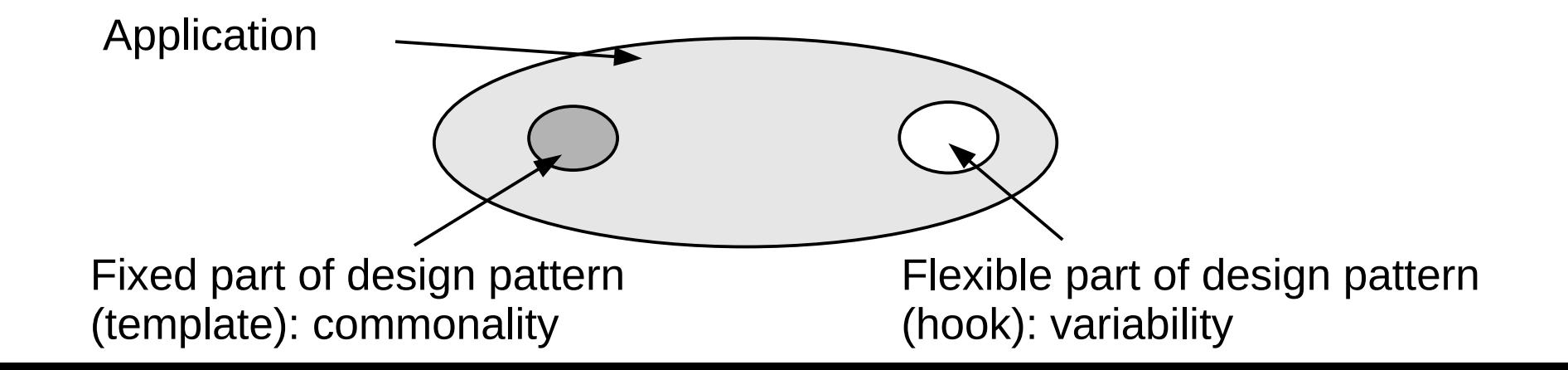

## **TemplateMethod Pattern is a Variability Design Pattern (Rpt.)**

- Define the skeleton of an algorithm (template method)
	- The template method is concrete
- ► Delegate parts to abstract *hook methods* that are filled by subclasses
- Implements template and hook with the same class, but different methods
- ► Allows for varying behavior
	- Separate invariant from variant parts of an algorithm
- Example: TestCase in JUnit

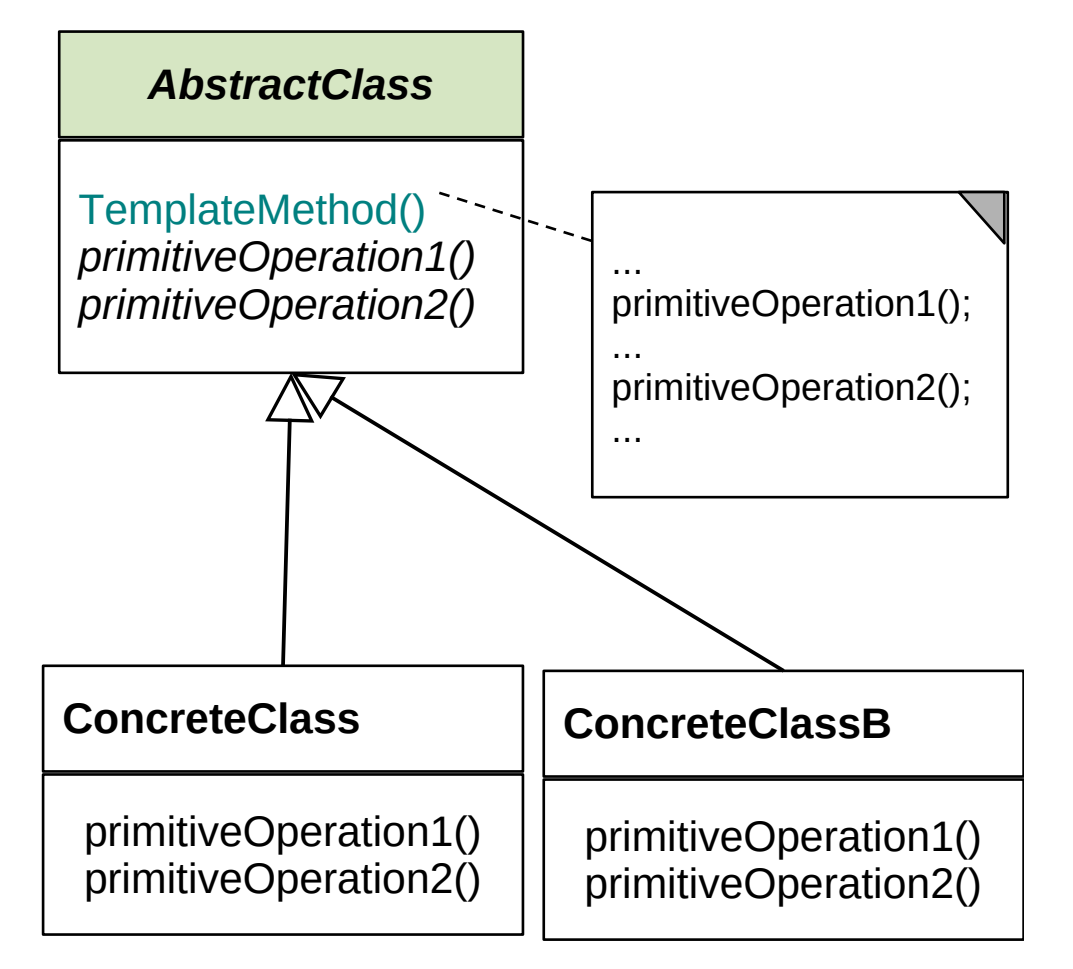

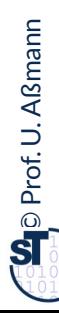

### **Actors and Genres as Template Method**

#### 8 Softwaretechnologie (ST)

 $\odot$ 

Prof. U. A ßmann

- $\blacktriangleright$  Polymorphy in a common template method  $p \, \text{lay}(\cdot)$
- ► Binding an Actor's hook to be a ShakespeareActor *or* a Comedy Actor
- $\triangleright$  The behavior visible to a client will
	- $\blacksquare$  be common in play()
	- but differ in two aspects, reciting and dancing

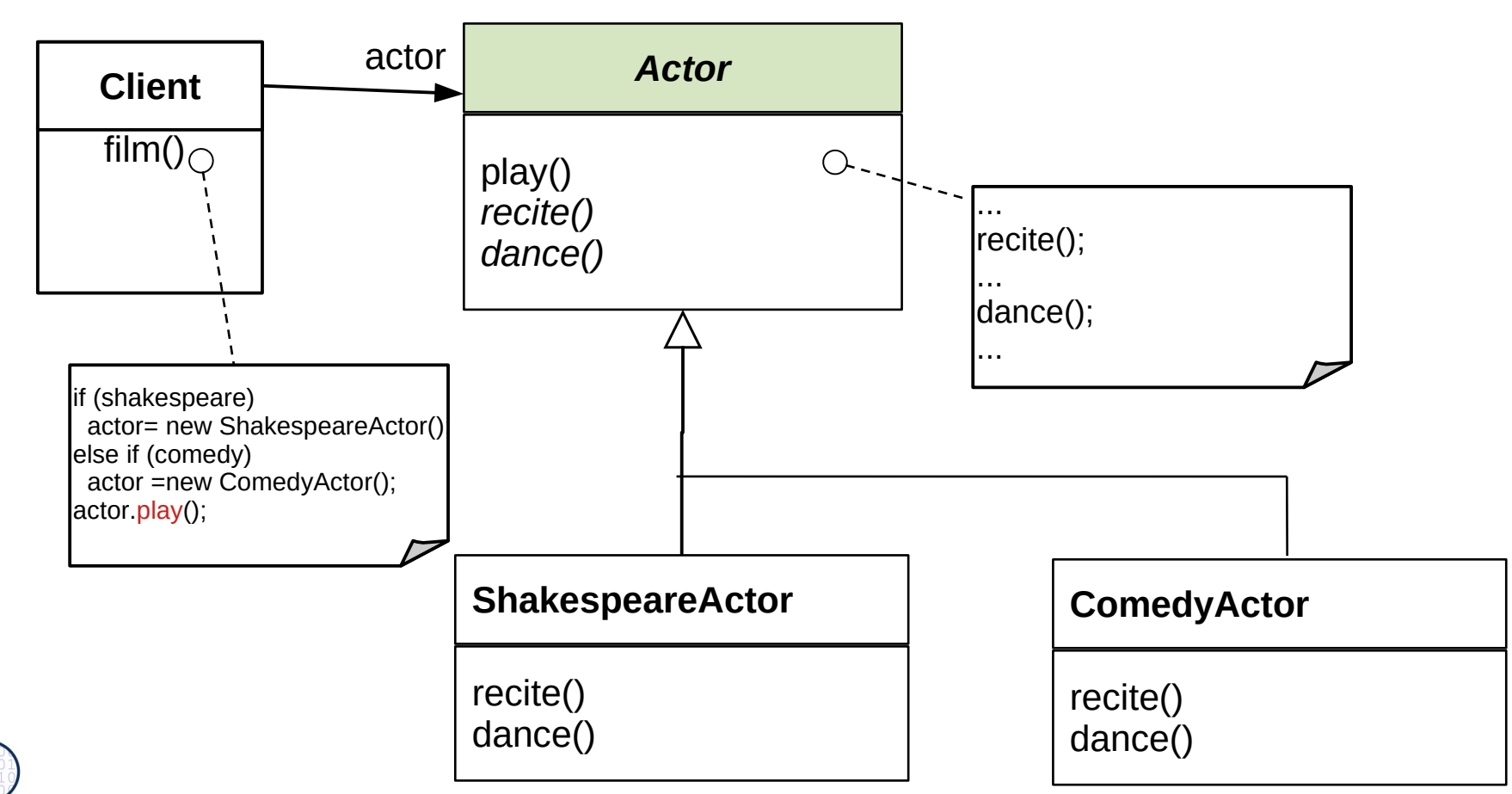

### **Running Example: A Data Generator**

- 9 Softwaretechnologie (ST)
	- ► Parameterizing a data generator by frequency and kind of production

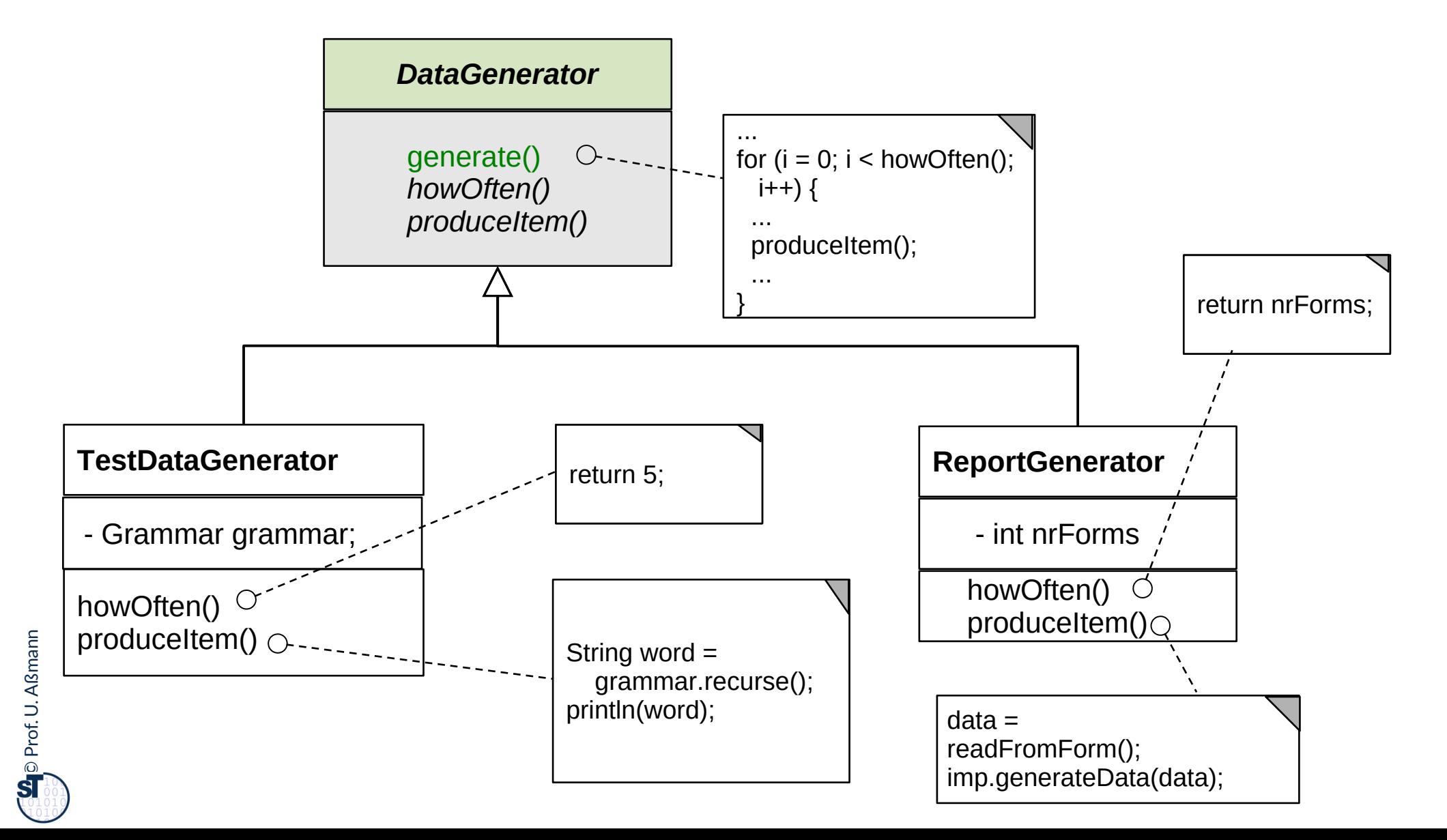

### **Variability with TemplateMethod**

- ► **Binding the hook method(s)** means to
	- Derive a concrete subclass from the abstract superclass, providing their implementation
- ► **Controlled variability** by only allowing for binding hook methods, but not overriding template methods

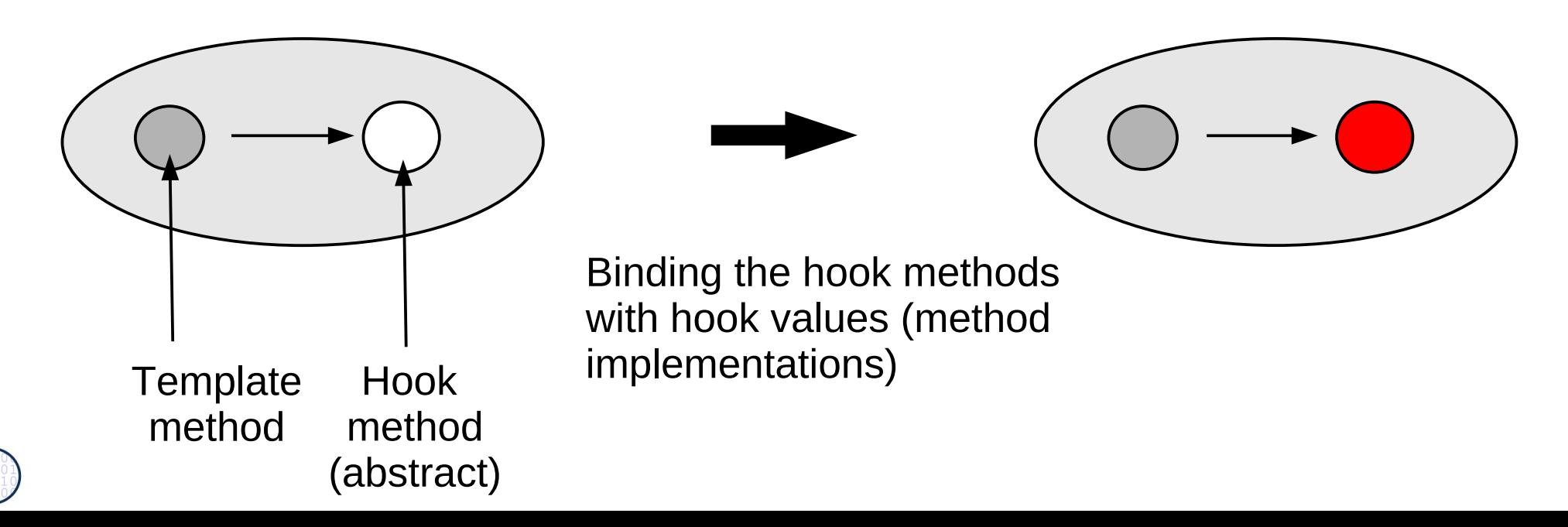

### **24.1.2 FactoryMethod**

- ► FactoryMethod is a variant of TemplateMethod
- ► A FactoryMethod is a polymorphic constructor

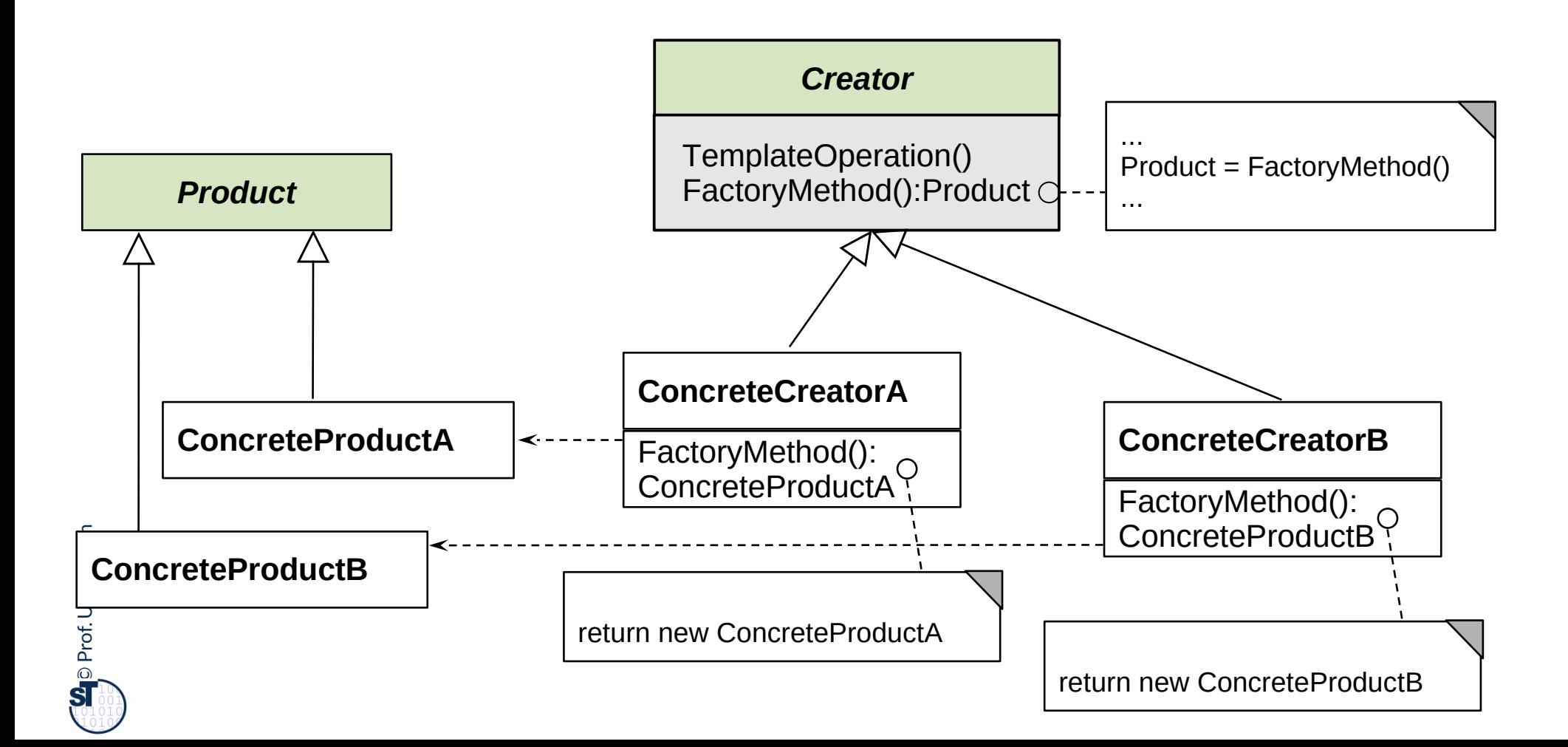

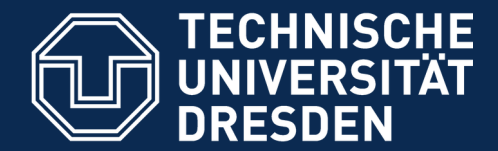

**Fakultät Informatik** - Institut Software- und Multimediatechnik - Softwaretechnologie

## **24.1.3 Strategy (Template Class)**

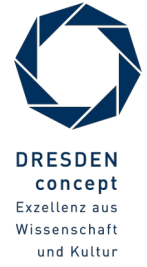

Softwaretechnologie (ST) © Prof. U. Aßmann

### **Template Class**

- ► The template method and the hook method are found in different classes
- ► Similar to TemplateMethod, but
	- Hook objects and their hook methods can be exchanged at run time
	- May exchange several methods (a set of methods) at the same time
- This pattern is basis of Bridge, Builder, Command, Iterator, Observer, Visitor.

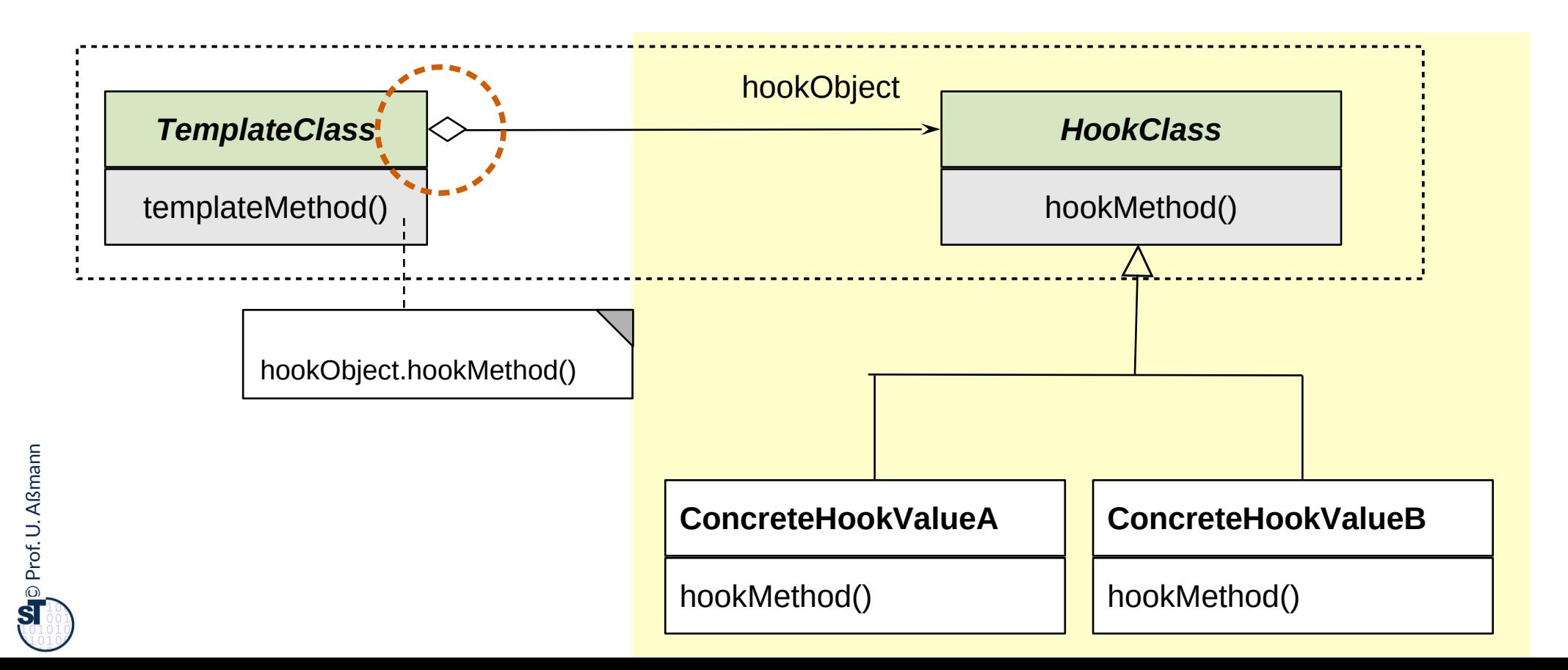

### **Strategy (Specific Template Class with Algorithm Mixin)**

- ► Similar to TemplateClass, but different intention
	- Consistent exchange of **several parts of an algorithm within a main object**, not only one method
- ► This pattern is basis of Bridge, Builder, Command, Iterator, Observer, Visitor.

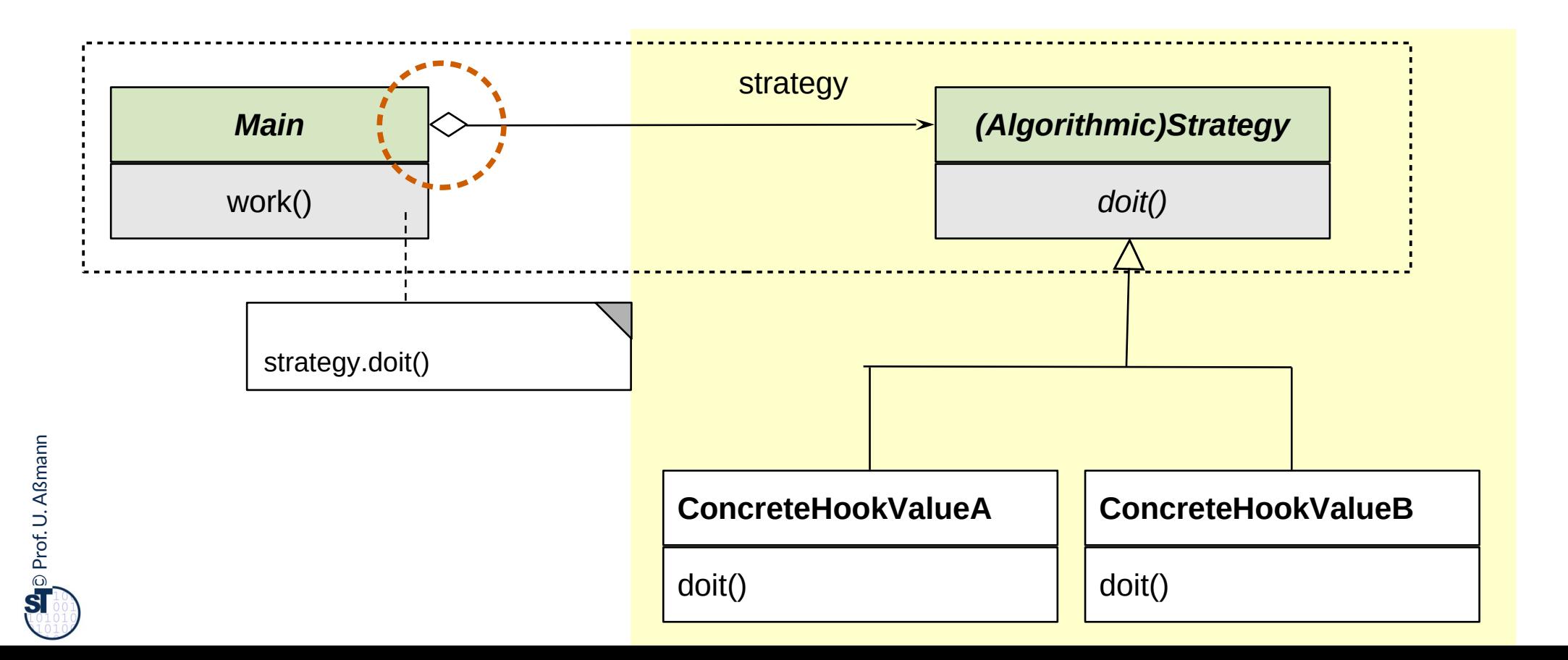

### **Example for (algorithmic) Strategy**

- ► Strategy represents an algorithm as object (but Command calls it execute ())
- ► Ex.: complex formatting algorithm
- ► Strategy objects are often subobjects of complex objects

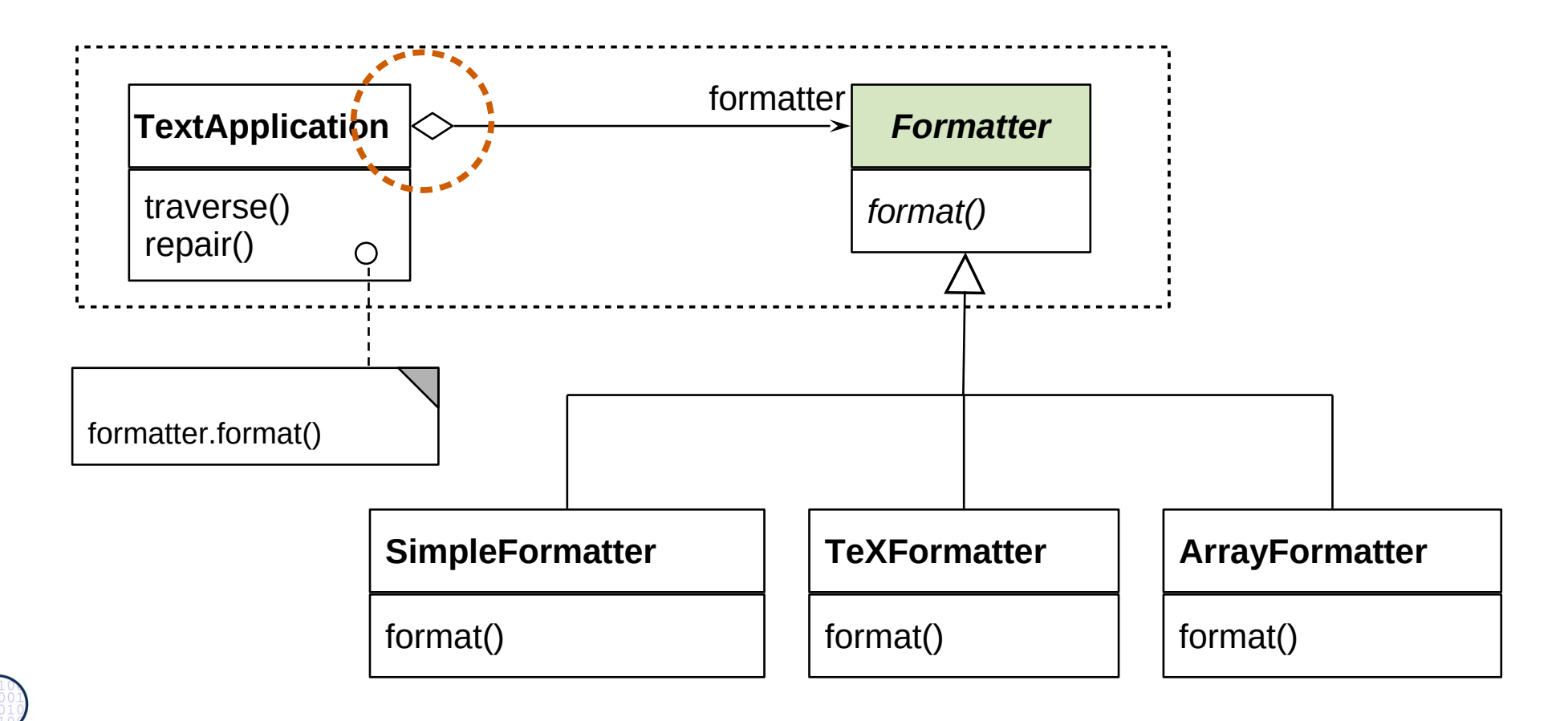

## **Variants of TemplateClass: Strategy, TemplateMethod, TemplateMixin**

- ► TemplateMethod creates *one* run-time object
- ► TemplateClass creates *two physical objects belonging to one logical object*
- ► TemplateMixin is a TemplateClass *with Mixin and Composition*
- ► Strategy is a TemplateClass with algorithmic Hook object

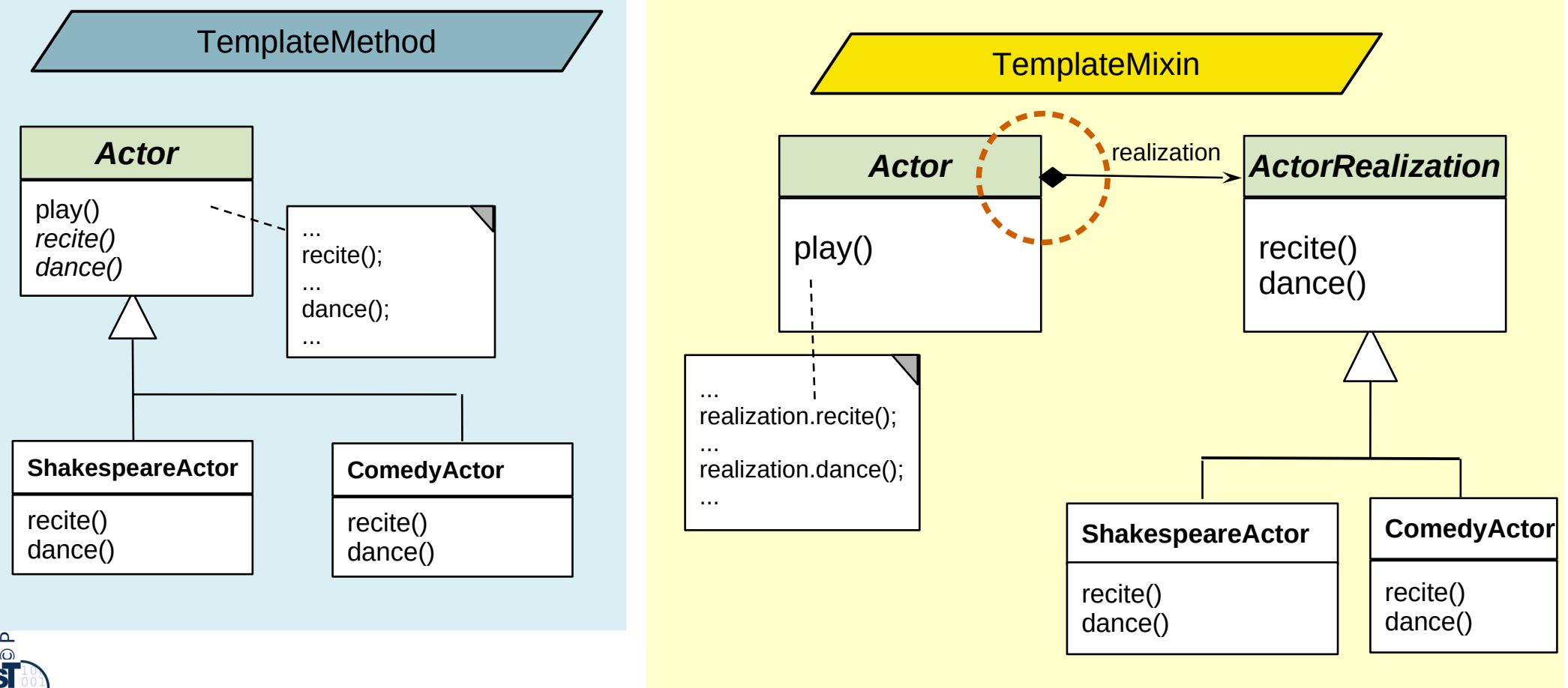

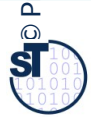

### **Variability with Strategy**

#### 17 Softwaretechnologie (ST)

► Binding the hook class of a Strategy means to derive a concrete subclass from the **abstract hook superclass,** providing the implementation of the hook method

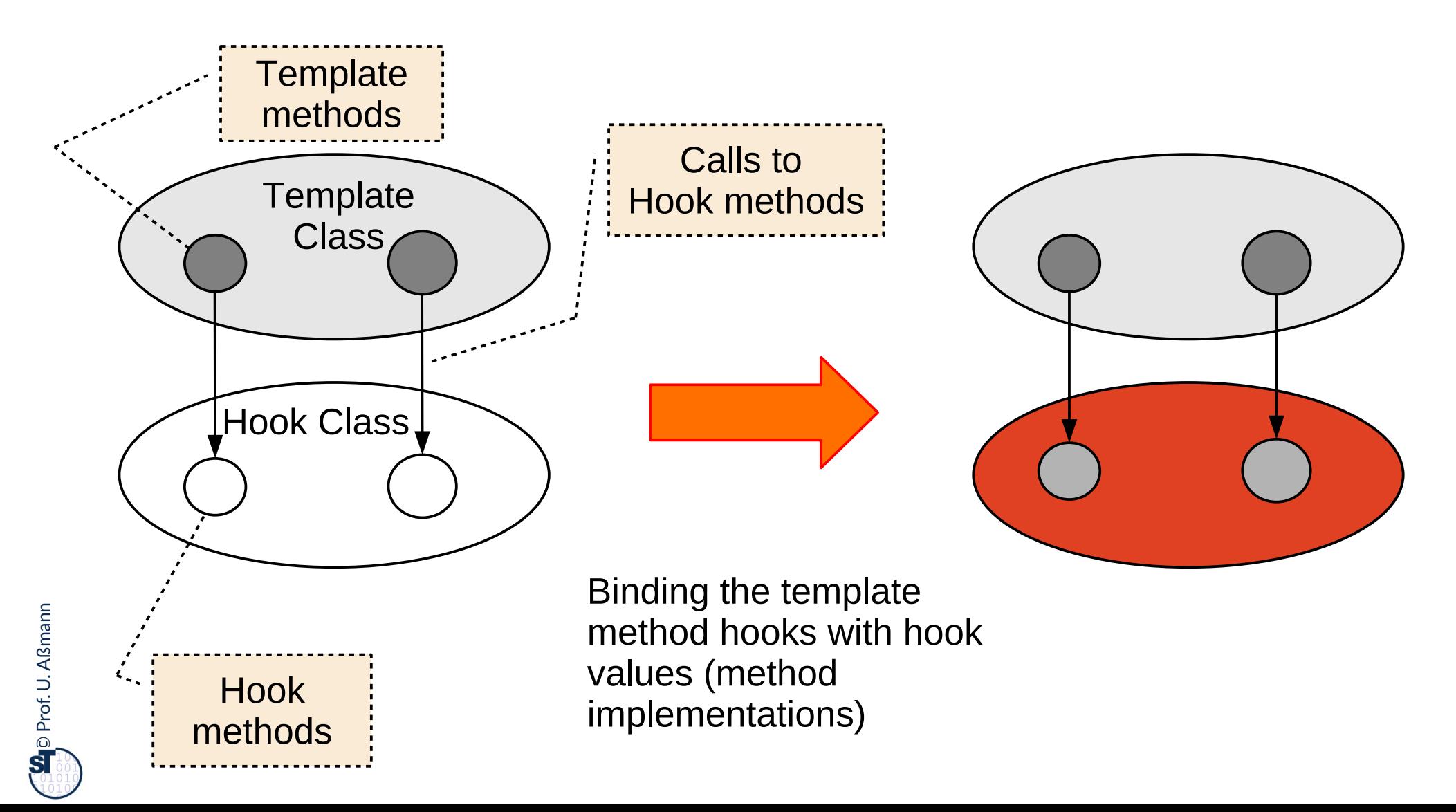

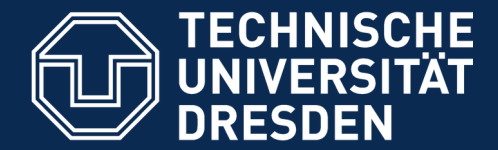

**Fakultät Informatik** - Institut Software- und Multimediatechnik - Softwaretechnologie

## **24.1.4. Factory Class**

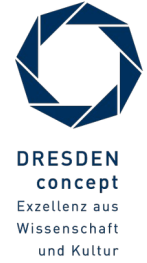

Softwaretechnologie (ST) © Prof. U. Aßmann

### **24.1.4 Factory Class (Abstract Factory)**

- Allocate a family of products  $\{Ai, Bi, ...\}$  in different "flavors" or "colors"  $\{1, 2, ...\}$
- Vary consistently by exchange of factory and object families

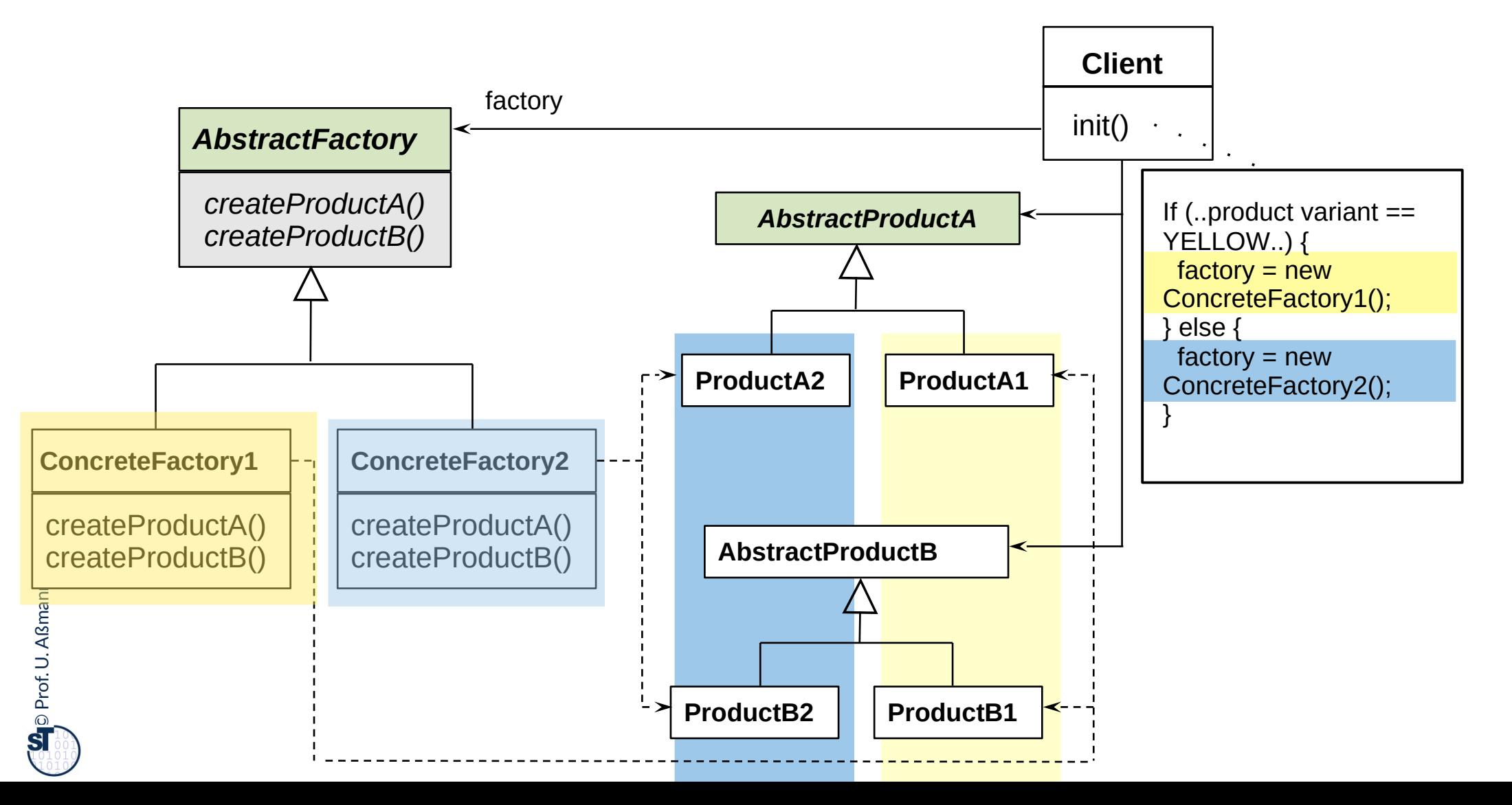

### **Example for Factory Class**

20 Softwaretechnologie (ST)

 $\odot$ 

Prof. U. A ßmann

► Consistently varying a family of widgets

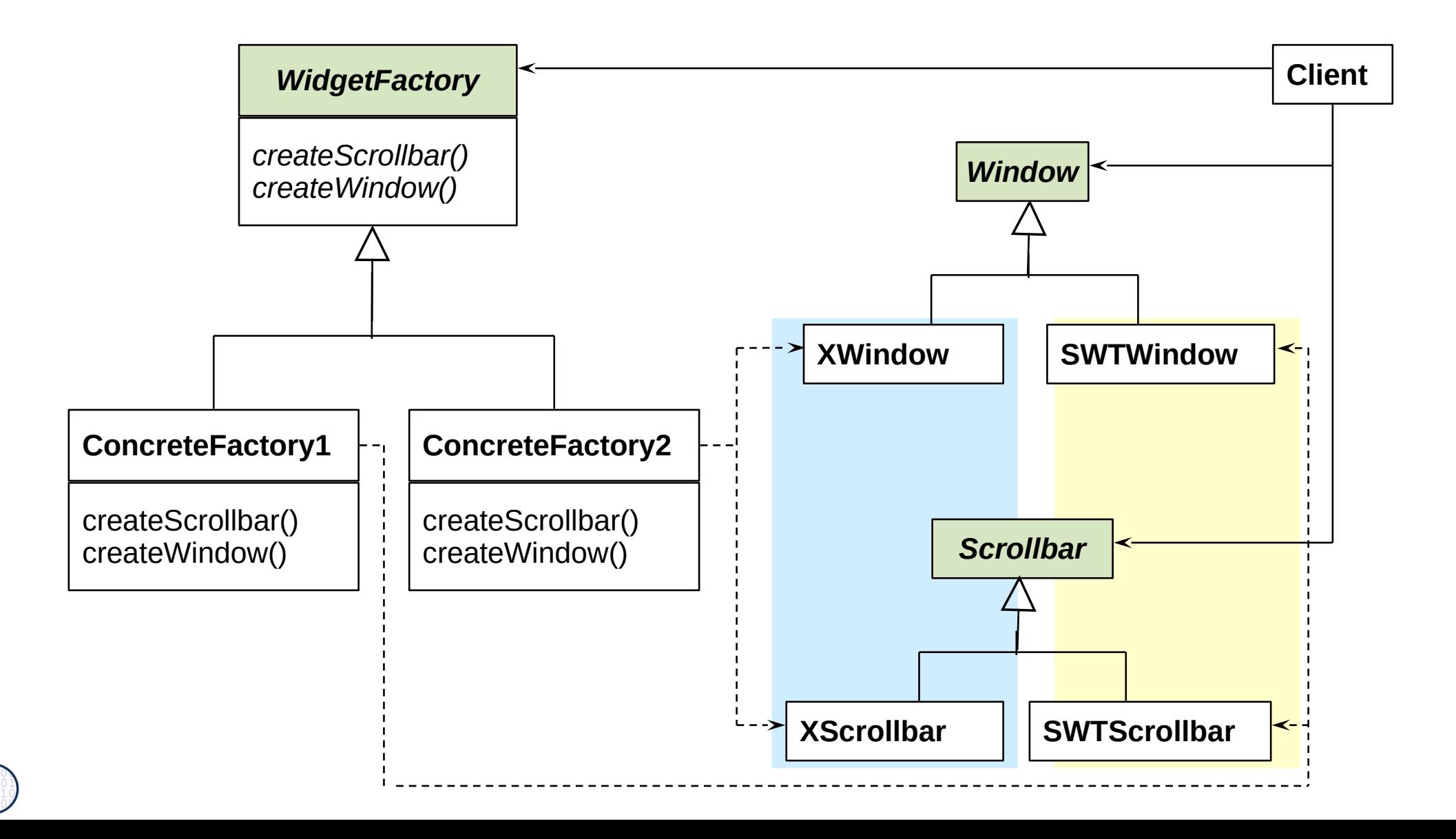

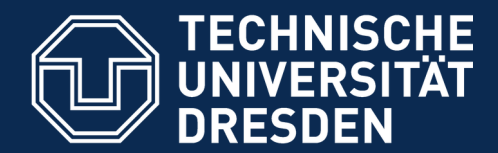

**Fakultät Informatik** - Institut Software- und Multimediatechnik - Softwaretechnologie

## **24.1.5 Bridge (Dimensional Class Hierarchies)**

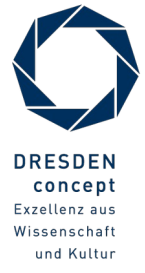

Softwaretechnologie (ST) © Prof. U. Aßmann

### **Bridge for Complex Objects ( GOF-Version)**

- ► A **Bridge** represents a *complex object* with two layers
- ► The left hierarchy (upper layer) is called *abstraction hierarchy,* the right hierarchy (lower layer) is called *implementation*

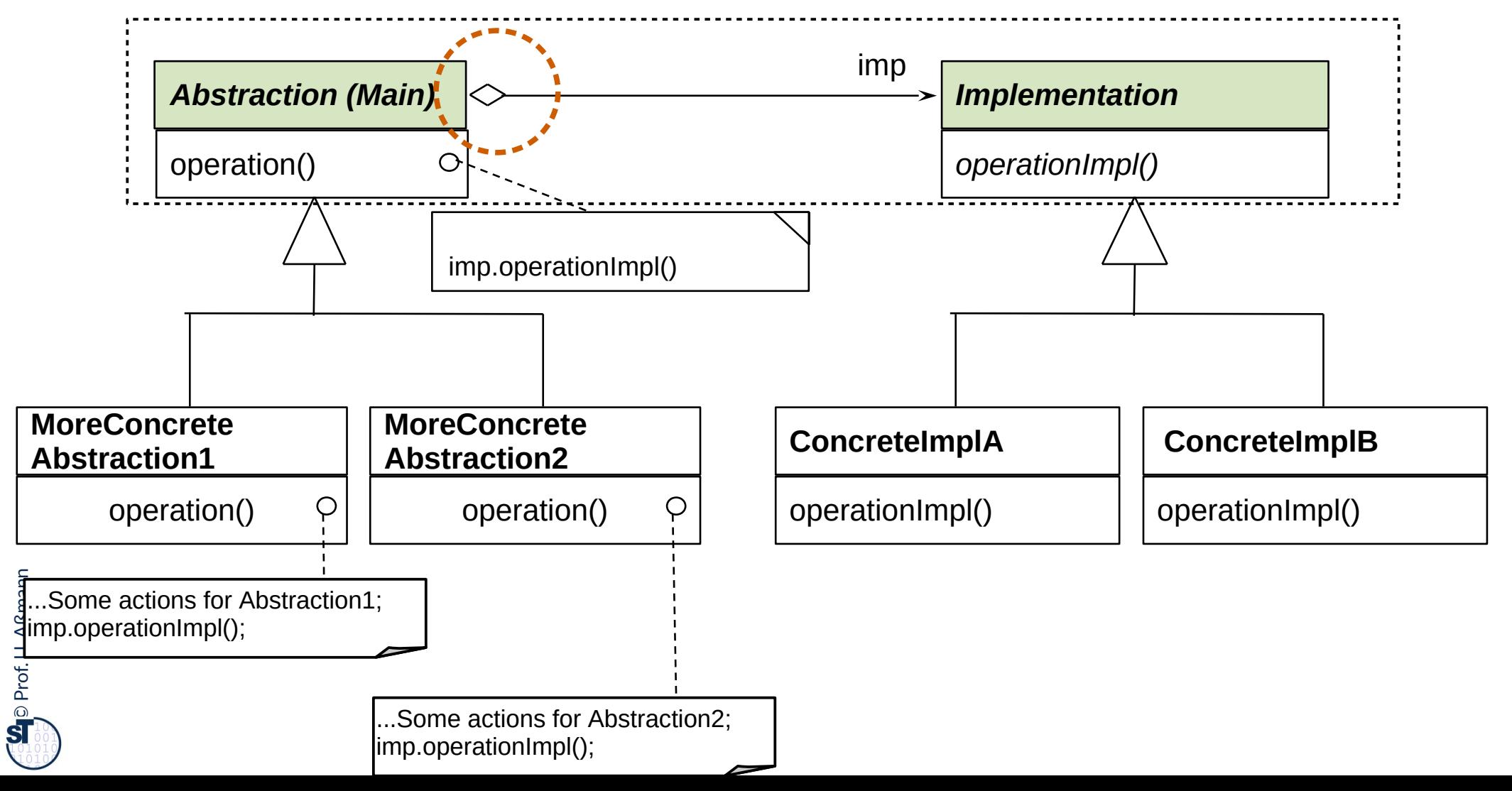

### **Bridge as DimensionalClassHierarchies**

#### 23 Softwaretechnologie (ST)

► DimensionalClassHierarchies is an extension of TemplateClass

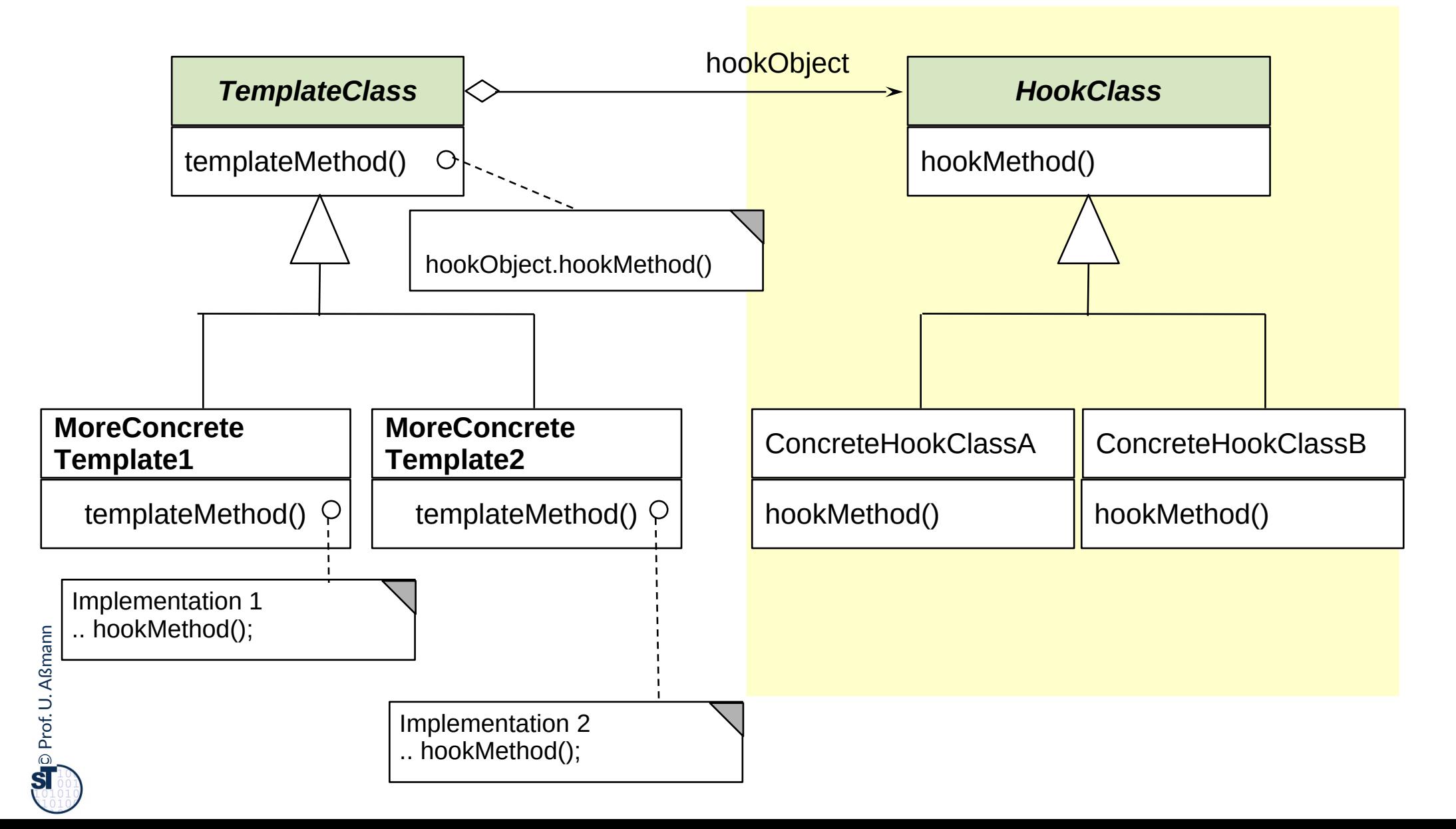

### **TemplateMixin as Dimensional Mixin Variation**

24 Softwaretechnologie (ST)

► Bridge is an extension of TemplateClass

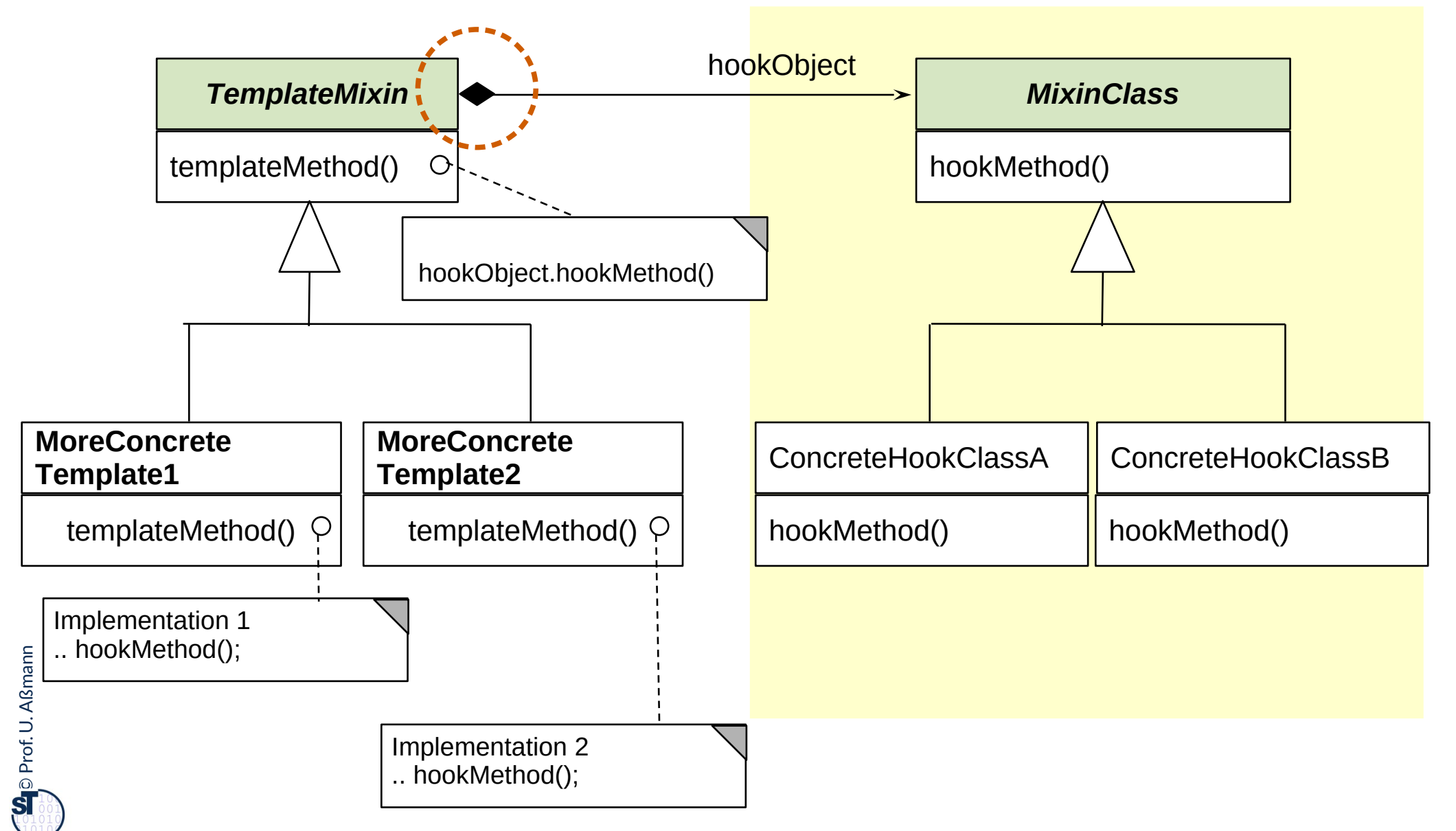

#### **Ex. Complex Object** *DataGenerator* **as Bridge**

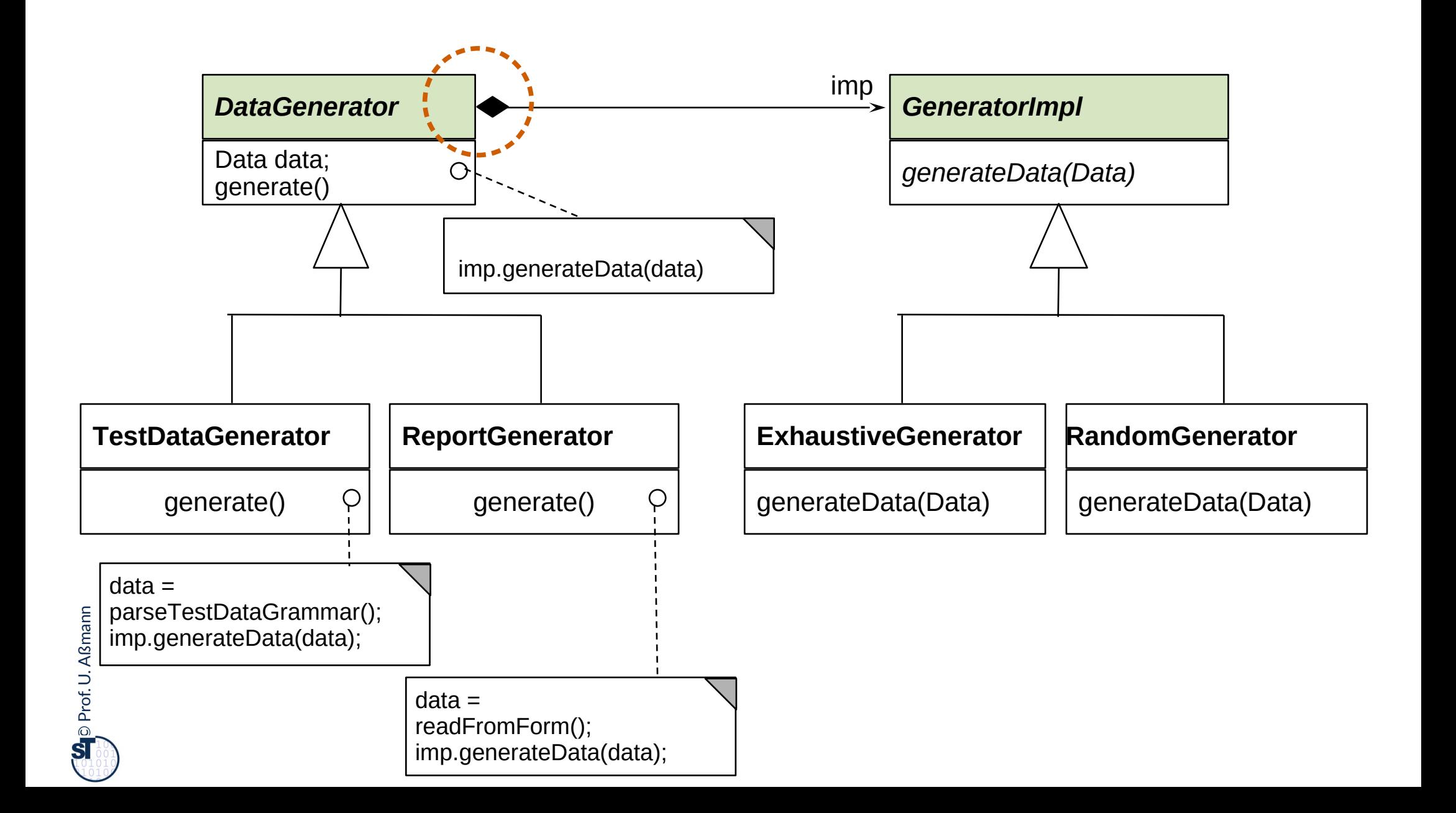

### **Rpt.: Why Do We Need Variability?**

- ► Functional features, packages (payed vs free use), etc
- ► Platforms (Hardware, operating system, database, GUI package, etc.)
- ► Dynamic contexts (personalization, time and location)

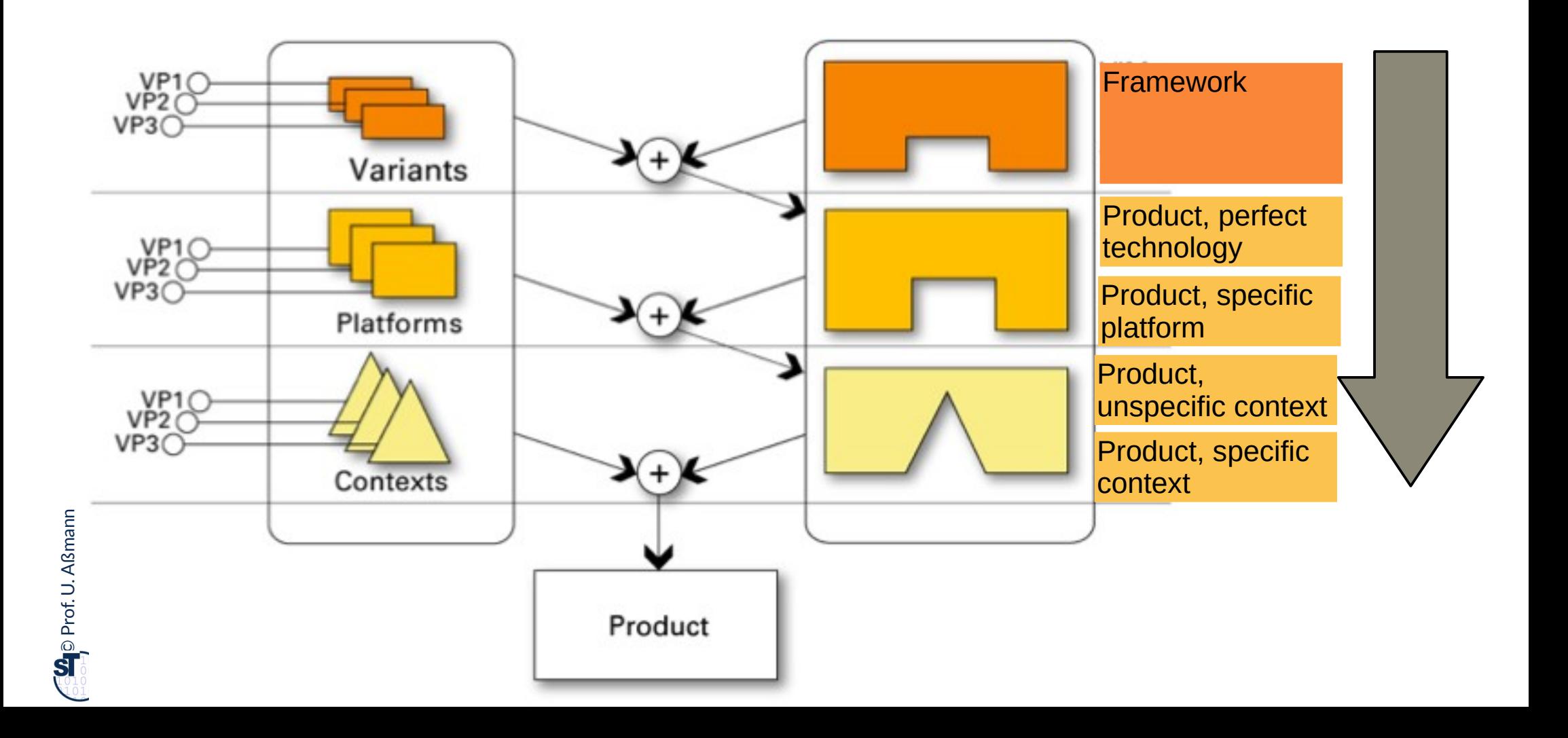

### **Use of Bridge Patterns for Separation of Platform-Independent from Platform-Dependent Code**

- ► Bridge can be used to implement an object with *platform-independent (left/upper hierarchy)* and platform-specific part (lower/right hierarchy)
- For every type of platform, there must be one Bridge

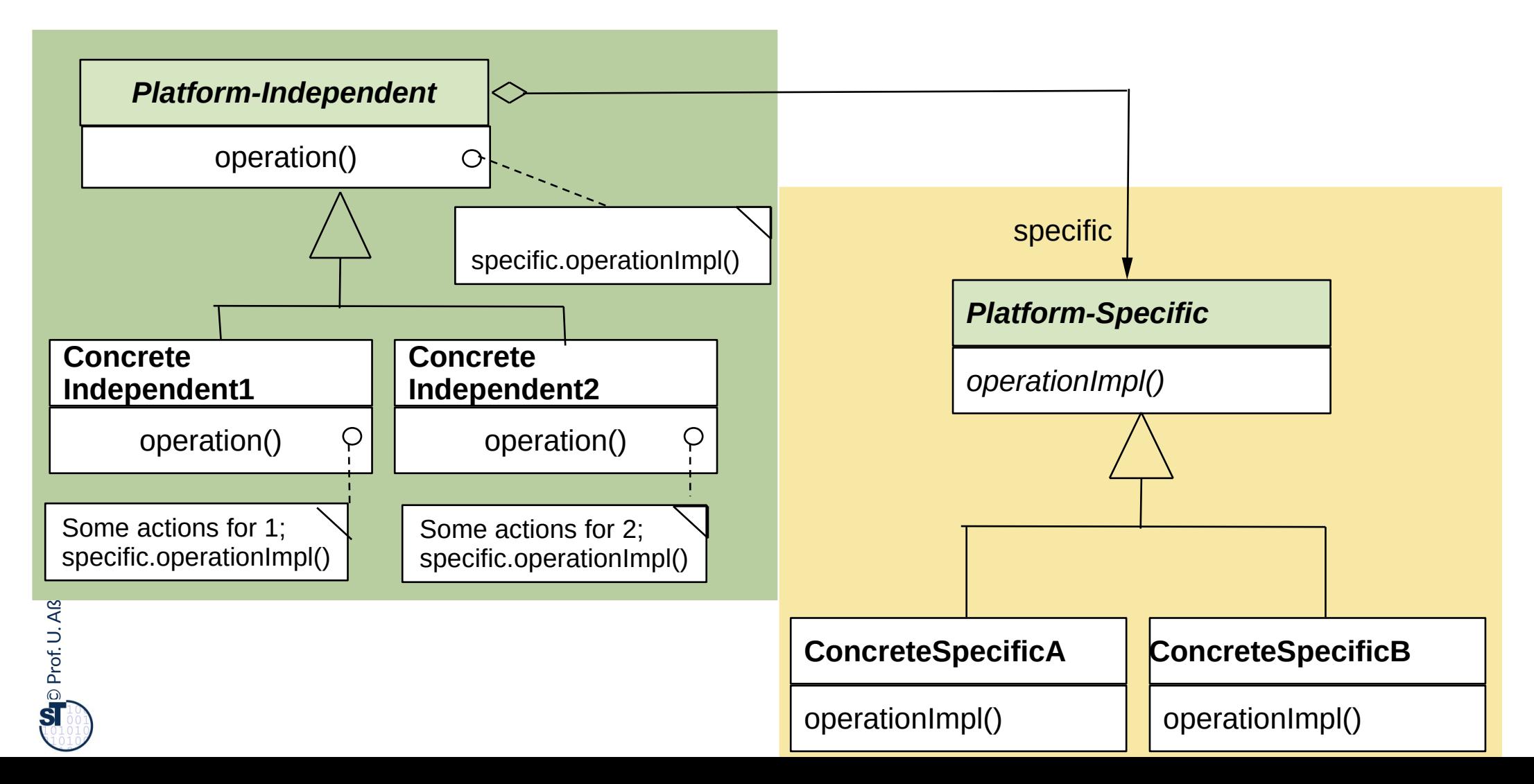

### **Use of Bridge for Separation of Context-Independent from Context-Dependent Code**

- ► Bridge can be used to implement an object with *context-independent (left/upper hierarchy)* and context-specific part (lower/right hierarchy)
- For every type of context, there must be one Bridge

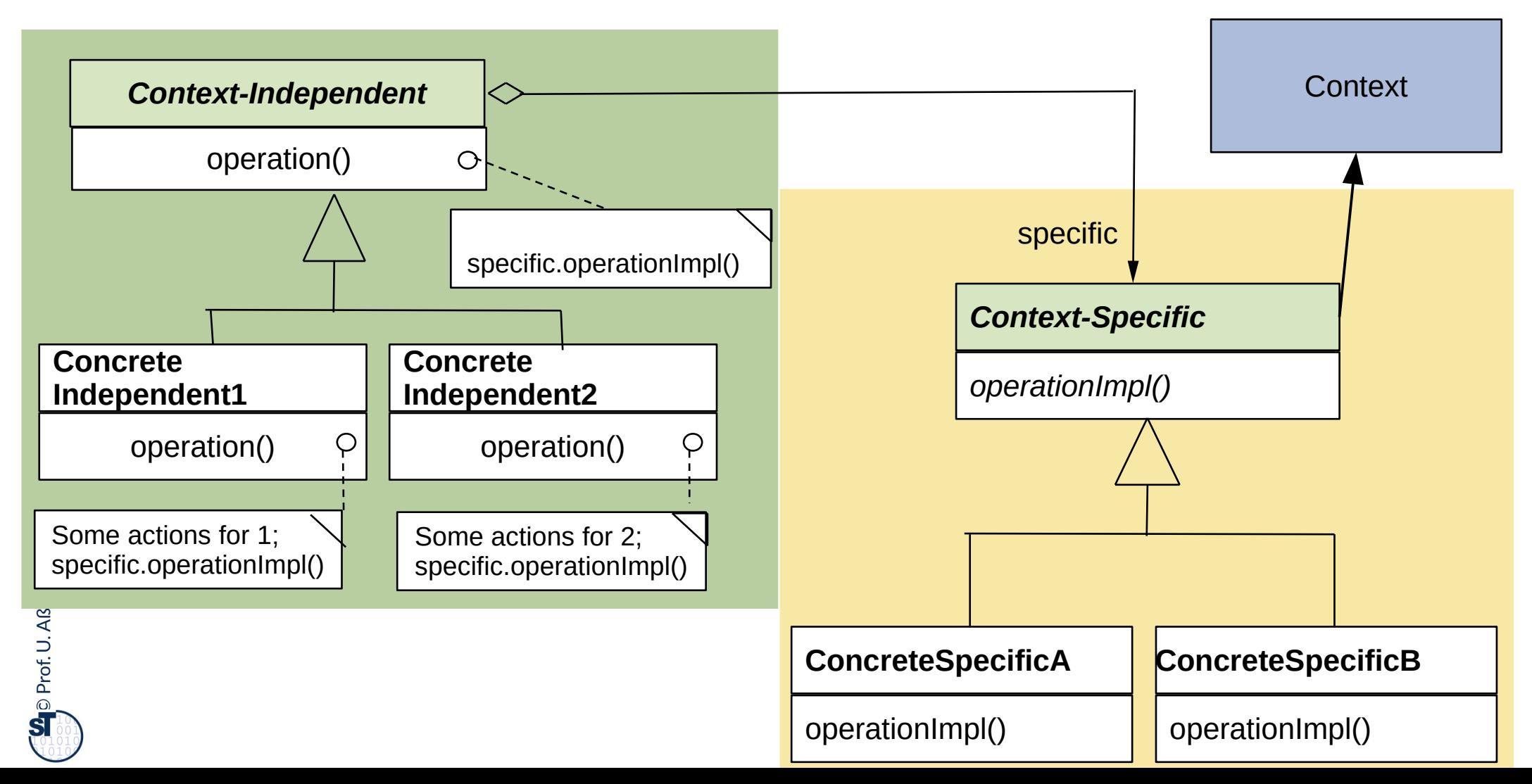

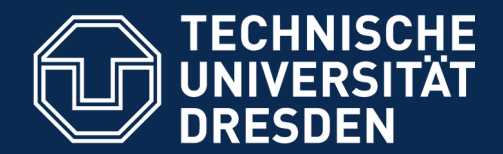

**Fakultät Informatik** - Institut Software- und Multimediatechnik - Softwaretechnologie

## **24.2) Patterns for Extensibility**

Extensibility patterns describe how to build

plug-ins (complements, extensions) to frameworks

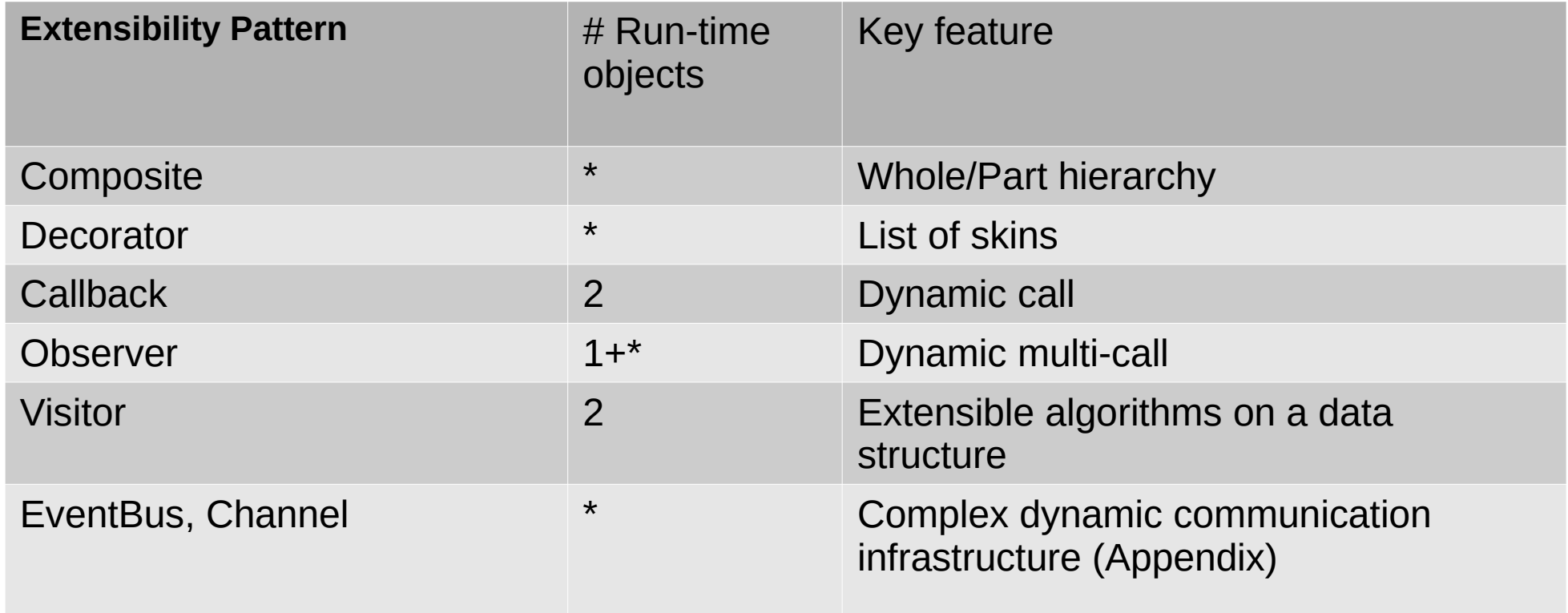

### **24.2.1 Structure Composite (Rpt.)**

30 Softwaretechnologie (ST)

 $\odot$ 

Prof. U. A ßmann

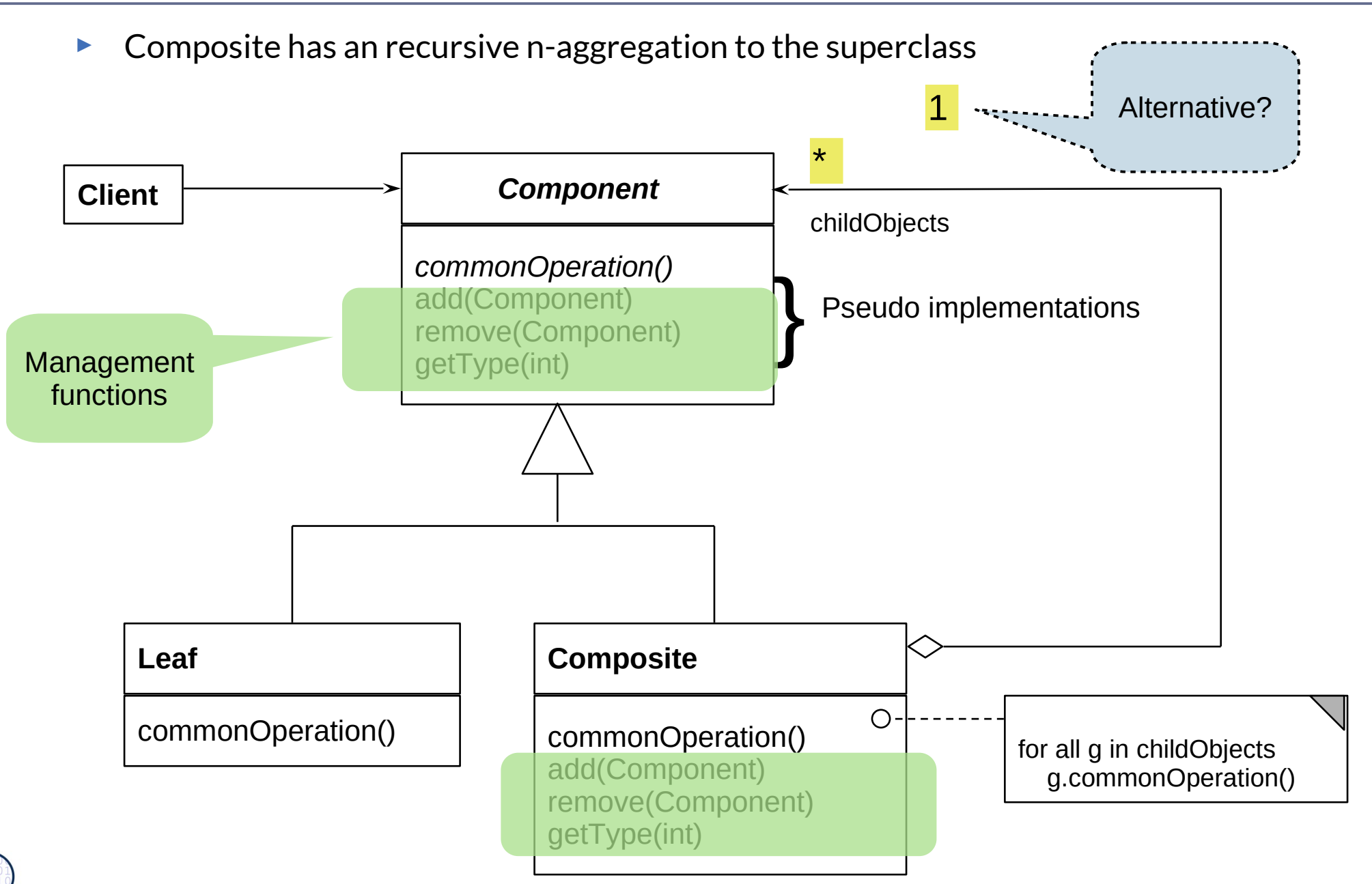

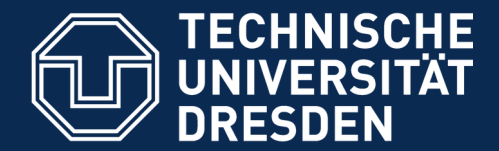

**Fakultät Informatik** - Institut Software- und Multimediatechnik - Softwaretechnologie

## **24.2.2. Decorator**

► The "sibling" of Composite

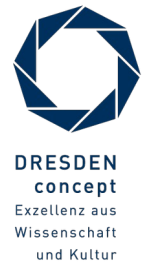

Softwaretechnologie (ST) © Prof. U. Aßmann

### **Problem**

- ► How to extend an inheritance hierarchy of a library that was bought in binary form?
- ► How to avoid that an inheritance hierarchy becomes too deep?

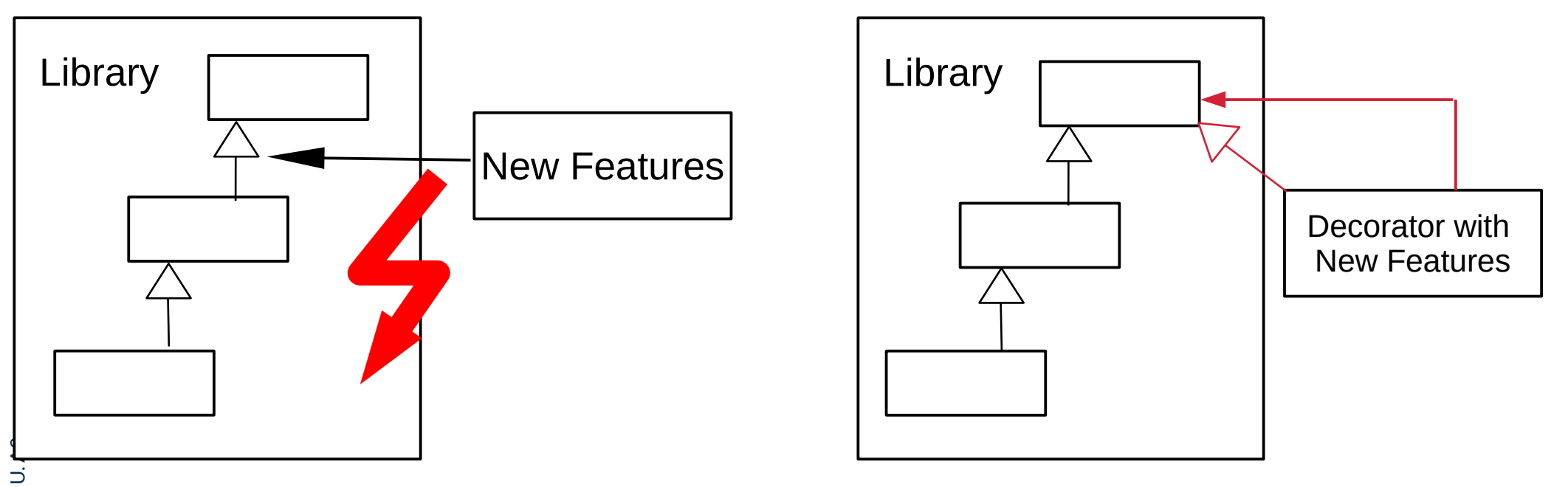

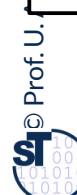

### **Snapshot of Decorator Pattern**

- ► A Decorator object is a *skin* of another object
- ► The Decorator class *mimics* a class

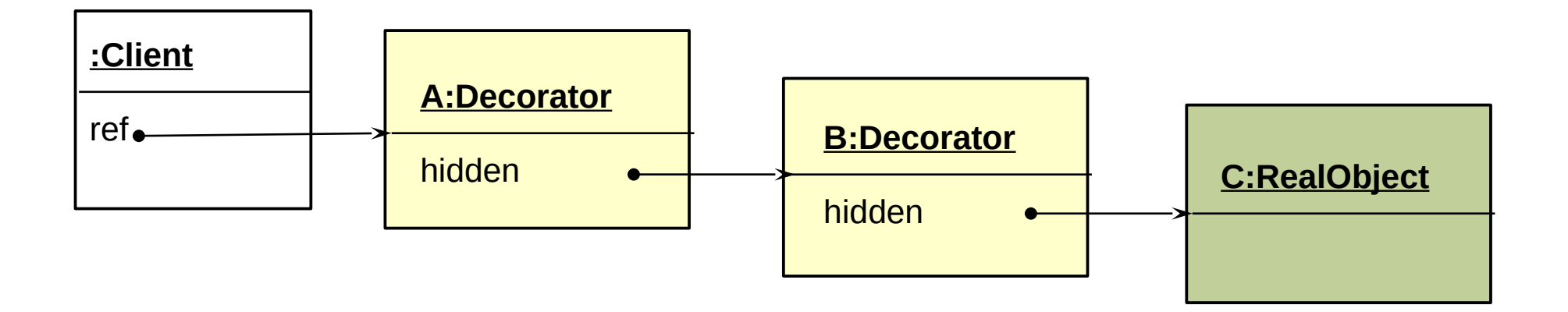

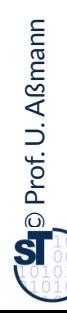

### **Decorator – Structure Diagram**

#### 34 Softwaretechnologie (ST)

 $\odot$ 

Prof. U. A ßmann

- ► It is a restricted Composite with a 1-aggregation to the superclass
	- A subclass of a class that contains an object of the class as child
	- However, only one composite (i.e., a delegatee)
	- Combines inheritance with aggregation

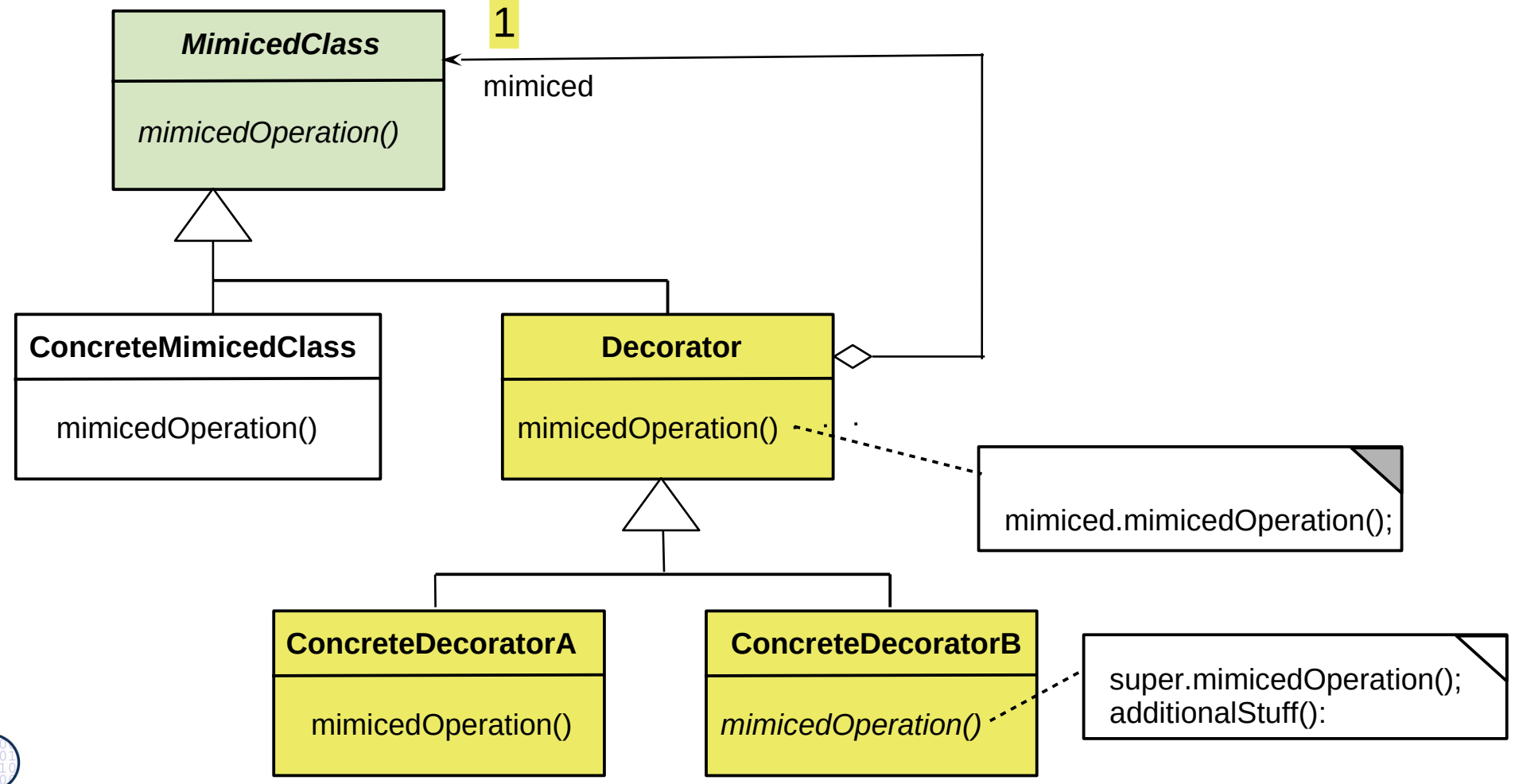

#### **Ex.: Decorator for Widgets**

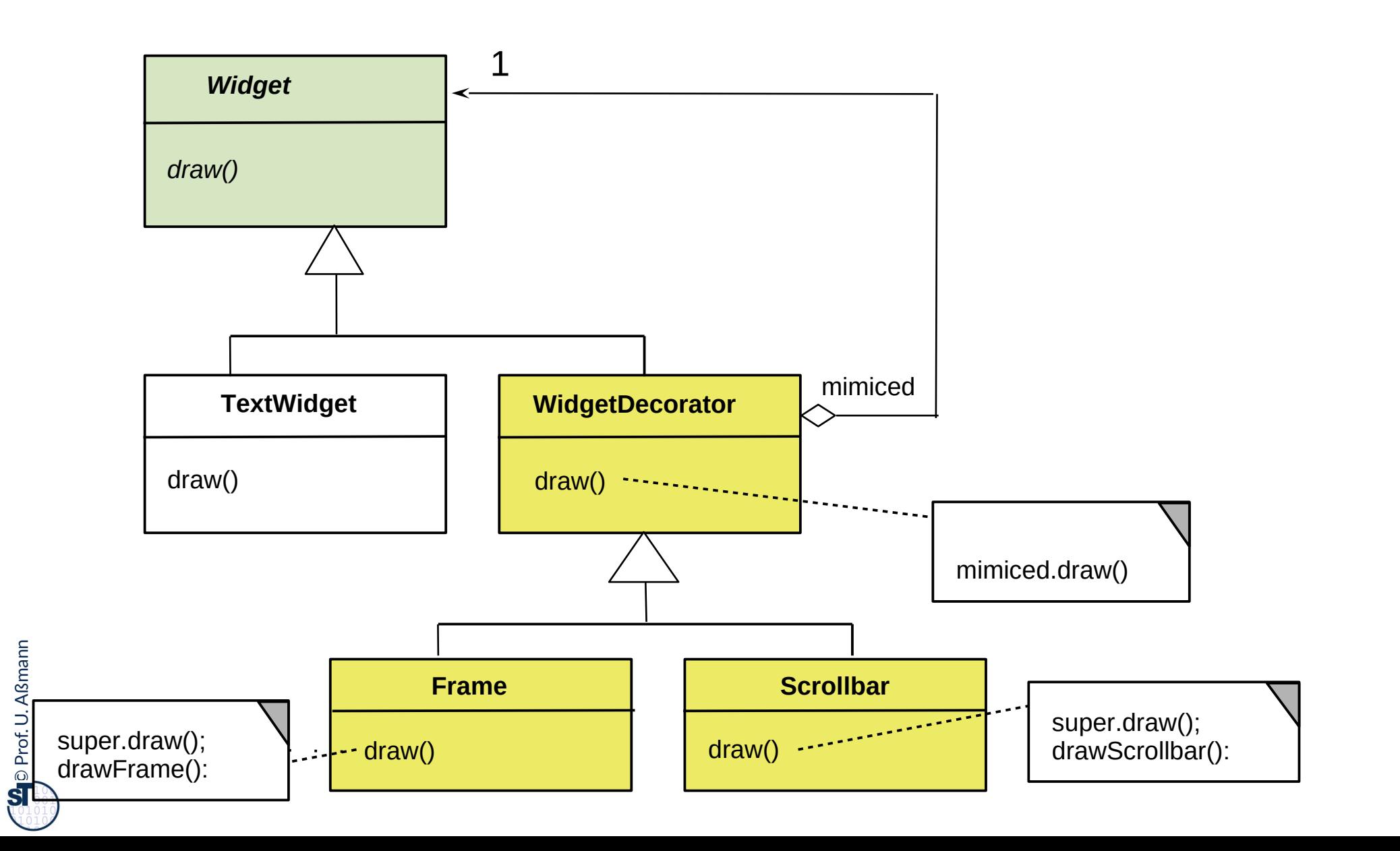

#### **Purpose Decorator**

- ► For dynamically extensible objects (i.e., decoratable objects)
	- Addition to the decorator chain or removal possible
	- For complex objects

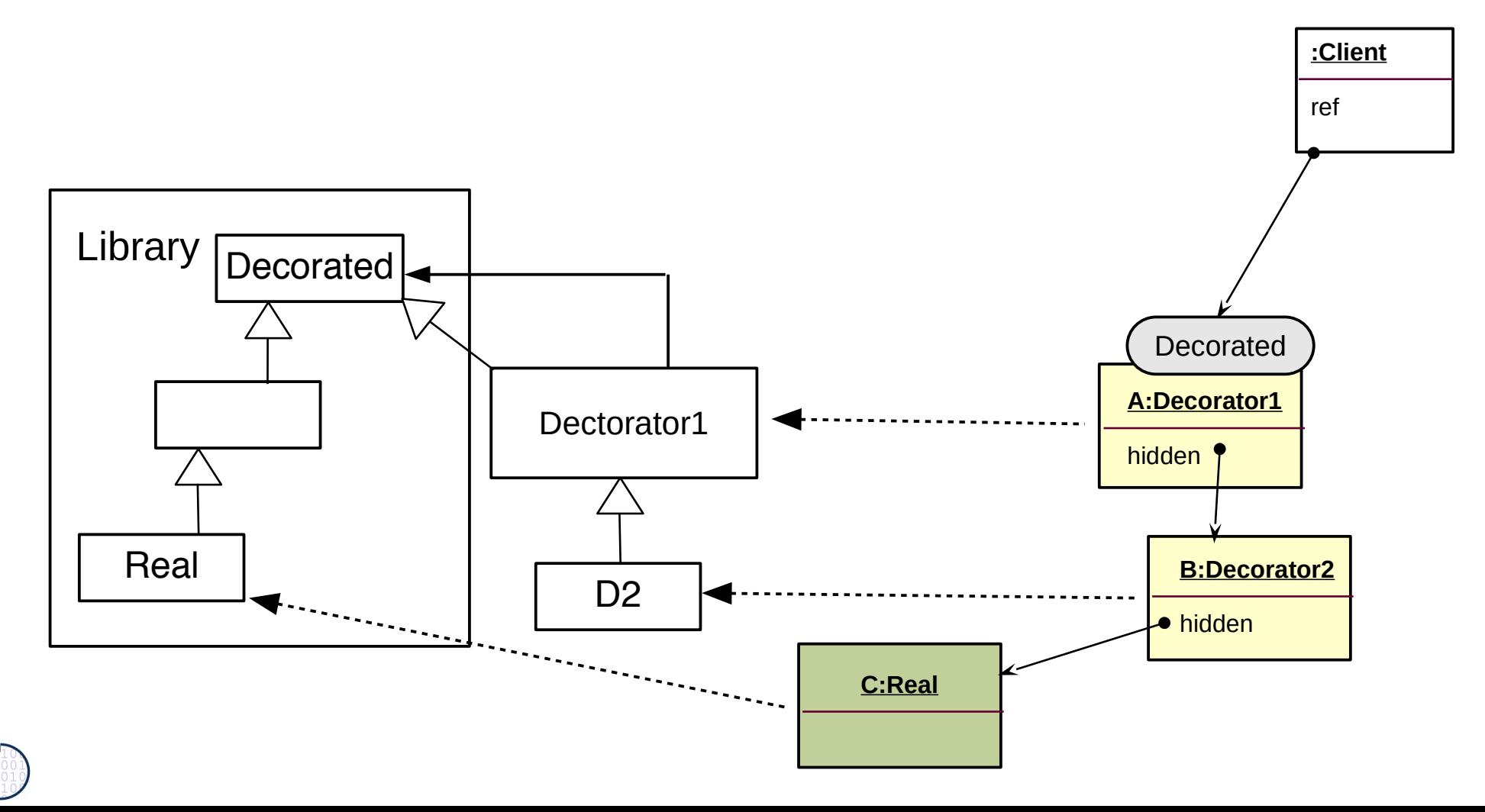
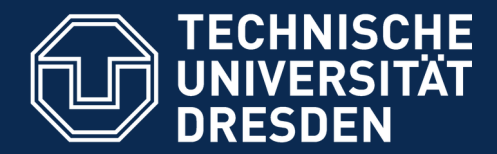

# **24.2.3 Different Kinds of Publish/Subscribe Patterns – (Event Bridge)**

- ► Publish/Subscribe patterns are for dynamic, event-based communication in synchronous or asynchronous scenarios
- $\blacktriangleright$  Subscribe functions build up dynamic communication nets
- ► Callback
- Observer
- ► EventBus

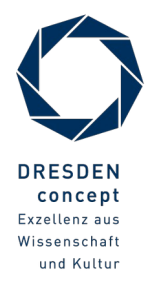

### **Publish/Subscribe Patterns**

#### 38 Softwaretechnologie (ST)

 $\odot$ 

Prof. U. A ßmann

- ► Distinguish: Subscription of Observers to Subjects // Notification of event // Source of event (subject) // Data to be transfered // Relation of Subject and Observer
- ► Therefore, Observer exists in several variants (push, pull, CallBack, EventBus, ChannelBus)

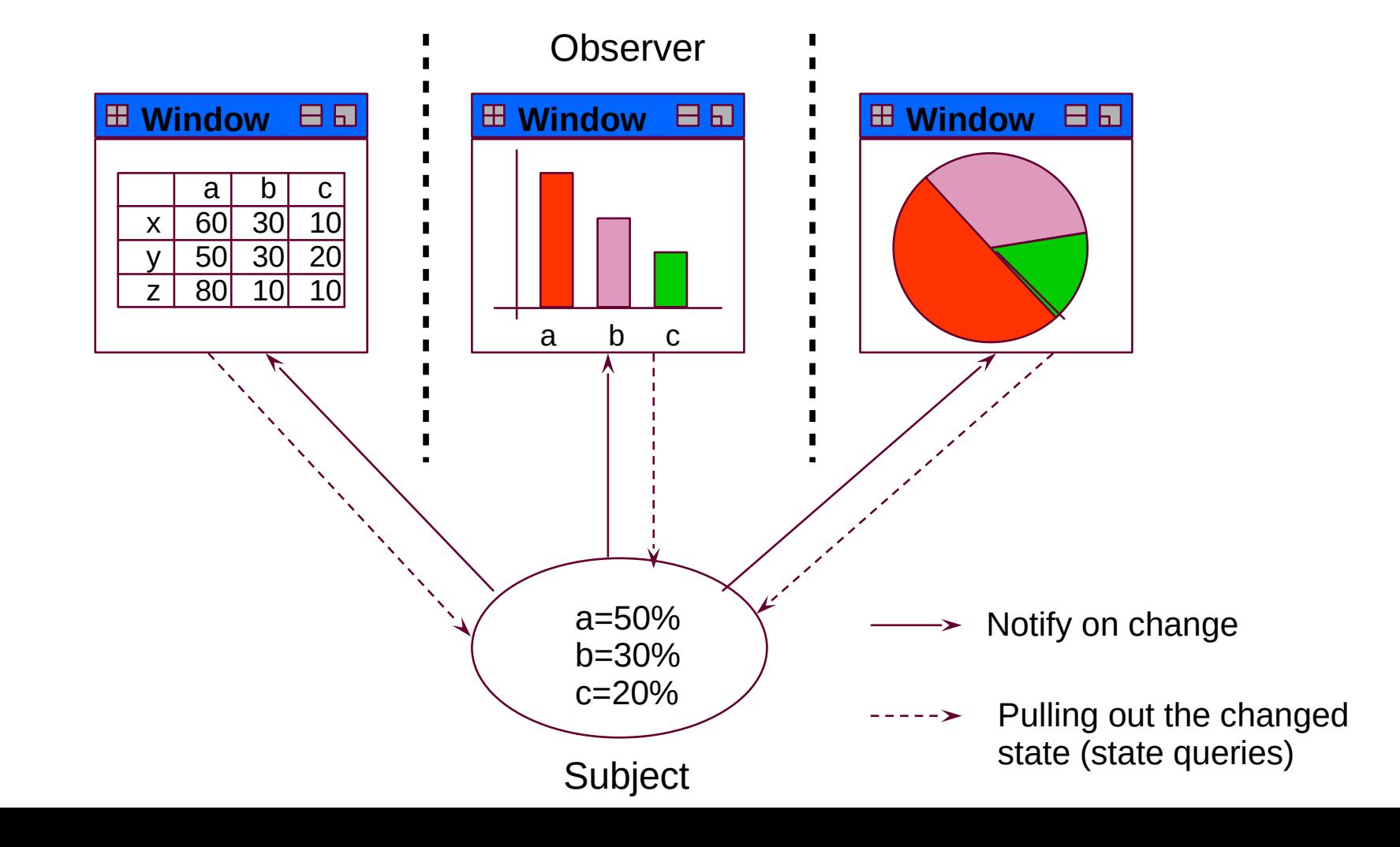

### **Overview**

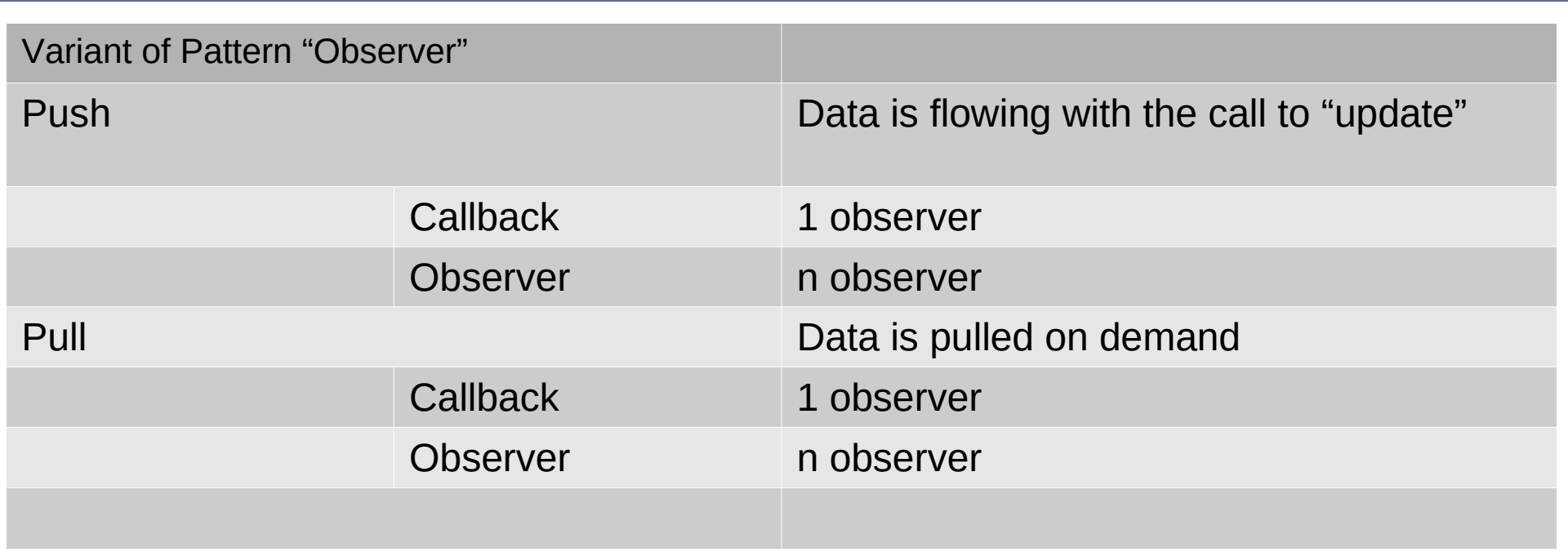

- ► A **callback** is a variant of the observer pattern with **one** observer
- ► With the "pull" variants, the Observer pulls the new state from the Subject
- ► With the "push" variants, the Subject pushes the state to the Observer

## **24.2.3.1 Publish/Subscribe with 1 Observer: Callback**

40 Softwaretechnologie (ST)

- ► **Callbacks** have only one observer. It is not known statically, but registered dynamically, at run time
- ► A (**push-)Callback** pushes its data with the call to run

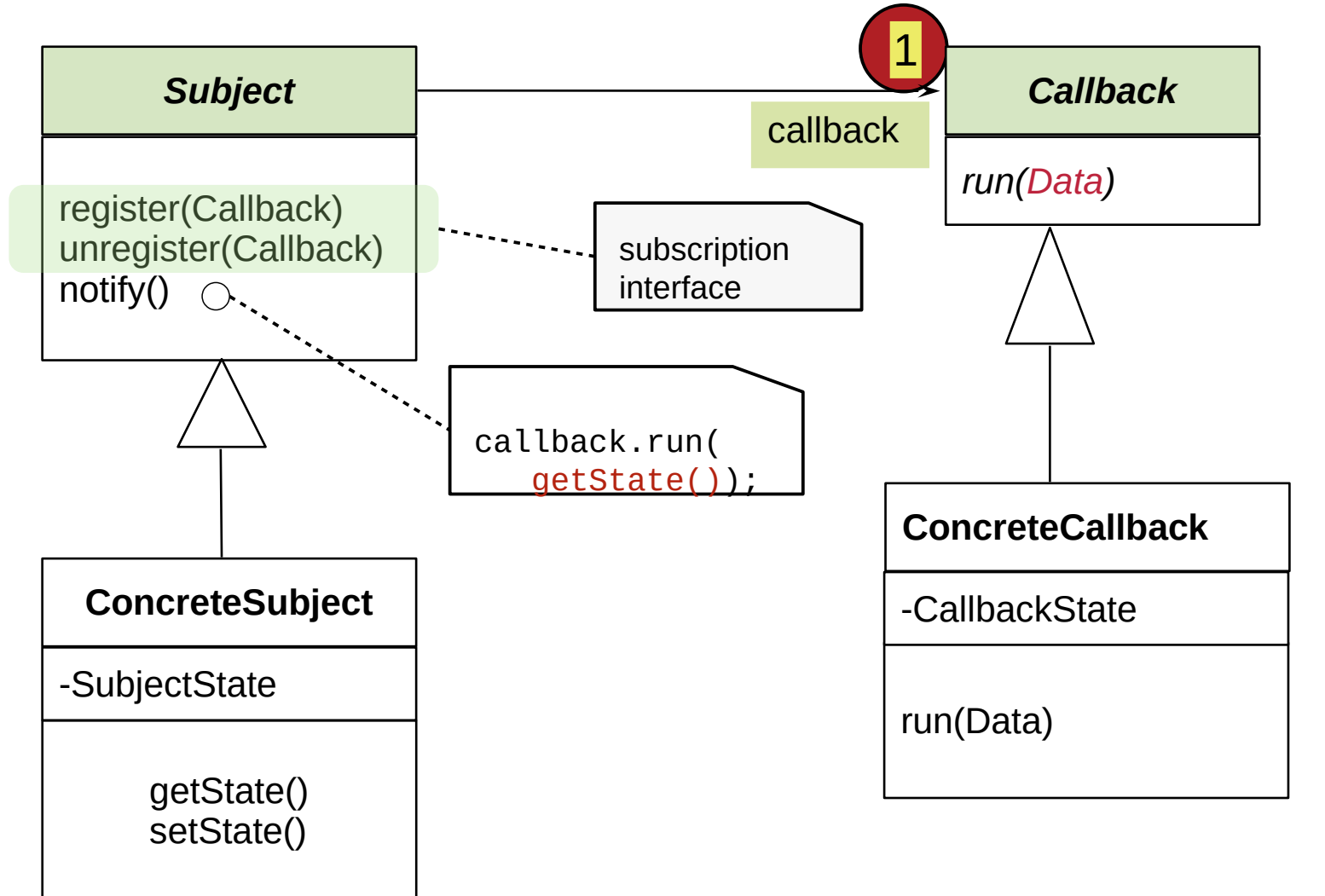

 $\odot$ Prof. U. A ßmann

### **Sequence Diagram push-Callback**

41 Softwaretechnologie (ST)

► run() directly transfers Data to Observer (push)

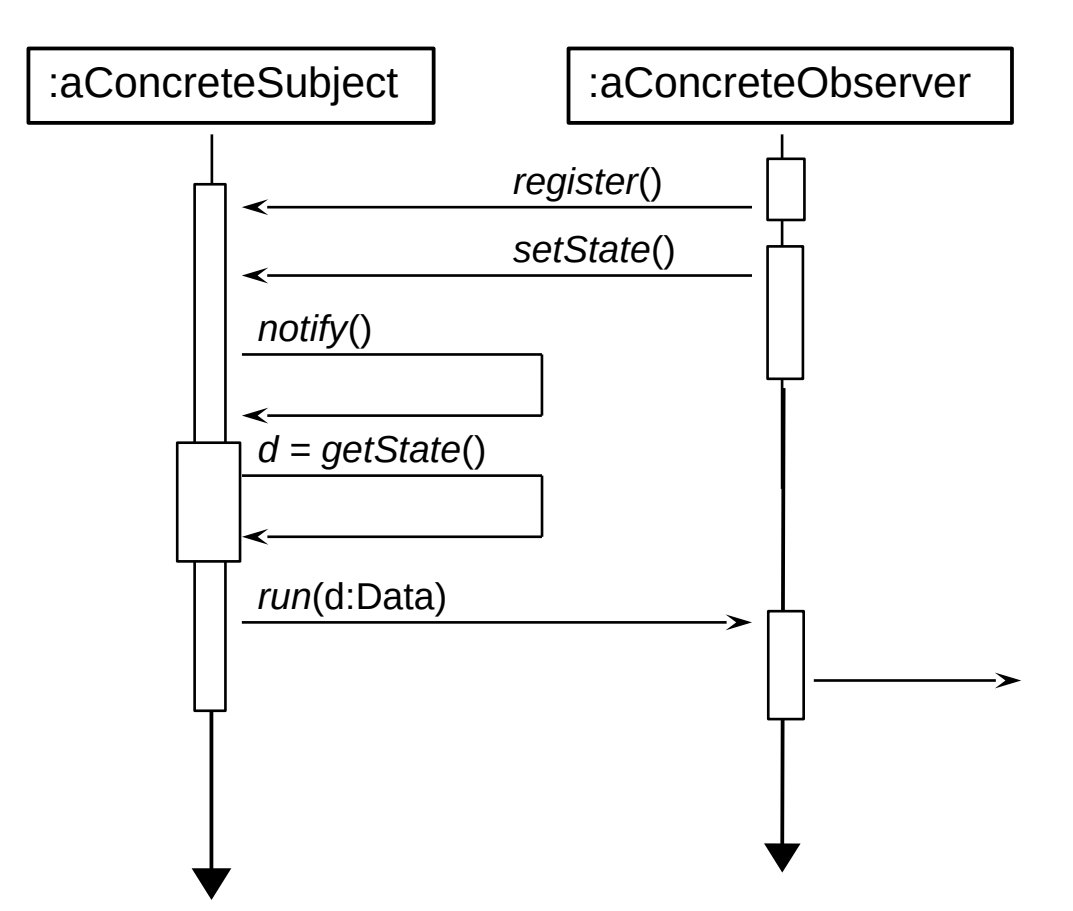

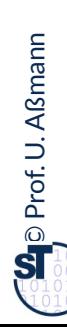

## **24.2.3.2 Structure pull-Callback (Delayed Data Transfer)**

- ► A **pull-Callback** pushes the Subject to the Callback to later pull the data
- Responsibility for pull lies with the Callback; Subject is passed as argument

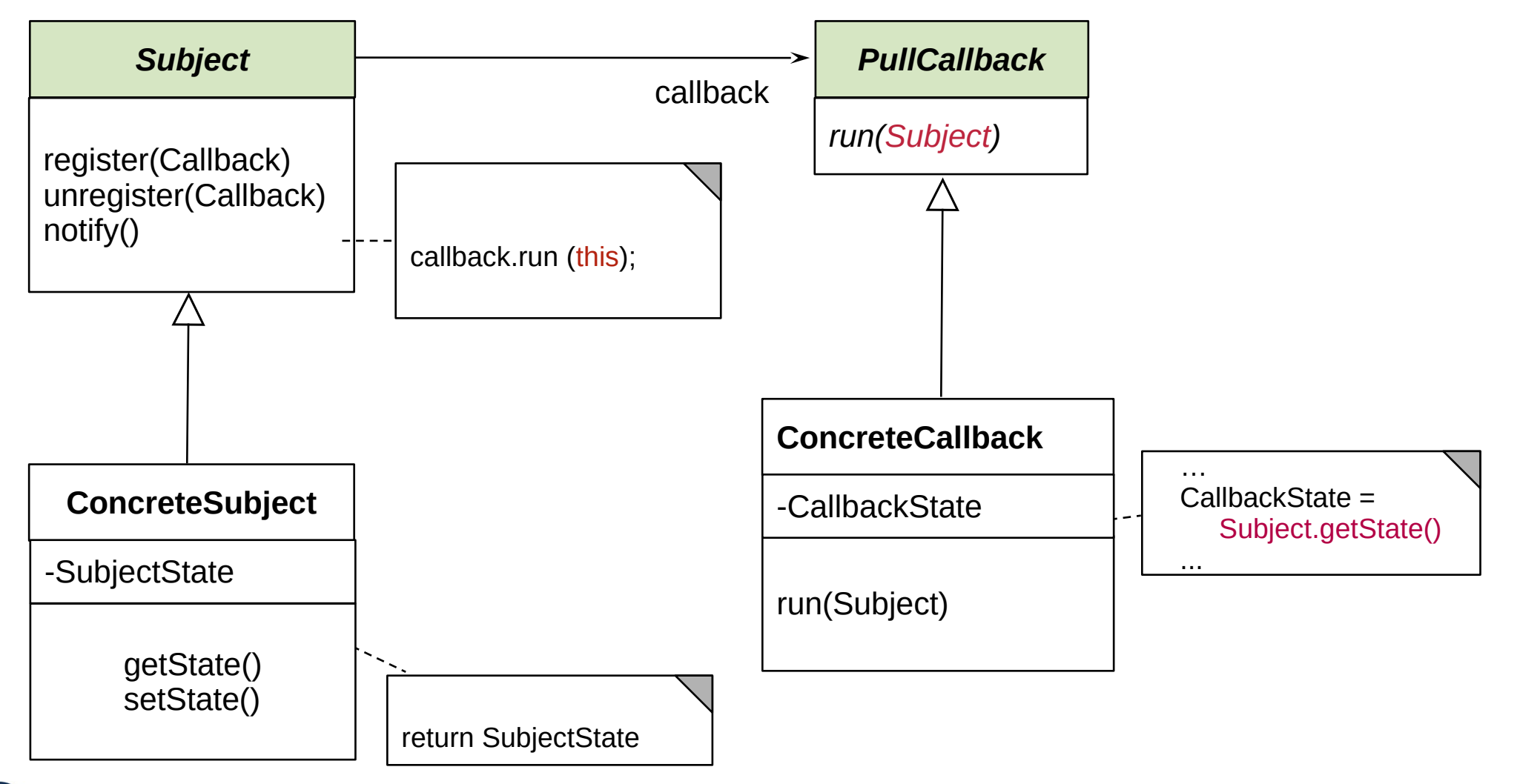

### **Sequence Diagram pull-Callback**

43 Softwaretechnologie (ST)

 $\odot$ 

Prof. U. A ßmann

- ► Update() does not transfer data, only an event (anonymous communication possible)
	- Observer pulls data out itself with getState()
	- Lazy processing (on-demand processing)

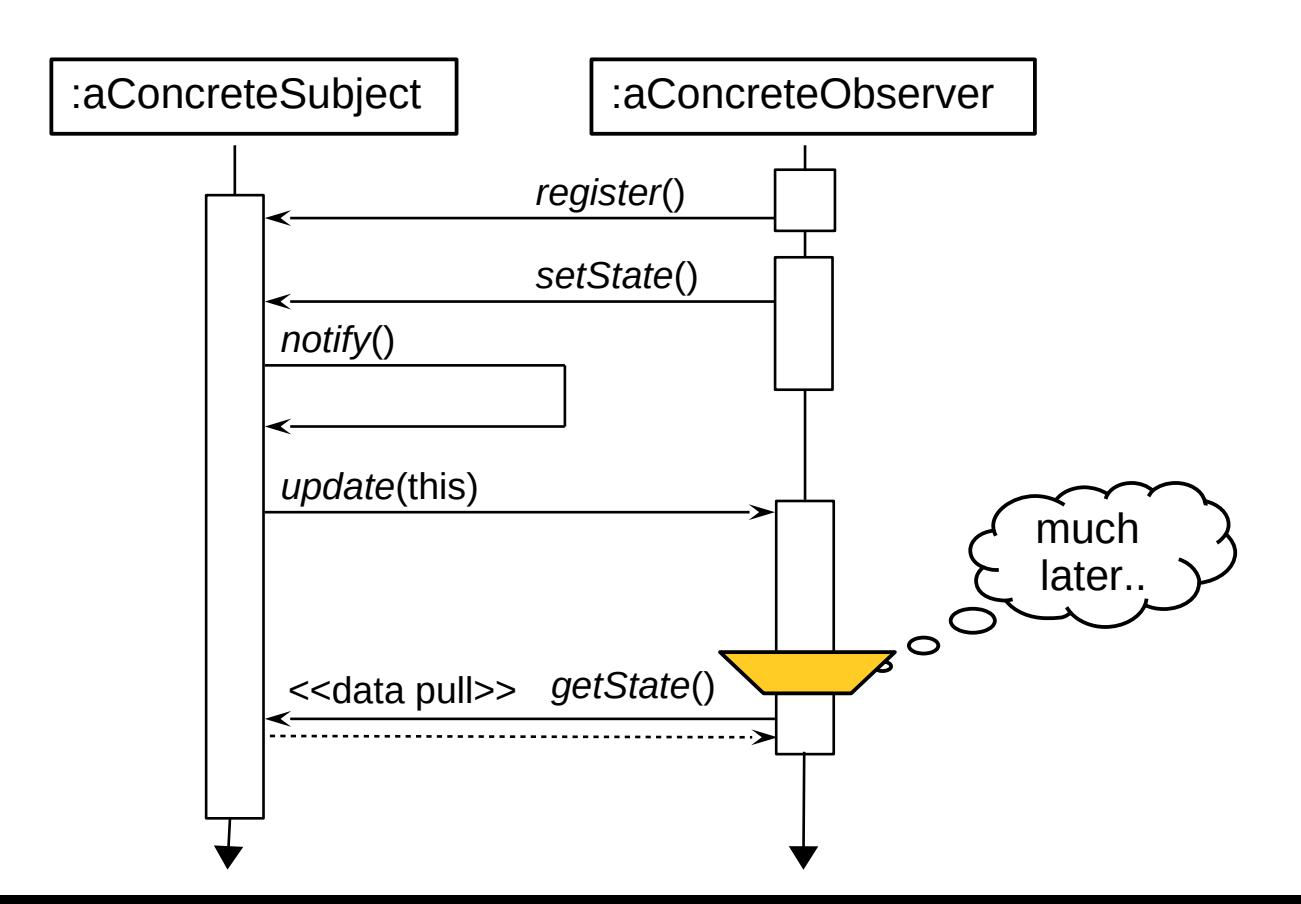

### **24.2.3.3 Structure push-Observer (Immediate Data Transfer)**

- Subject pushes data with update (Data)
- ► Pushing resembles *Sink*, if data is pushed iteratively

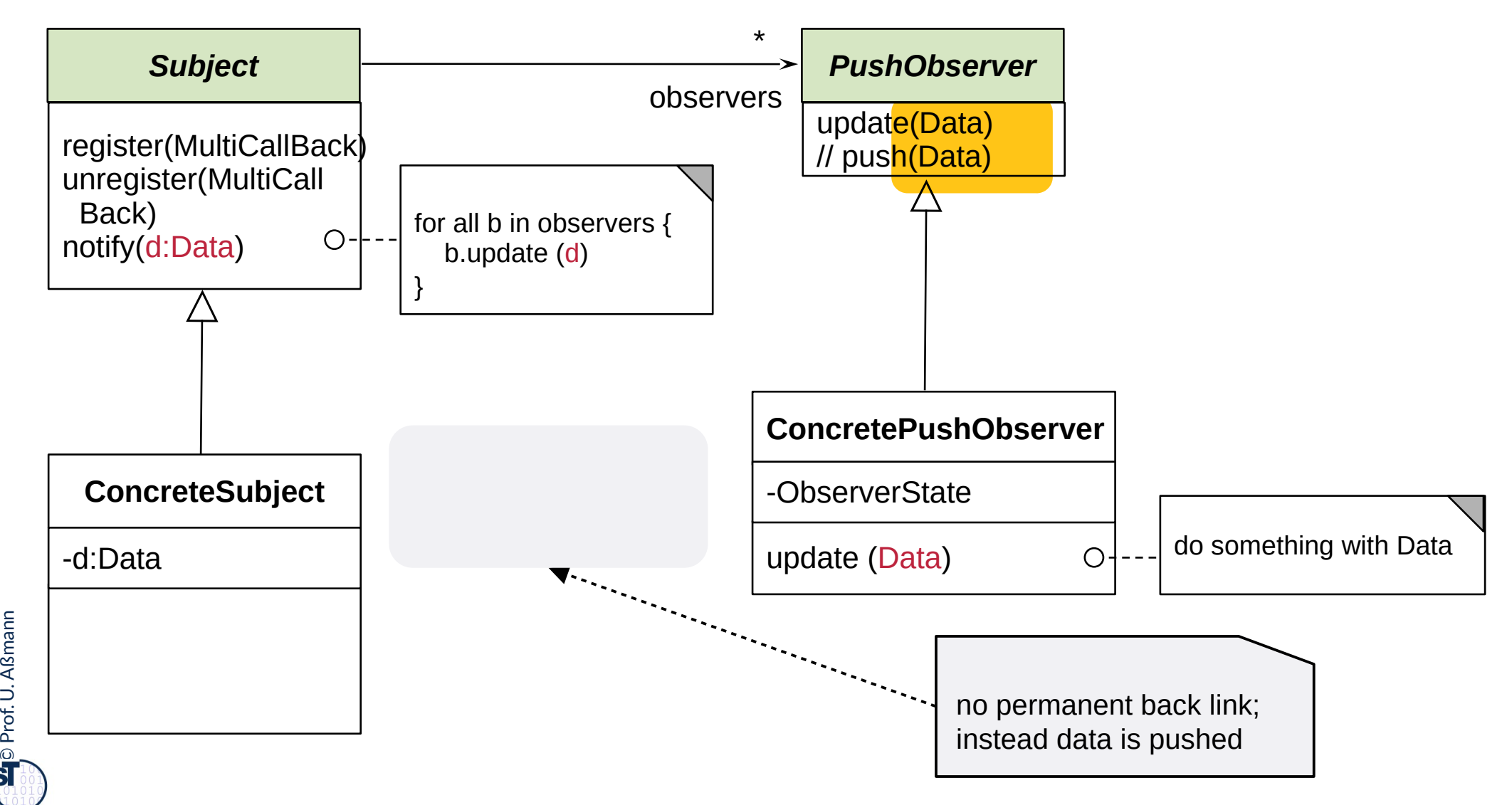

### **Sequence Diagram push-Observer**

45 Softwaretechnologie (ST)

► Update() transfers Data to Observer (push)

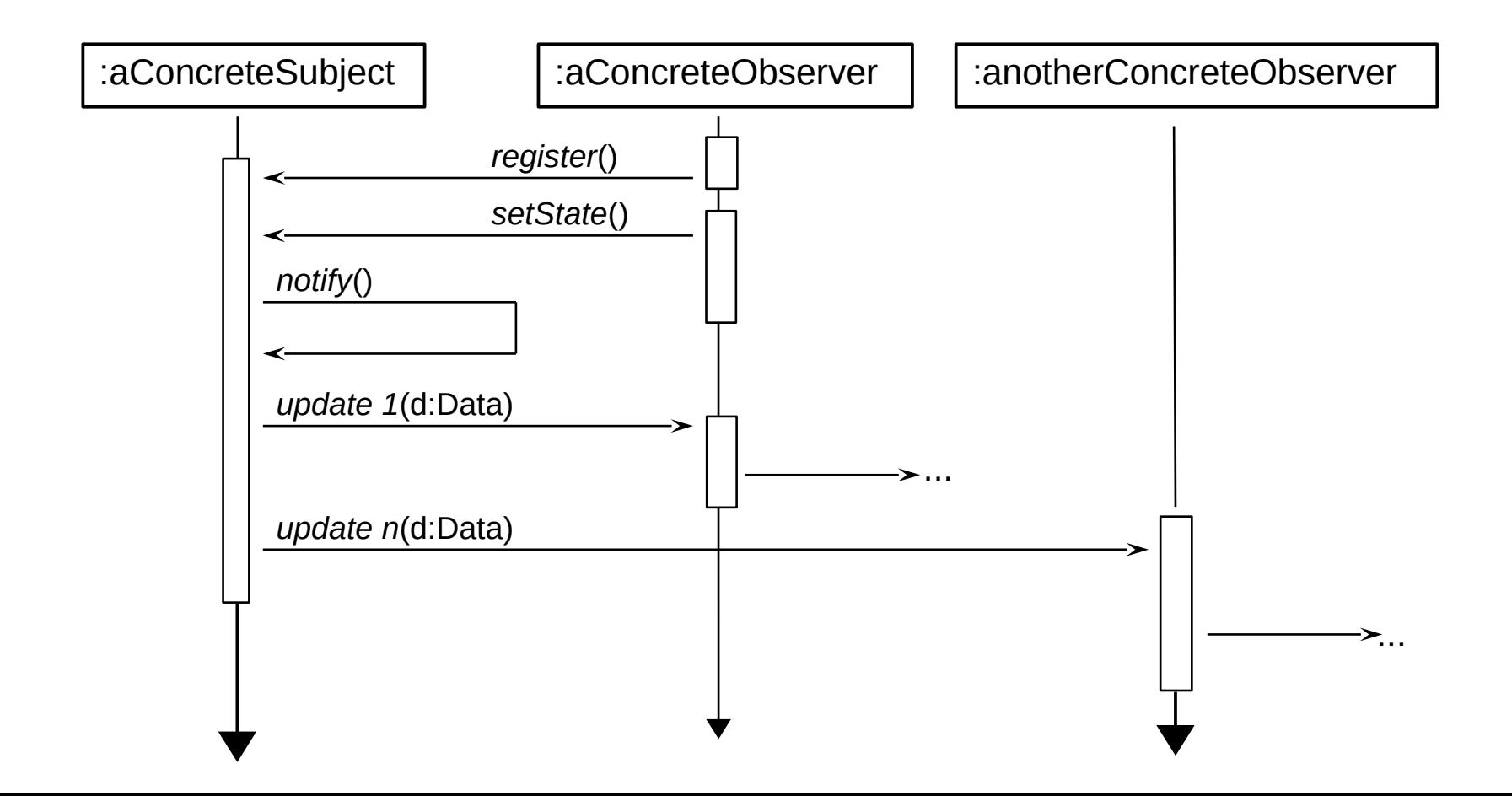

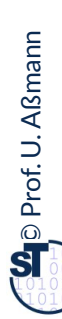

## **24.2.3.4 Pull-Observer (Delayed Data Transfer, The Gamma Variant, Rpt.)**

- The pull-Observer does not push anything, but pulls data later out with getState() or getNext() (same as in Iterator)
- ► Pulling resembles *Iterator (Stream),* if data is pulled repeatedly

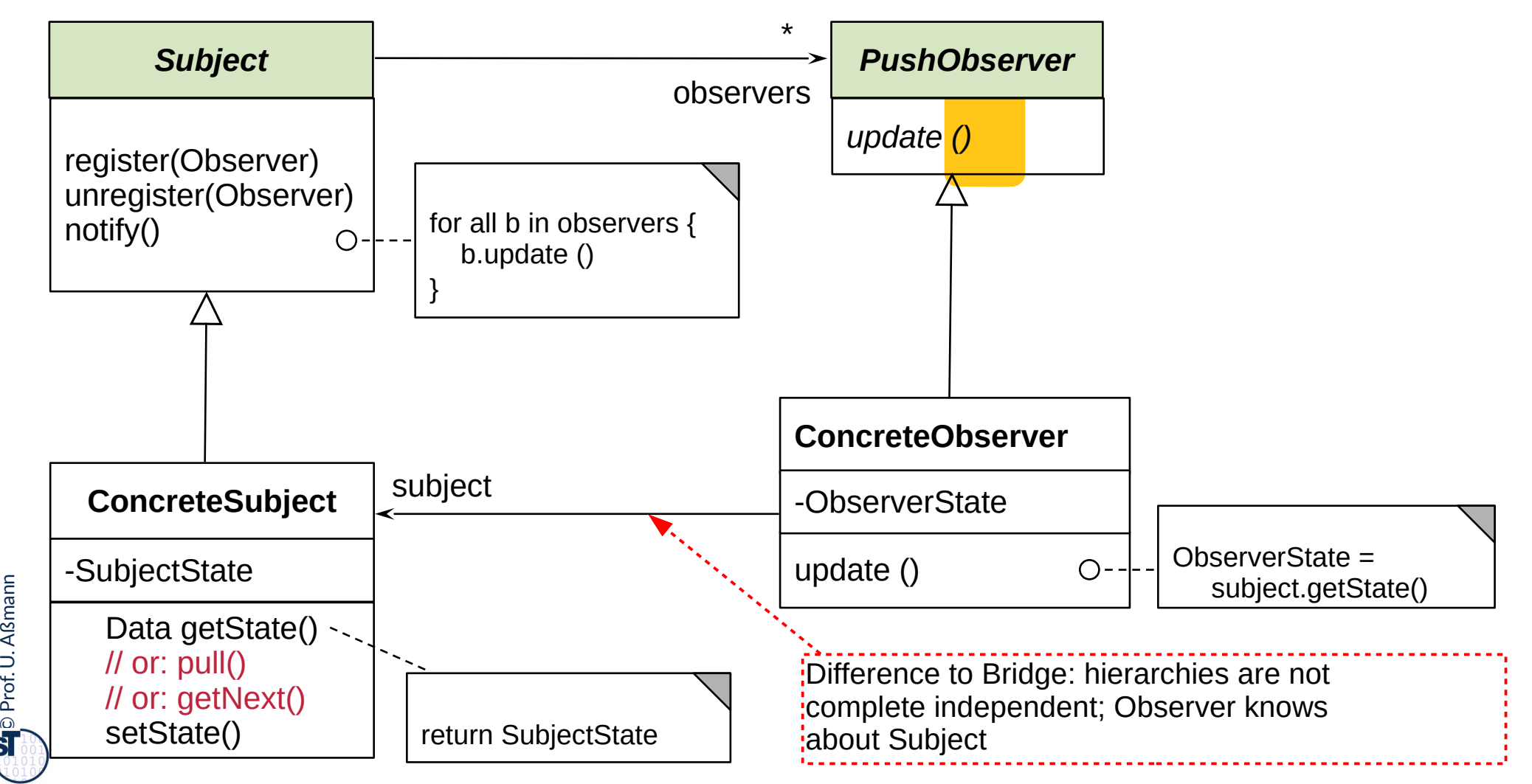

### **Sequence Diagram pull-Observer**

- Update() does not transfer data, only an event (anonymous communication possible)
	- Observer pulls data out itself with getState()
	- Lazy processing (on-demand processing) with large data
- pull-Observer uses Iterator, if data is pulled iteratively

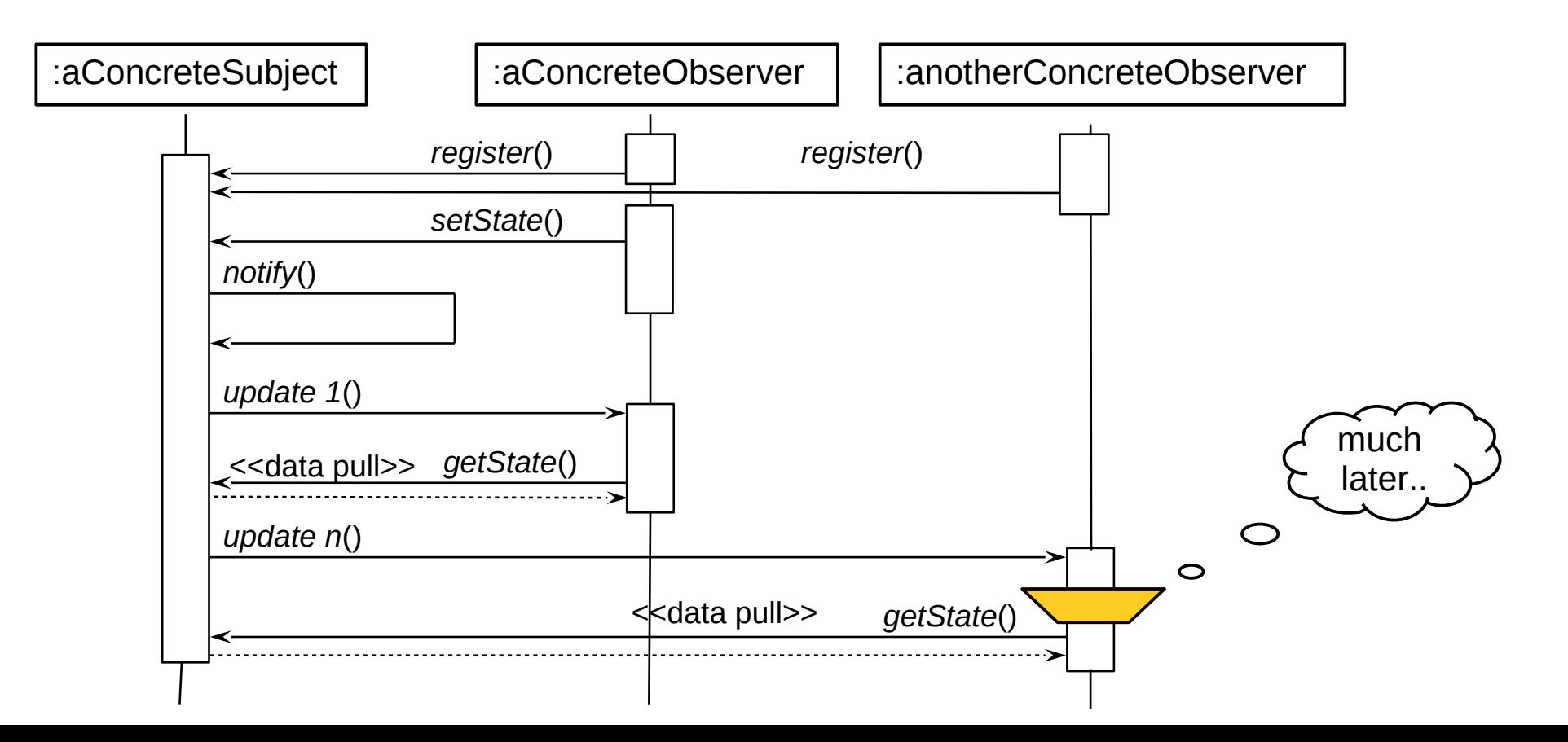

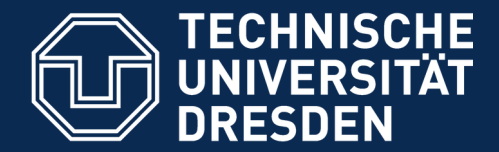

# **24.2.4. Visitor**

Visitor provides an extensible family of algorithms on a data structure Powerful pattern for modeling Materials and their Commands

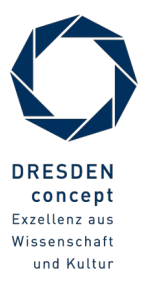

Softwaretechnologie (ST) © Prof. U. Aßmann

## **Visitor (VisitingAlgorithm)**

- ► Implementation of *complex object* with a 2-dimensional structure
	- First dispatch on dimension 1 (data structure), then on dimension 2 (algorithm)
	- The Visitor has a lot of Callback methods (Command methods)
- Beauty: visiting algorithms can be added without touching the DataStructure

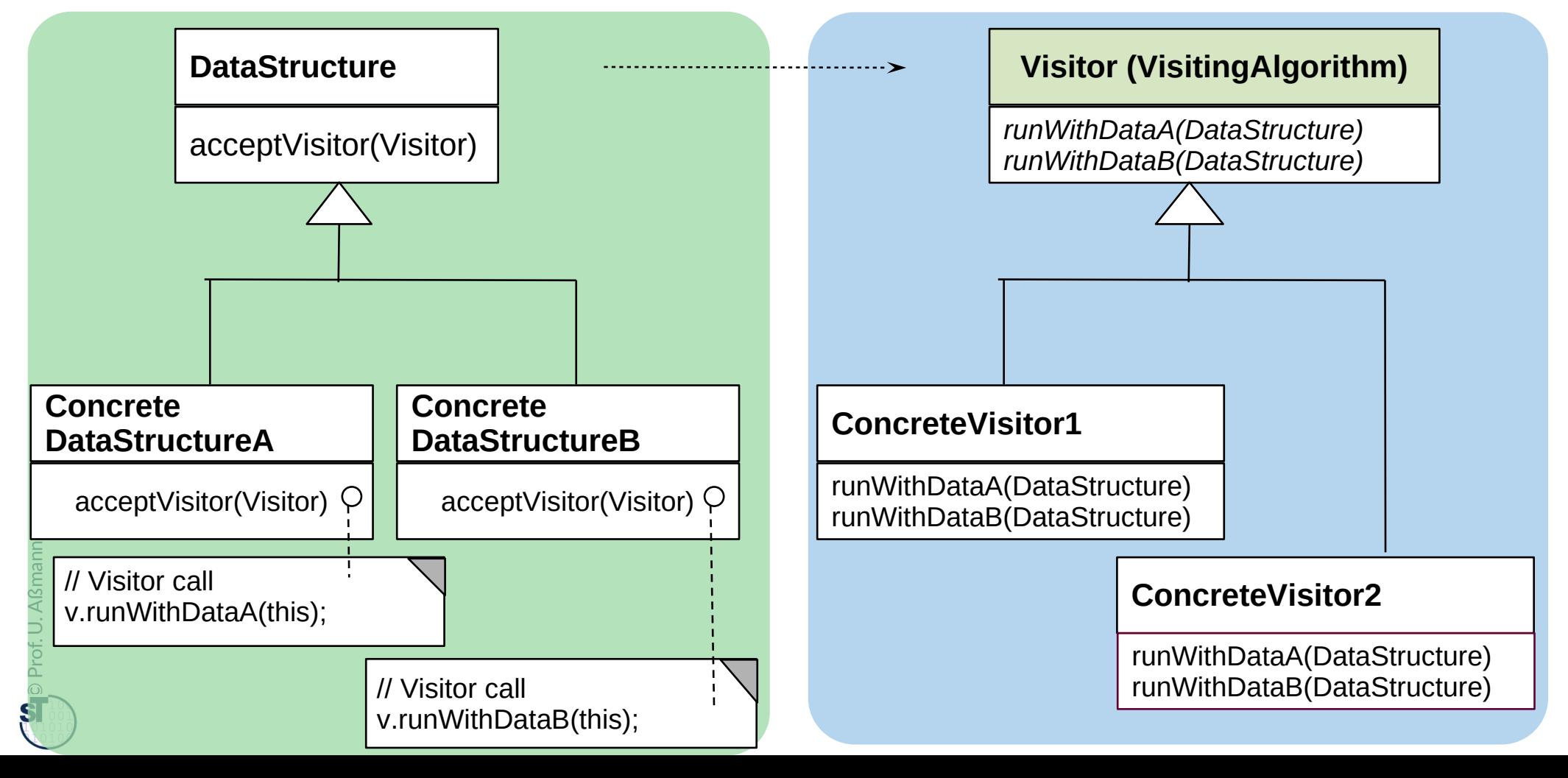

### **Sequence Diagram Visitor**

#### 50 Softwaretechnologie (ST)

 $\odot$ 

Prof. U. A ßmann

► First dispatch on data, then on visiting algorithm

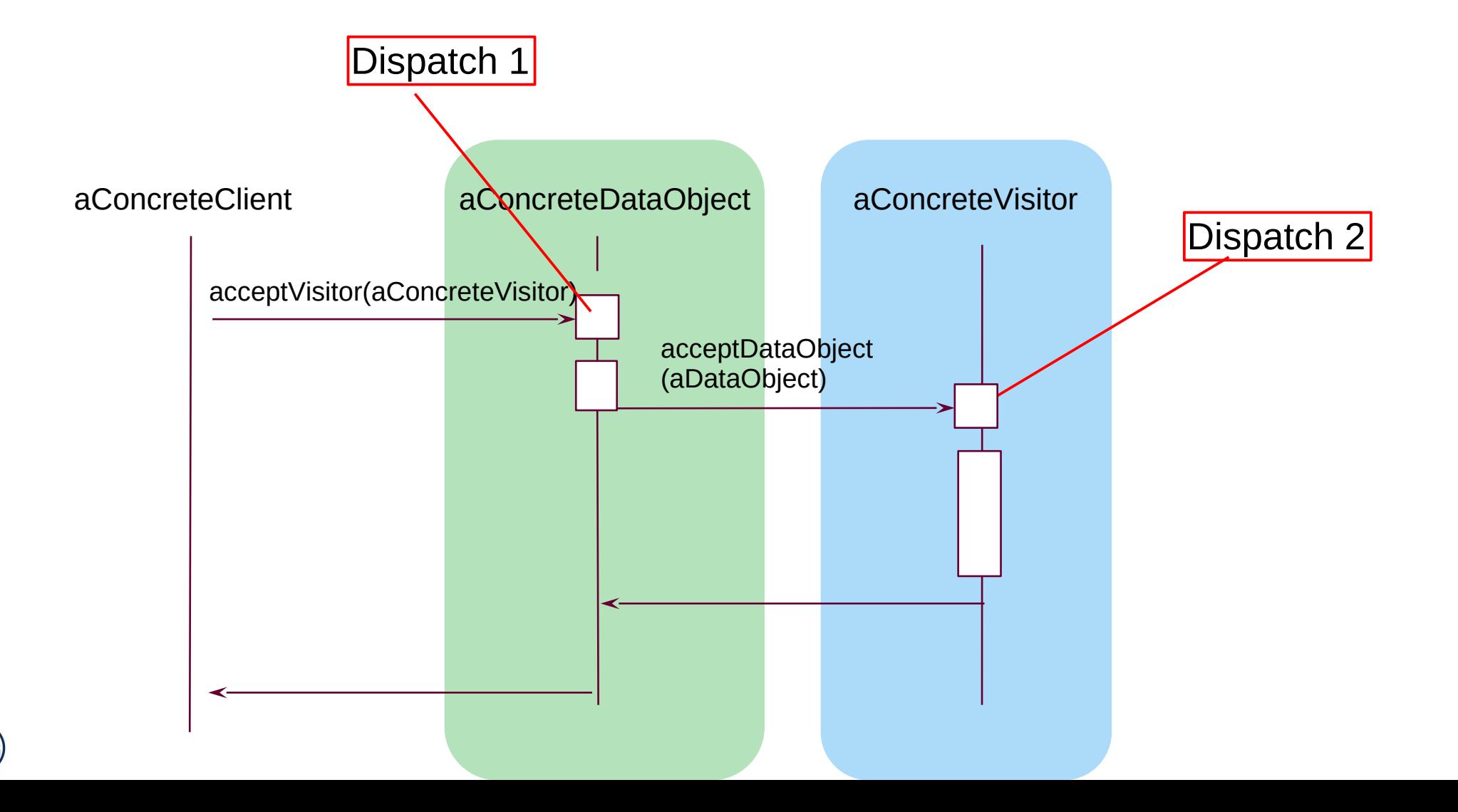

## **Intermediate Data of a Compiler: Working on Syntax Trees of Programs with Visitors**

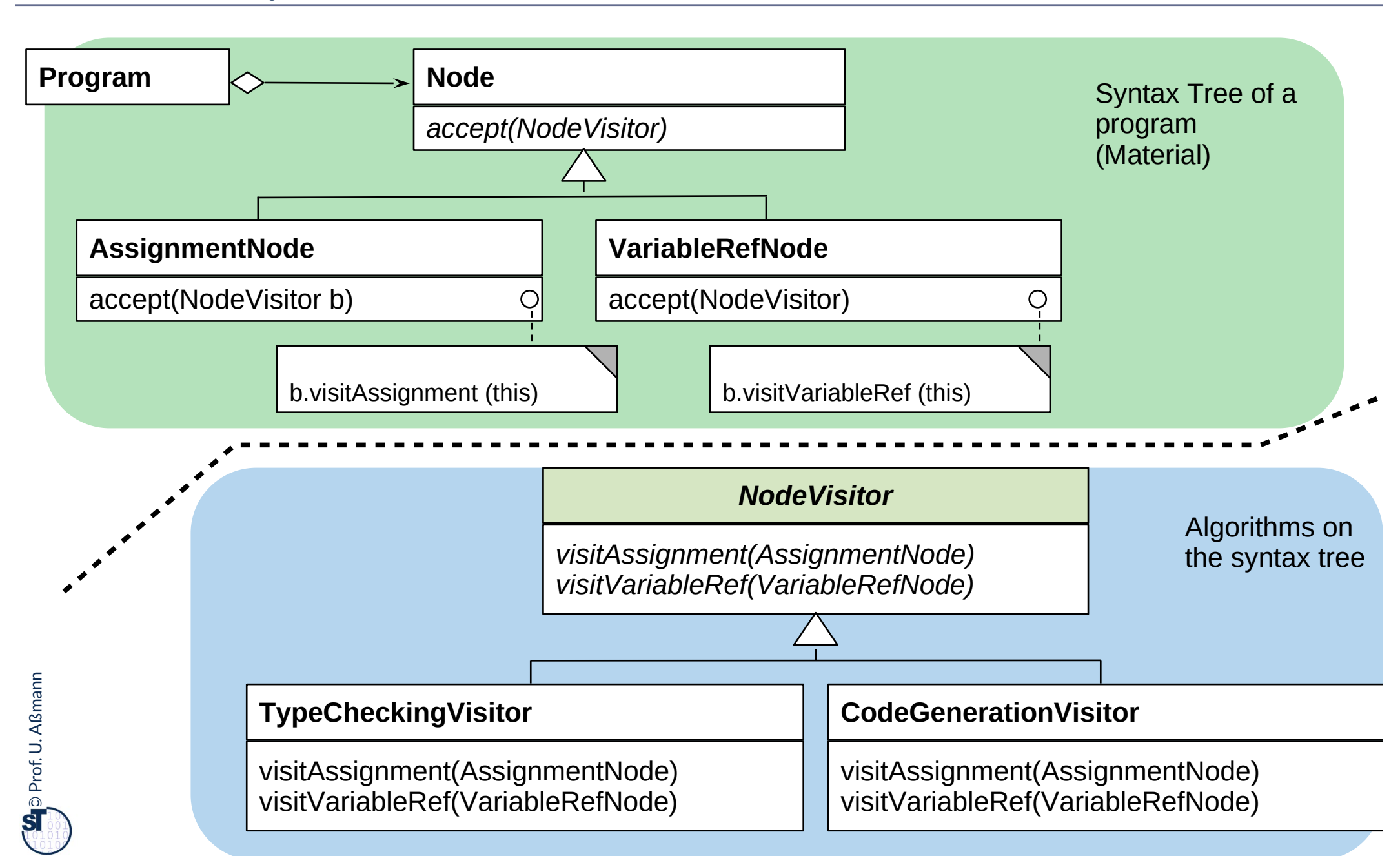

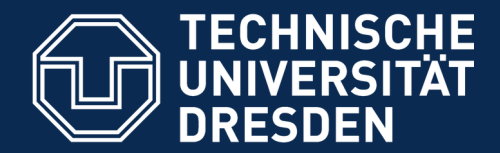

# **24.3) Patterns for Glue - Bridging Architectural Mismatch**

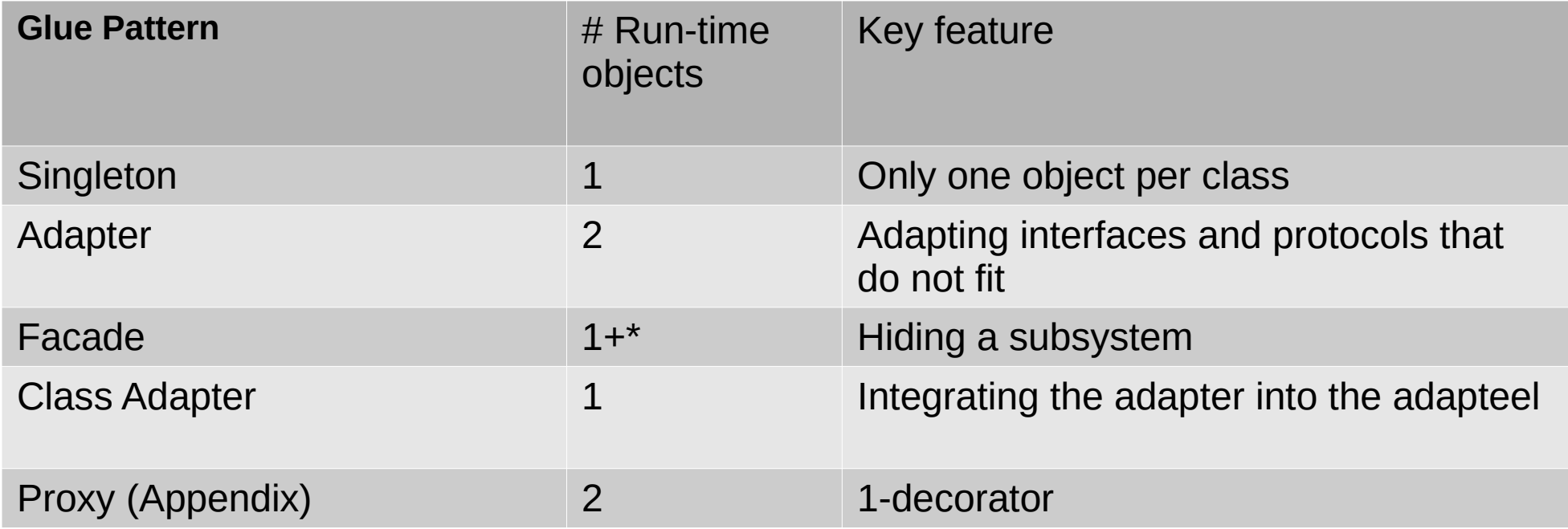

### **24.3.1 Singleton** (dt.: Einzelinstanz)

53 Softwaretechnologie (ST)

- ► Problem: Store the global state of an application
	- Ensure that only *one* object exists of a class

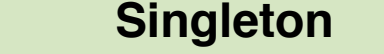

– theInstance: Singleton

getInstance(): Singleton

The usual constructor is invisible

```
class Singleton {
class Singleton {
 private static Singleton theInstance;
 private static Singleton theInstance;
 private Singleton () {}
 private Singleton () {}
 public static Singleton getInstance() {
 public static Singleton getInstance() {
 if (theInstance == null)
 if (theInstance == null)
 theInstance = new Singleton();
 theInstance = new Singleton();
 return theInstance;
 return theInstance;
  }
}
}
 }
```
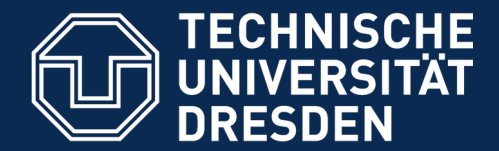

## **24.3.2 Adapter**

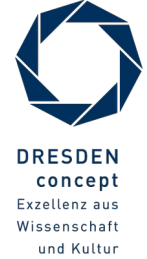

Softwaretechnologie (ST) © Prof. U. Aßmann

## **Object Adapter**

#### 55 Softwaretechnologie (ST)

► An **object adapter** is a kind of a proxy mapping one interface, protocol, or data format to another

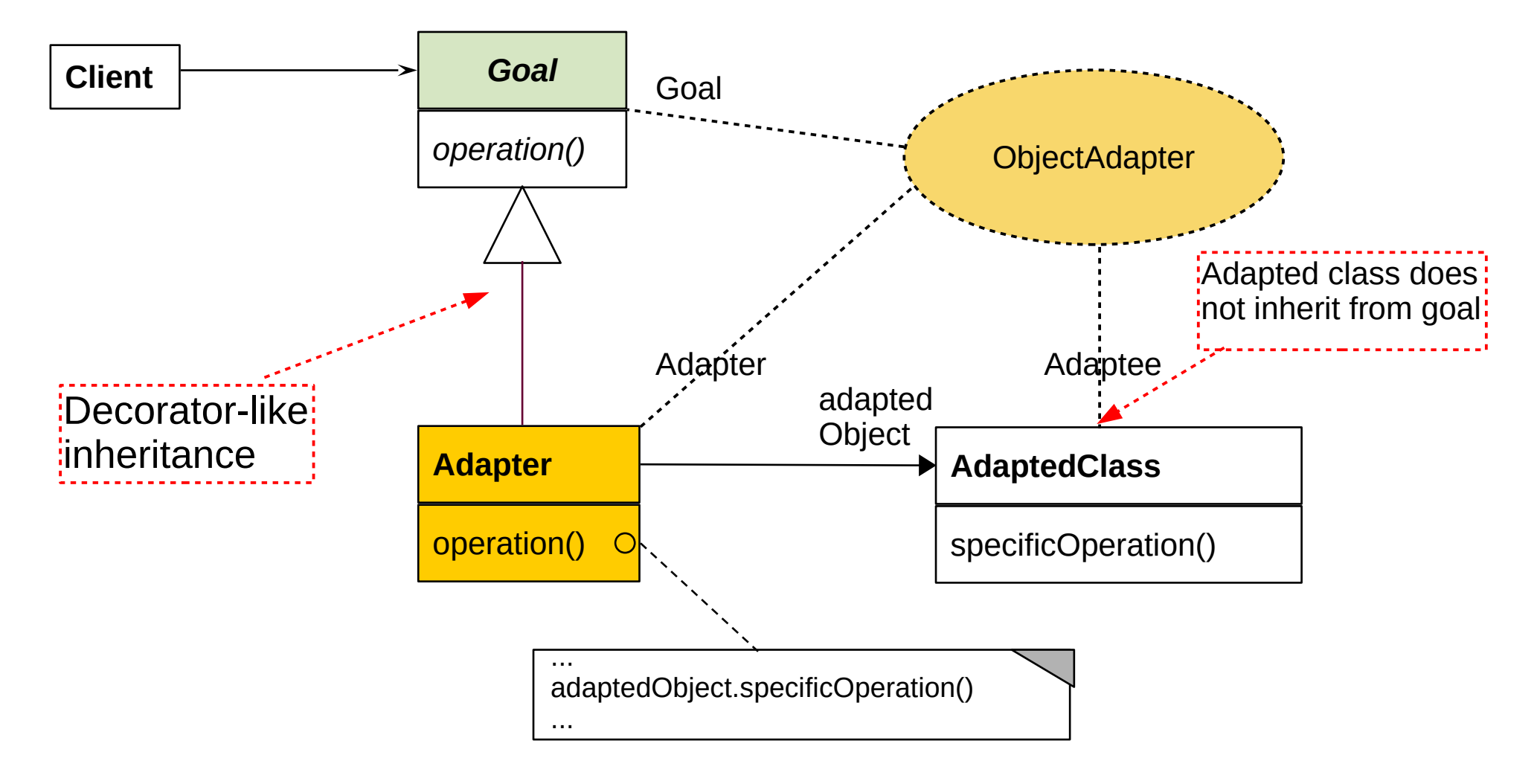

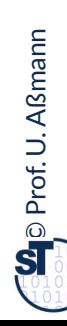

### **Example: Use of an External Class Library For Texts**

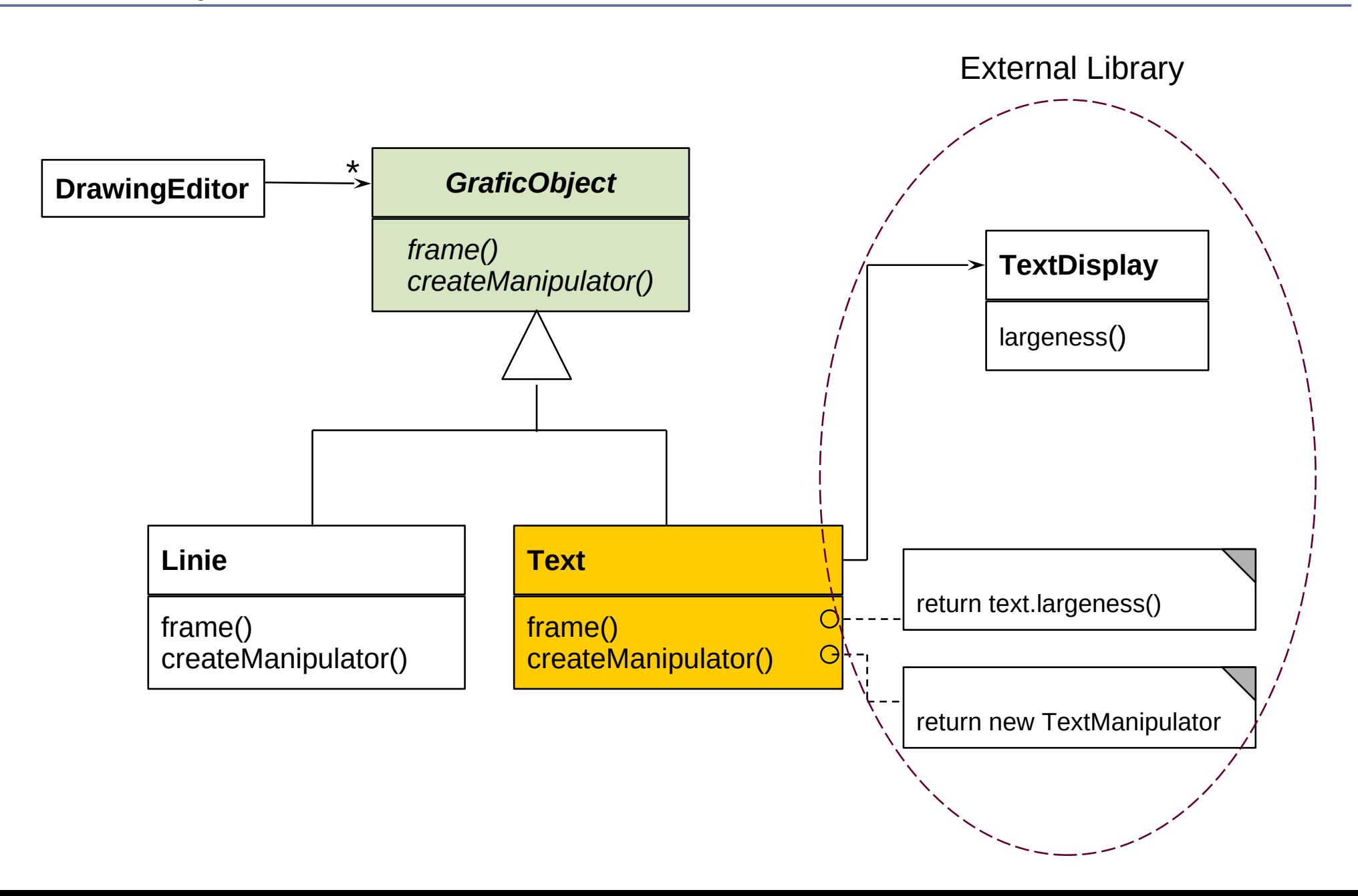

### **24.3.3 Facade Hides a Subsystem**

- ► A **facade** is a specific object adapter hiding a complete set of objects (subsystem)
	- The facade has to map its own interface to the interfaces of the hidden objects

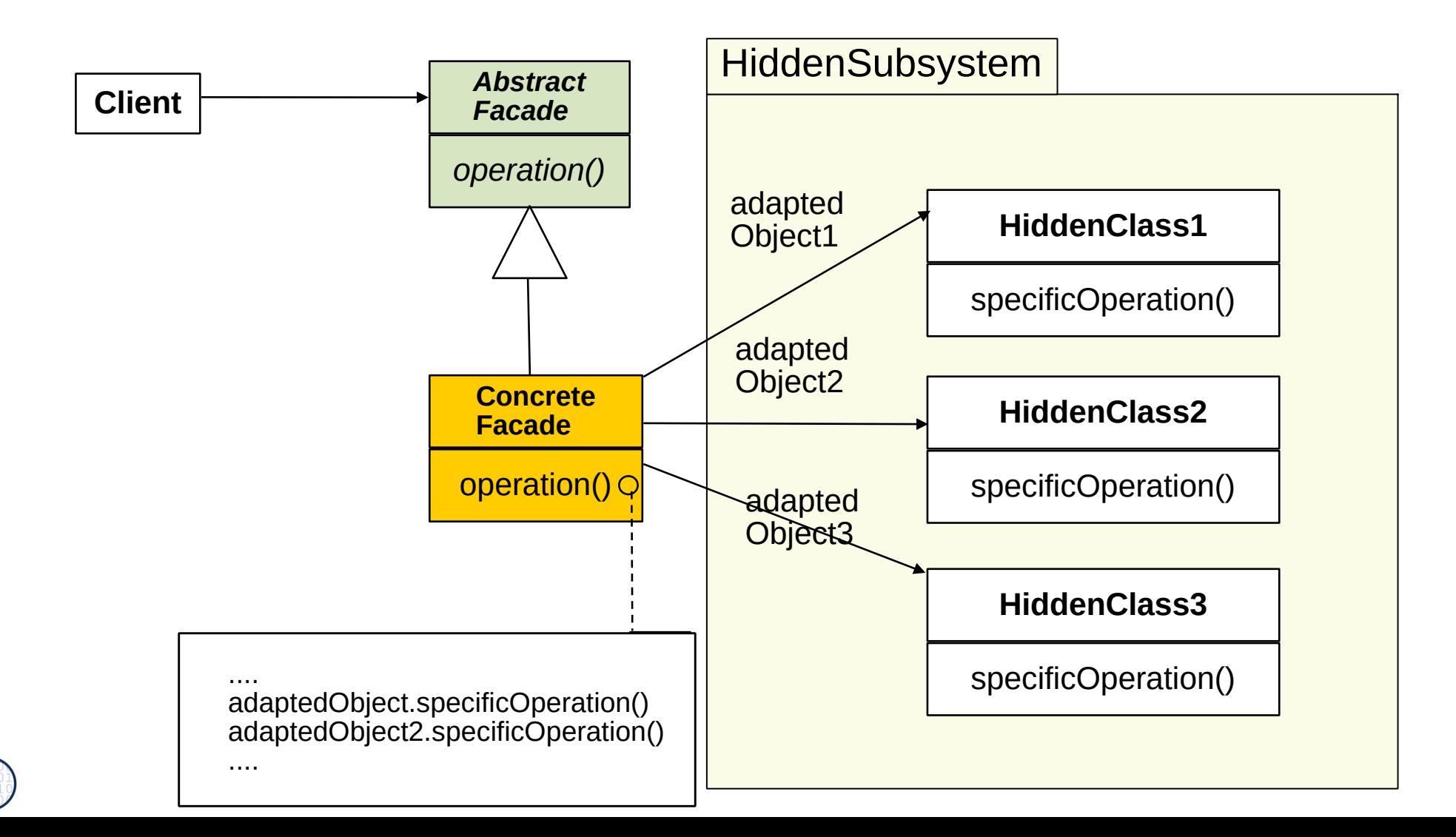

### **Refactoring a Legacy System Towards a Facade**

#### 58 Softwaretechnologie (ST)

 $\odot$ 

Prof. U. A ßmann

- ► After a while, components are too much intermingled
- ► Facades serve for clear layered structure

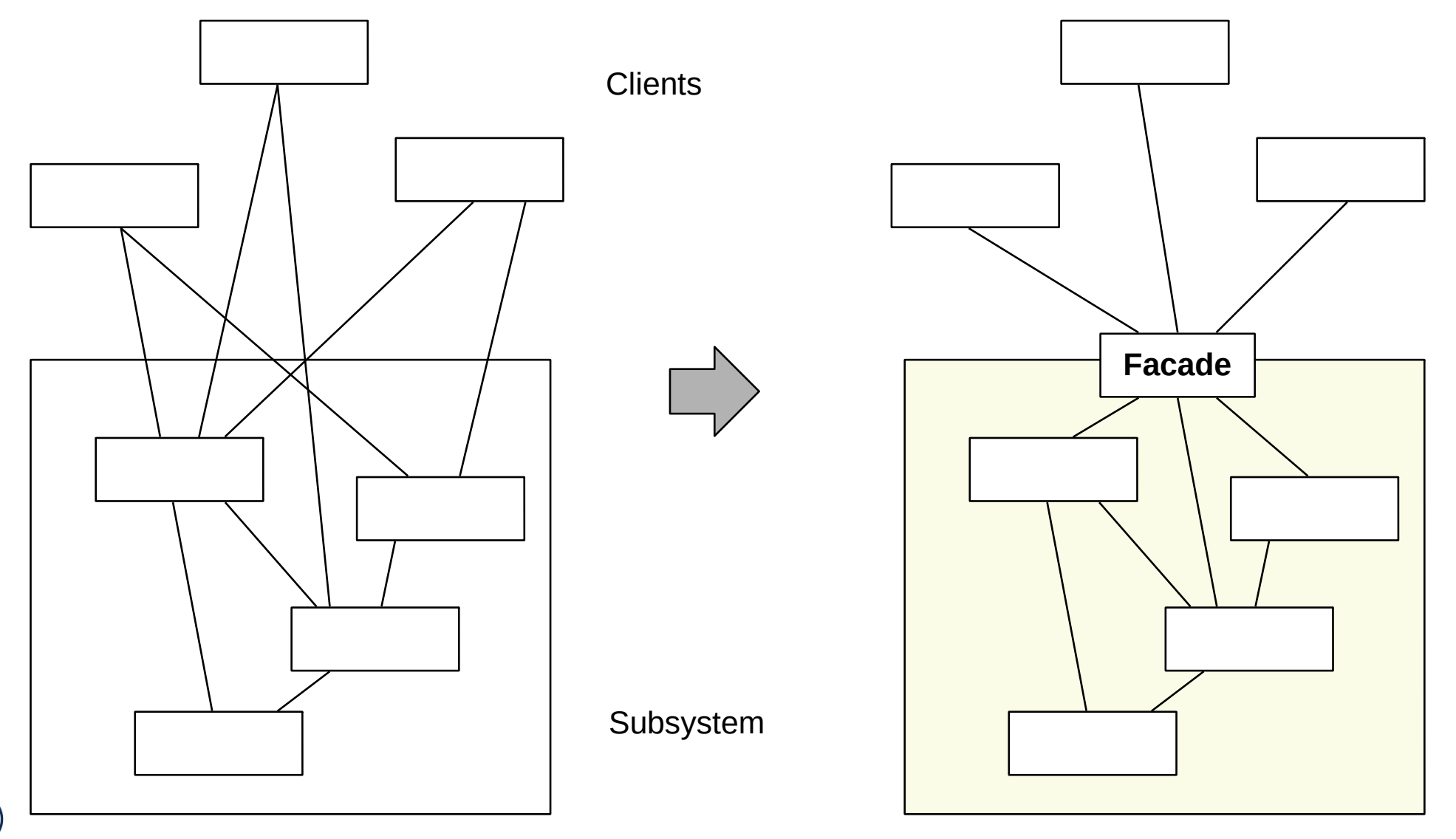

### **The Layer Pattern**

- ► If classes of the subsystem are again facades, **layers** result
	- Layers need nested facades

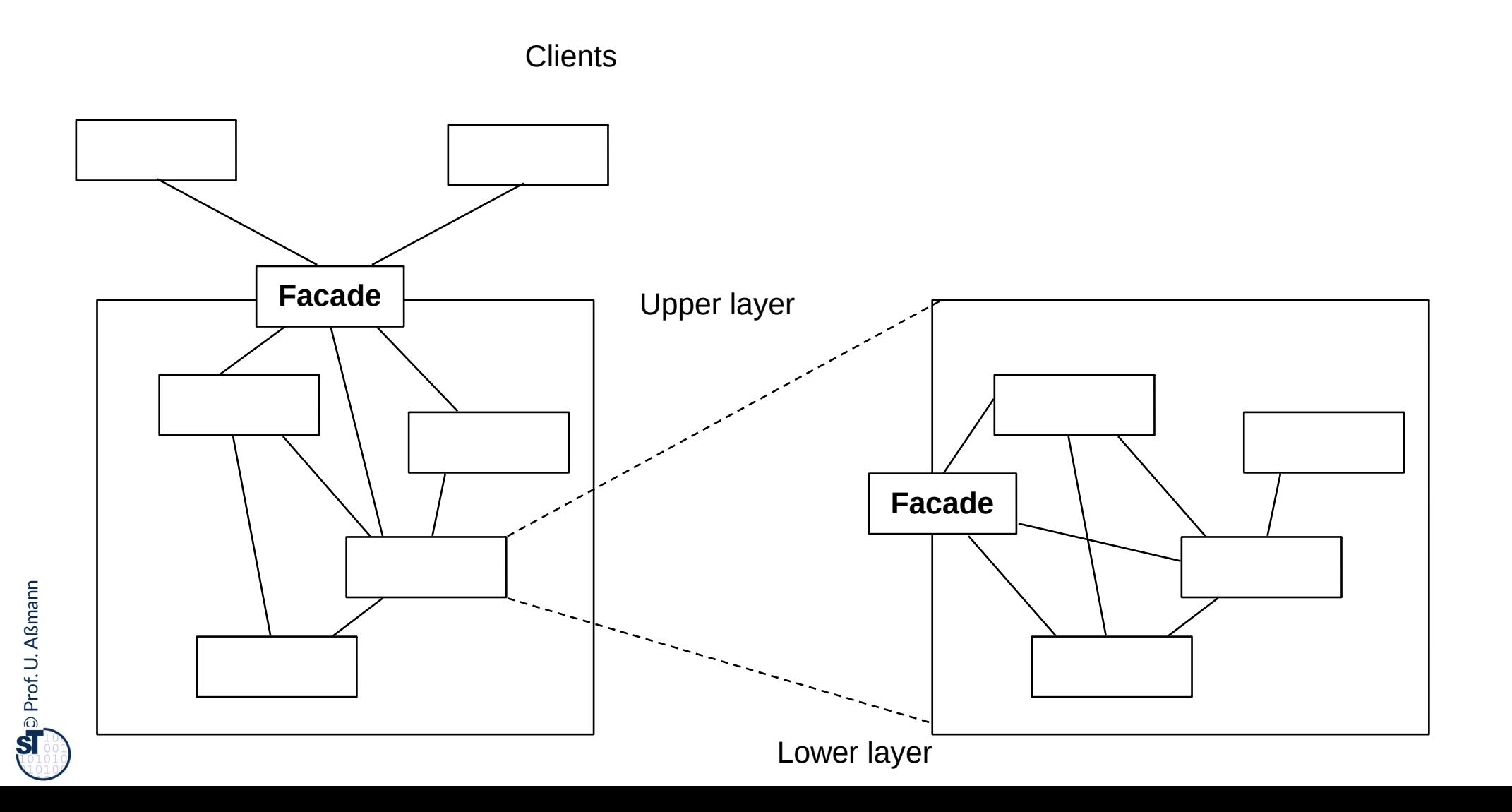

### **24.3.4 Class Adapter**

#### 60 Softwaretechnologie (ST)

 $\odot$ 

Prof. U. A ßmann

► Instead of delegation, class adapters use multiple inheritance

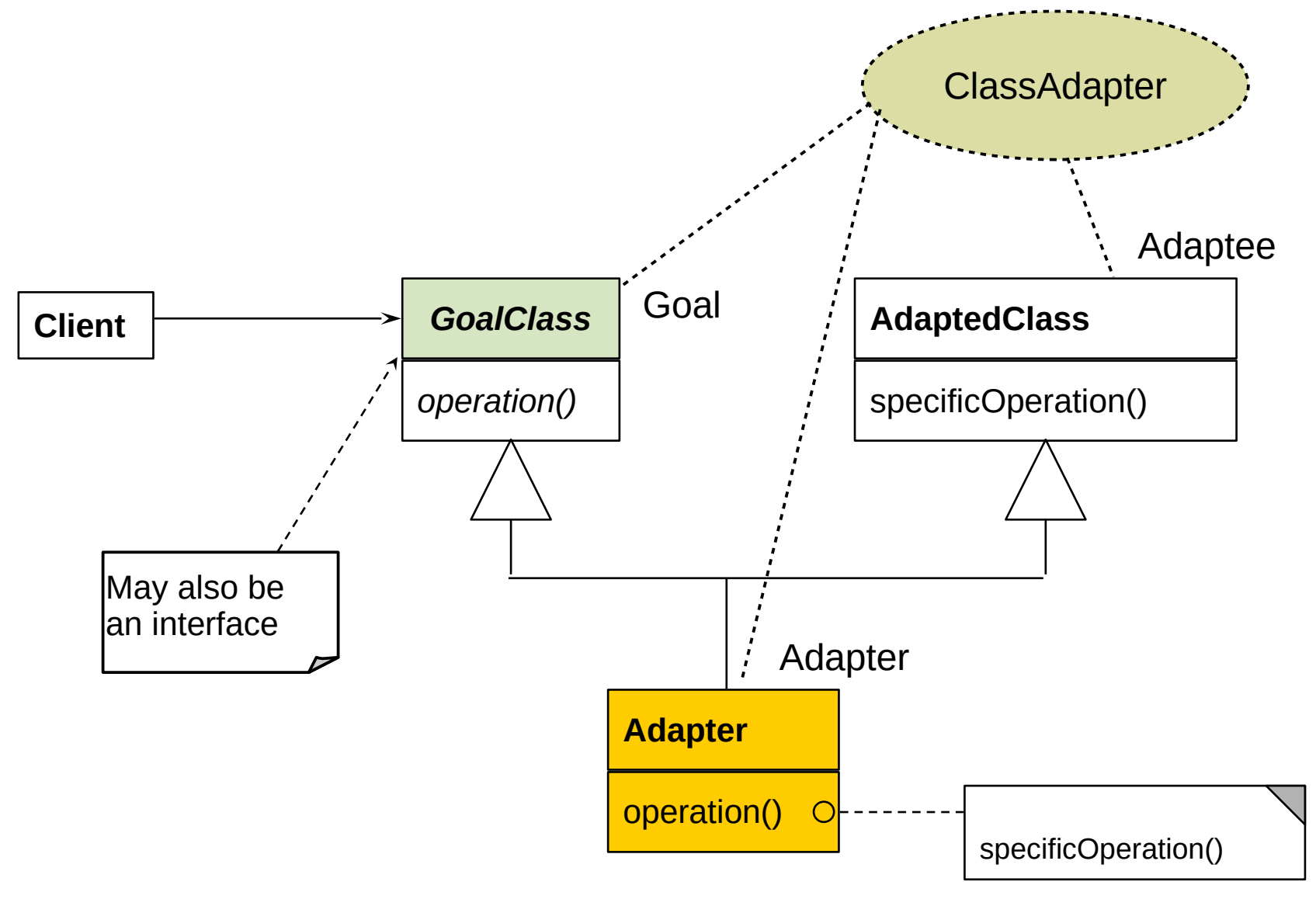

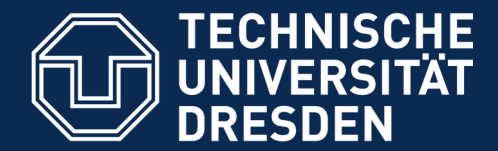

## **24.4 Other Patterns**

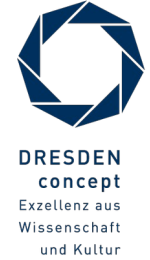

Softwaretechnologie (ST) © Prof. U. Aßmann

### **What is discussed elsewhere...**

#### 63 Softwaretechnologie (ST)

- ► Iterator, Sink, and Channel
- ► Composite
- ► TemplateMethod, FactoryMethod
- ► Command

Part III:

- ► Chapter "Analysis":
	- State (Zustand), IntegerState, Explicit/ImplicitIntegerState
- ► Chapter "Architecture":
	- Facade (Fassade)
	- Layers (Schichten)
	- 4-tier architecture (4-Schichtenarchitektur, BCED)
	- 4-tier abstract machines (4-Schichtenarchitektur mit abstrakten Maschinen)

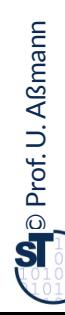

### **Relations between Design Patterns**

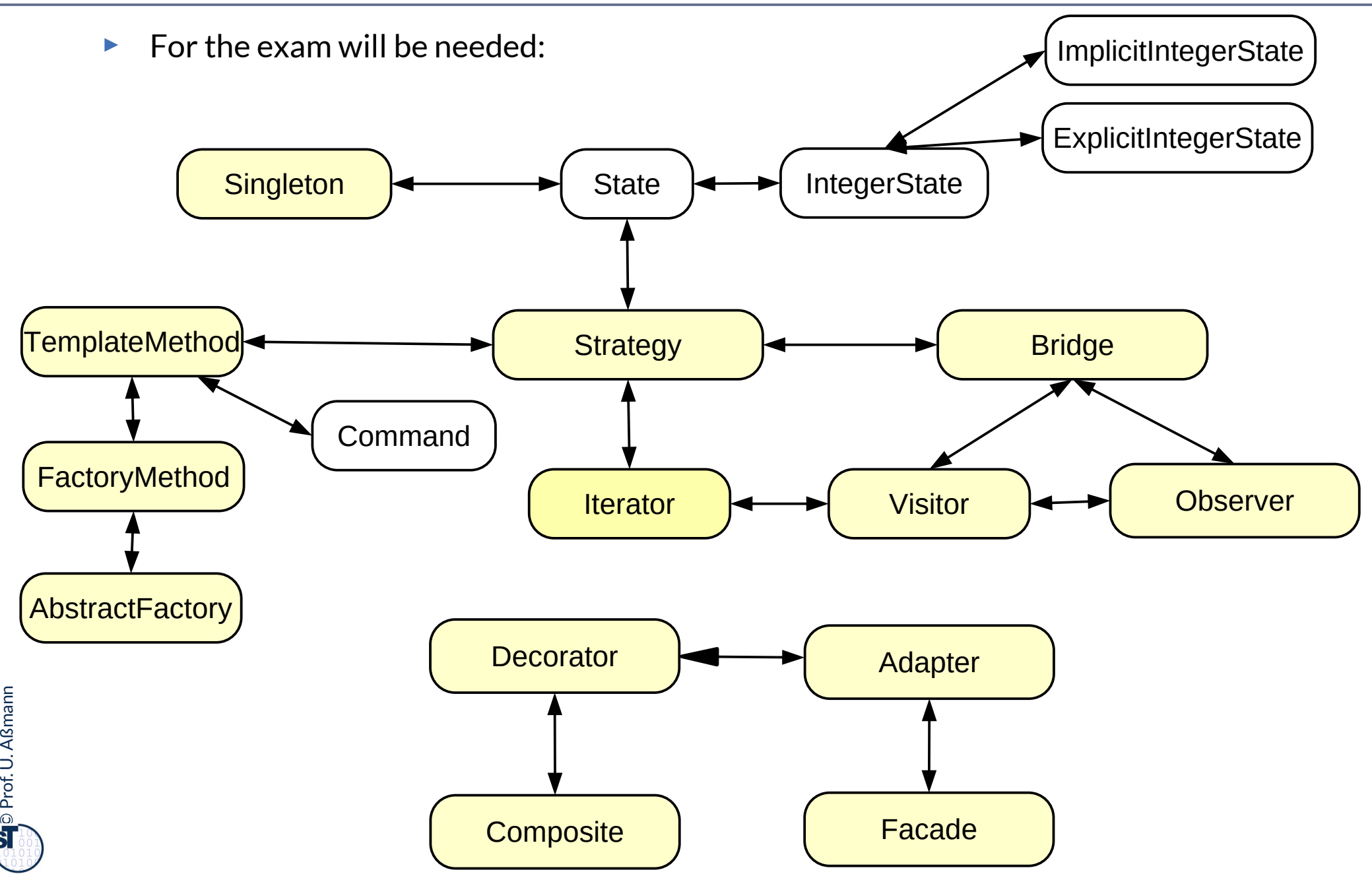

### **Other Important GOF Patterns**

#### 65 Softwaretechnologie (ST)

### **Variability Patterns**

- ► Visitor: Separate a data structure inheritance hierarchy from an algorithm hierarchy, to be able to vary both of them independently
- ► AbstractFactory: Allocation of objects in consistent families, for frameworks which maintain lots of objects
- Builder: Allocation of objects in families, adhering to a construction protocol
- Command: Represent an action as an object so that it can be undone, stored, redone

### **Extensibility Patterns**

- Proxy: Representant of an object
- ► ChainOfResponsibility: A chain of workers that process a message

### **Others**

- ► Memento: Maintain a state of an application as an object
- ► Flyweight: Factor out common attributes into heavy weight objects and flyweight objects

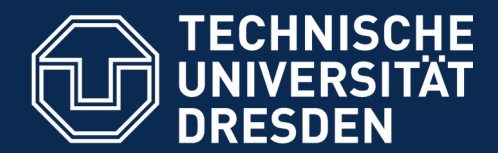

# **24.5 Design Patterns in a Larger Library**

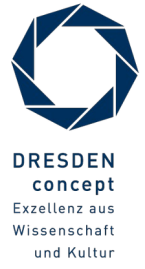

Softwaretechnologie (ST) © Prof. U. Aßmann

## **Design Pattern in the AWT/Swing Library**

- ► AWT/Swing is the GUI part of the Java class library
	- Uniform window library for many platforms (portable)
- ► Employed patterns
	- Pull-Observer (for widget super class java.awt.Window)
	- Compositum (widgets are hierarchic)
	- Strategy: The generic composita must be coupled with different layout algorithms
	- Singleton: Global state of the library
	- Bridge: Widgets such as Button abstract from look and provide behavior
		- Drawing is done by a GUI-dependent drawing engine (pattern bridge)
	- Abstract Factory: Allocation of widgets in a platform independent way

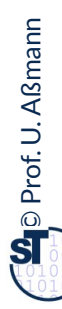

## **Why is the Frauenkirche Beautiful?**

#### 68 Softwaretechnologie (ST)

► ..because she contains a lot of patterns from the baroque pattern language...

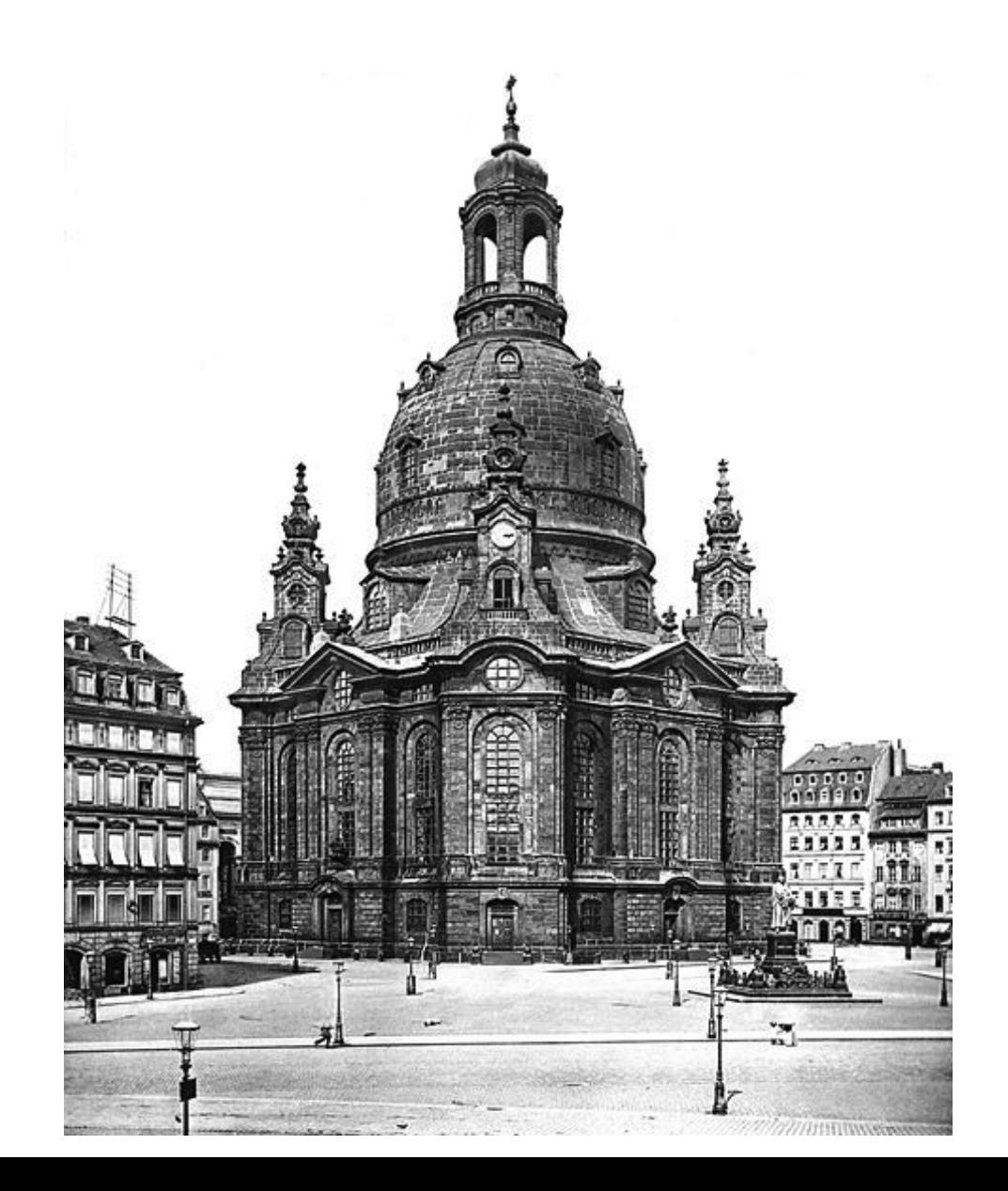

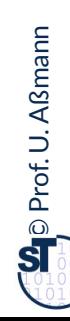

### **What Have We Learned?**

- ► Design Patterns grasp good, well-known solutions for standard problems
- Variability patterns allow for variation of applications
	- They rely on the template/hook principle
- ► Extensibility patterns for extension
	- They rely on recursion
	- An aggregation to the superclass
	- This allows for constructing runtime nets: lists, sets, and graphs
	- And hence, for dynamic extension
- ► Architectural Glue patterns map non-fitting classes and objects to each other

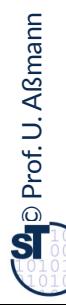

### **The End**

- ► Course "Design patterns and frameworks", WS, contains more material.
- ► © Pictures originallycovered by the teaching license from the CD "Design Patterns" of AWL; Uwe Aßmann, Heinrich Hussmann, Walter F. Tichy, Universität Karlsruhe, Germany, used by permission

 $\odot$ Prof. U. A ßmann

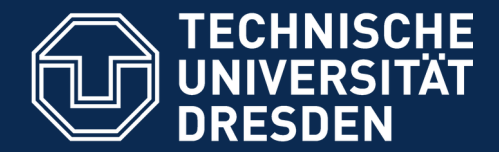

# **Appendix**

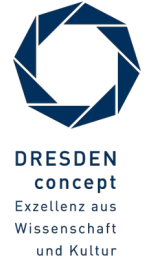

Softwaretechnologie (ST) © Prof. U. Aßmann

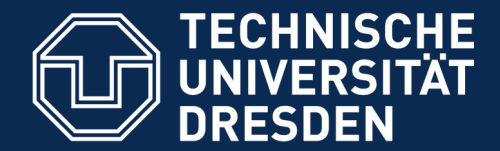

# **24.A.1 Proxy**

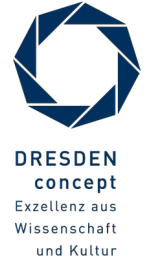

Softwaretechnologie (ST) © Prof. U. Aßmann

### **Proxy**

#### 73 Softwaretechnologie (ST)

► Hide the access to a real subject by a representant

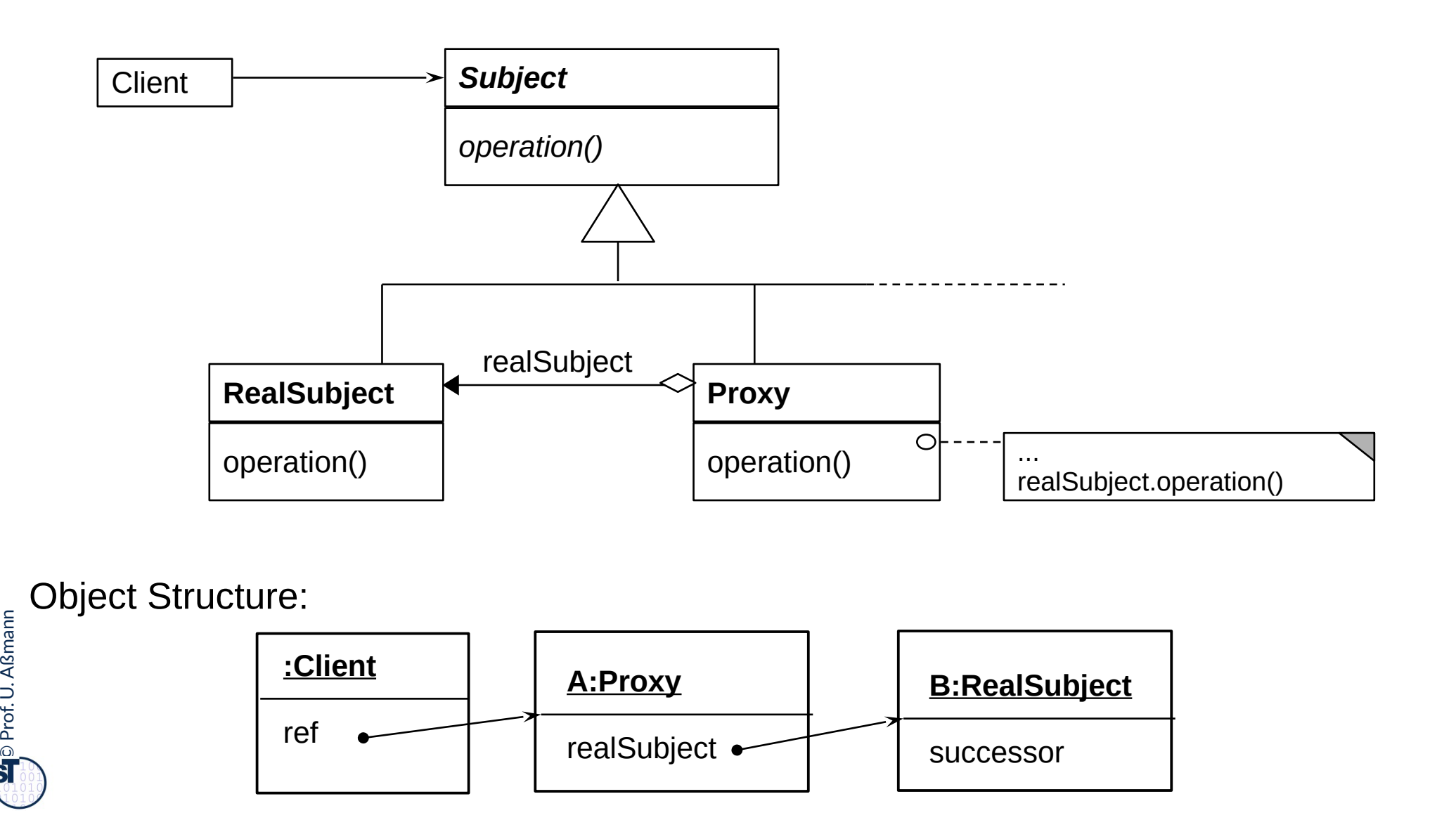
### **Proxy**

- $\blacktriangleright$  The proxy object is a representant of an object
	- The Proxy is similar to Decorator, but it is not derived from ObjectRecursion
	- It has a direct pointer to the sister class, *not* to the superclass
	- It may collect all references to the represented object (shadows it). Then, it is a facade object to the represented object
- Consequence: chained proxies are not possible, a proxy is one-and-only
- ► It could be said that Decorator lies between Proxy and Chain.

 $\odot$ Prof. U. A ßmann

### **Proxy Variants**

- **Filter proxy** (smart reference):
	- executes additional actions, when the object is accessed
- ► **Protocol proxy**:
	- Counts references (reference-counting garbage collection
	- Or implements a synchronization protocol (e.g., reader/writer protocols)
- ► **Indirection proxy** (facade proxy):
	- Assembles all references to an object to make it replaceable
- ► **Virtual proxy**: creates expensive objects on demand
- ► **Remote proxy**: representant of a remote object
- ► **Caching proxy**: caches values which had been loaded from the subject
	- Caching of remote objects for on-demand loading
- ► **Protection proxy** 
	- Firewall proxy

## **Adapters and Facades for COTS**

- ► Adapters and Facades are often used to adapt components-off-the-shelf (COTS) to applications
- ► For instance, an EJB-adapter allows for reuse of an Enterprise Java Bean in an application
- ► -> course Component-Based Software Engineering (SoSe)

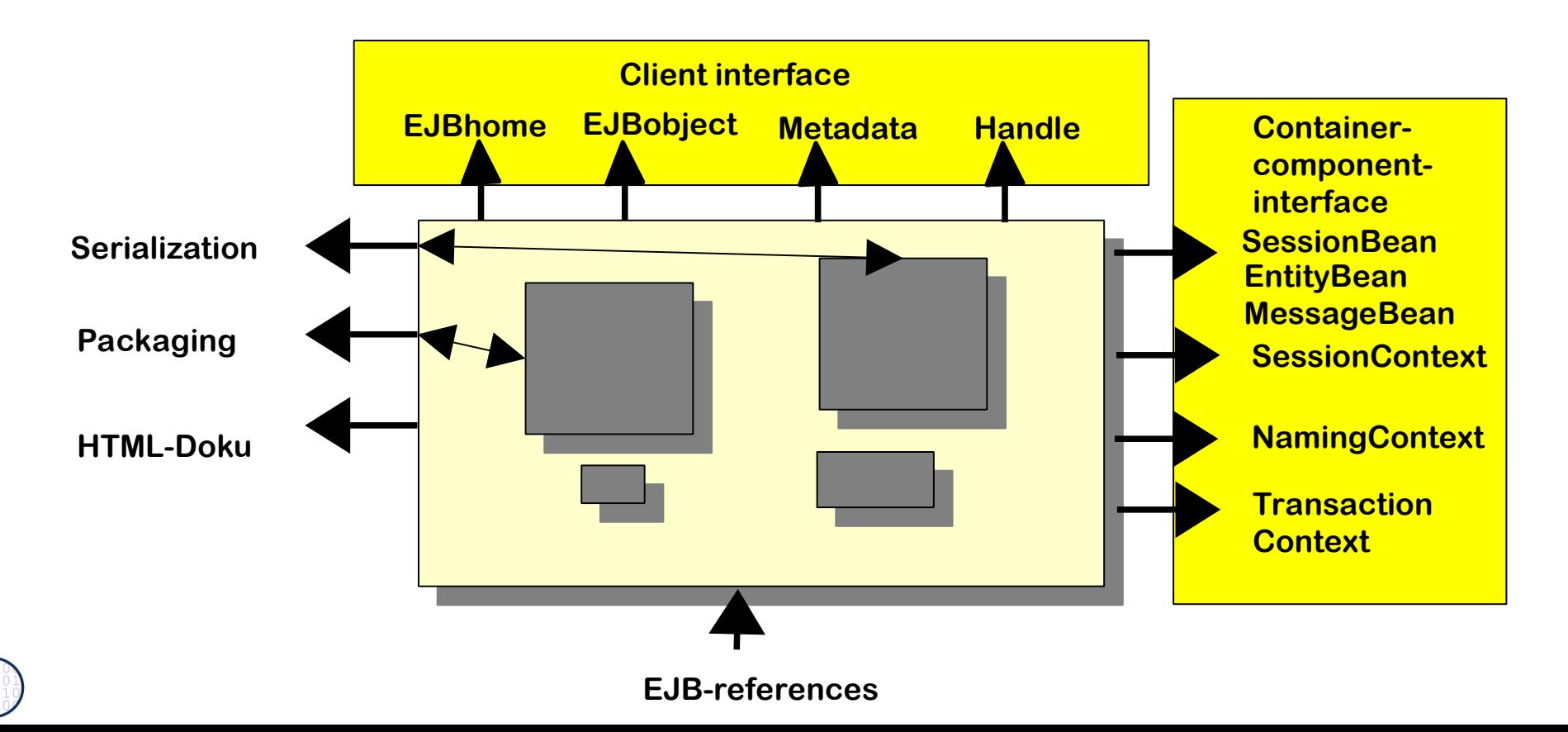

### **EJB Adapter**

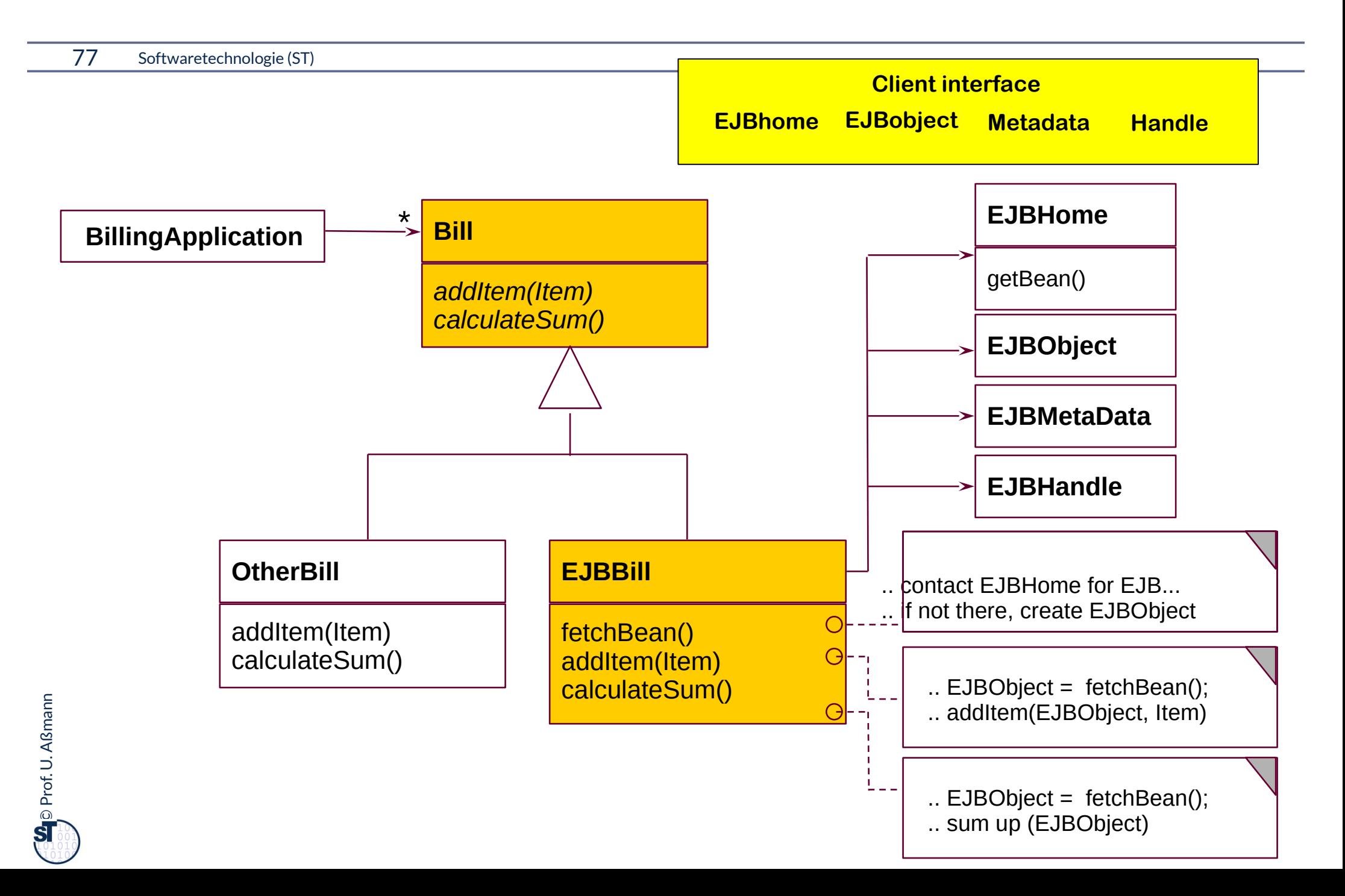

# **24.A.2 Observer with ChangeManager (EventBus)**

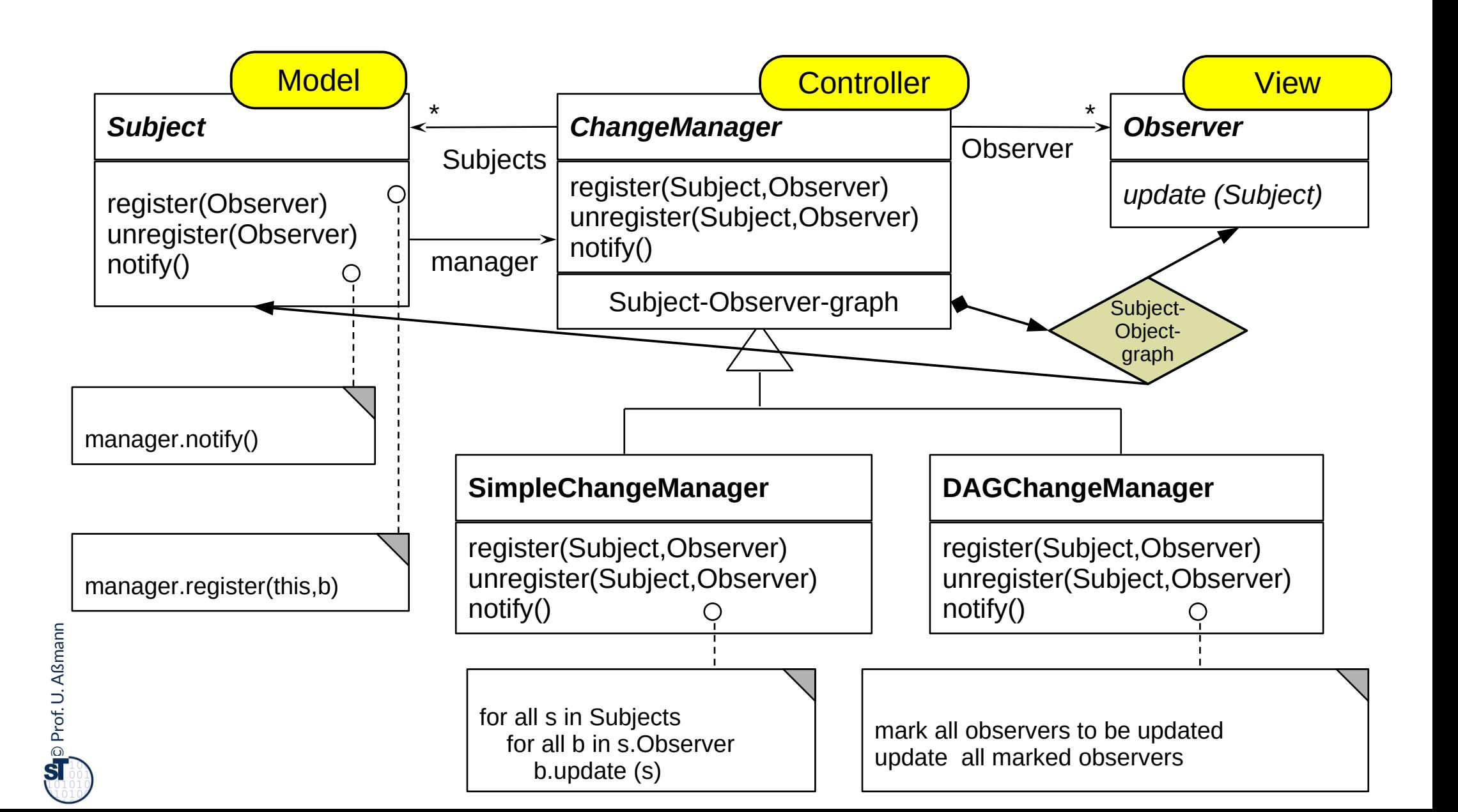

# **Observer with ChangeManager is also Called Event-Bus**

- ► Basis of many interactive application frameworks (Xwindows, Java AWT, Java InfoBus, ....)
- ► Loose coupling in communication
	- Observers decide what happens
- ► Dynamic extension of communication
	- Anonymous communication
	- Multi-cast and broadcast communication

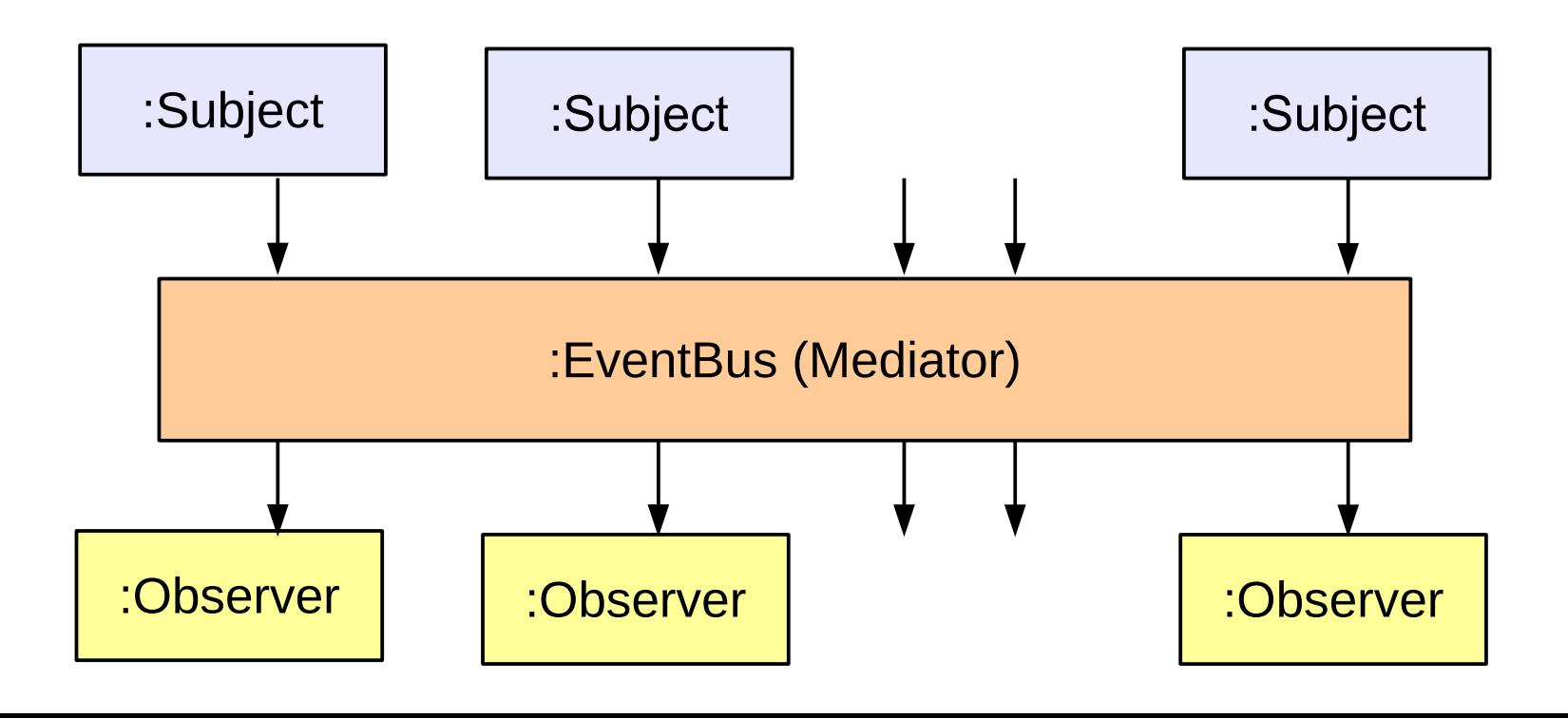

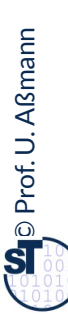

### **A Variant of EventBus is the n:m-Channel**

- ► push-Subjects and pull-Observers can be connected by Channel, to emphasize the continuous pushing and pulling
- ► Then Subjects write the Sink of the Channel and Observers pull the Stream of the Channel
	- Channel has a buffer

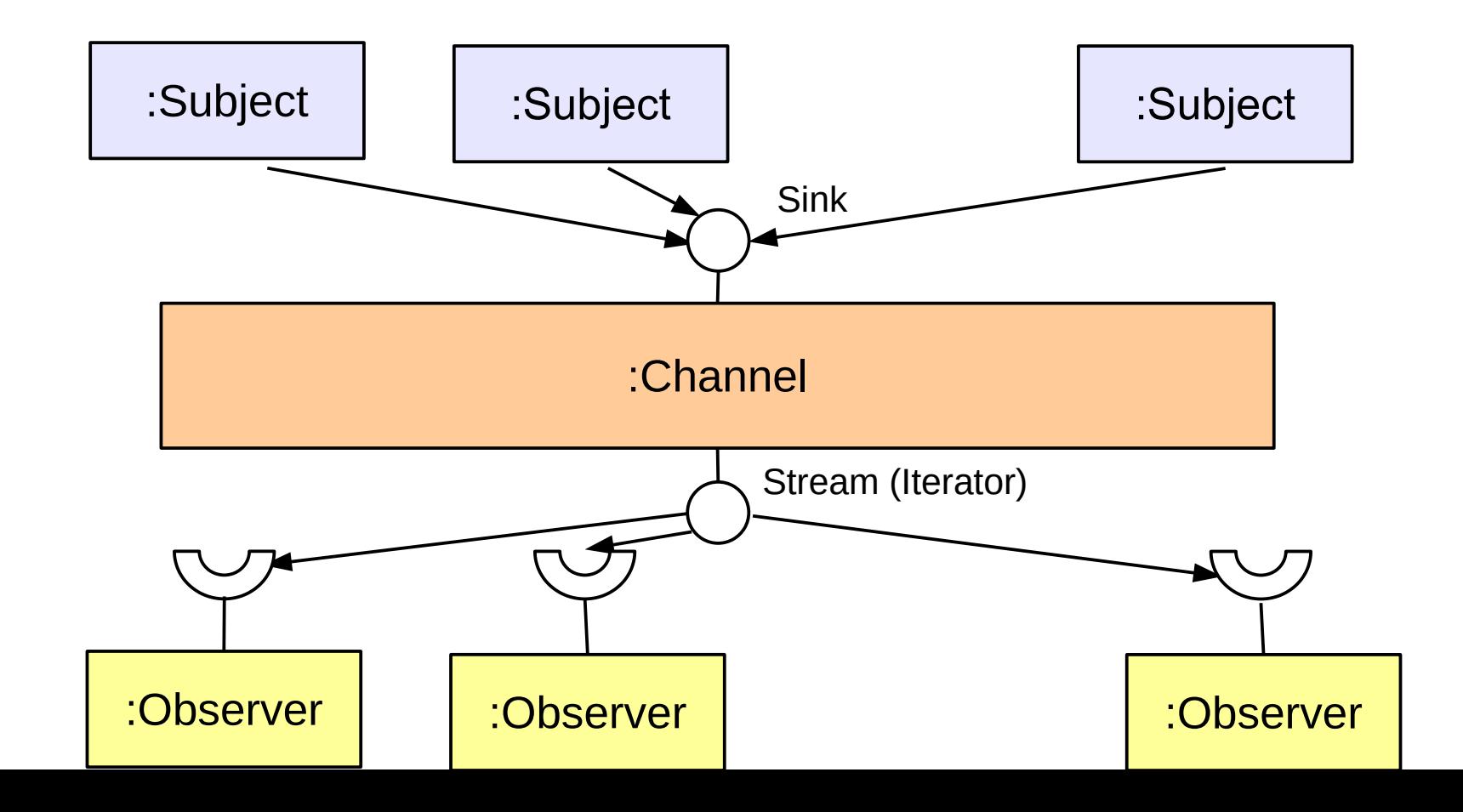

## **What Does a Design Pattern Contain?**

#### 81 Softwaretechnologie (ST)

- ► A part with a "bad smell"
	- A structure with a bad smell
	- A query that proved a bad smell
	- A graph parse that recognized a bad smell
- ► A part with a "good smell" (standard solution)
	- A structure with a good smell
	- A query that proves a good smell
	- A graph parse that proves a good smell
- ► A part with "forces"
	- The context, rationale, and pragmatics
	- The needs and constraints

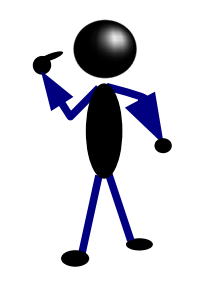

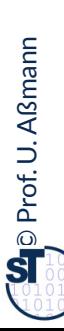

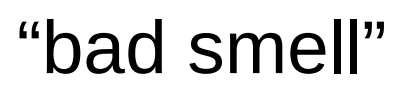

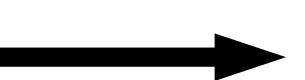

forces

"bad smell" "good smell"

## **Refactorings Transform Antipatterns (Defect Patterns, Bad Smells) Into Design Patterns**

- Software can contain bad structure
- ► A DP can be a goal of a *refactoring,* transforming a bad smell into a good smell

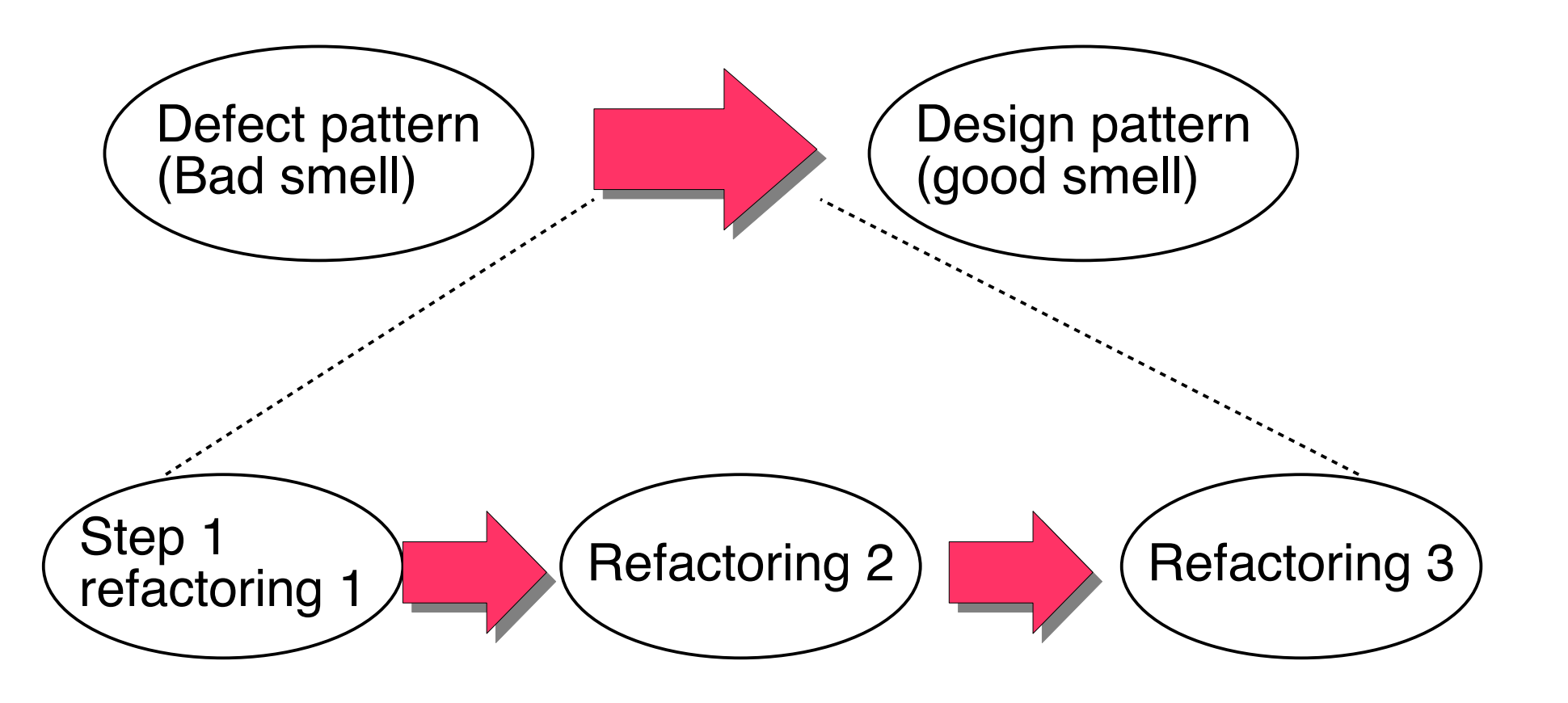

## **Structure for Design Pattern Description (GOF Form)**

- ► Name (incl. Synonyms) (also known as)
- ► Motivation (purpose)
	- also "bad smells" to be avoided
- ► Employment
- ► Solution (the "good smell")
	- Structure (Classes, abstract classes, relations): UML class or object diagram
	- Participants: textual details of classes
	- Interactions: interaction diagrams (MSC, statecharts, collaboration diagrams)
	- Consequences: advantages and disadvantages (pragmatics)
	- Implementation: variants of the design pattern
	- Code examples
- ► Known Uses
- ► Related Patterns

## **A.2 Example for Composite: PieceLists in Cars**

- 84 Softwaretechnologie (ST)
	- ► Big technical objects can have thousands of parts (piecelists, or part lists)

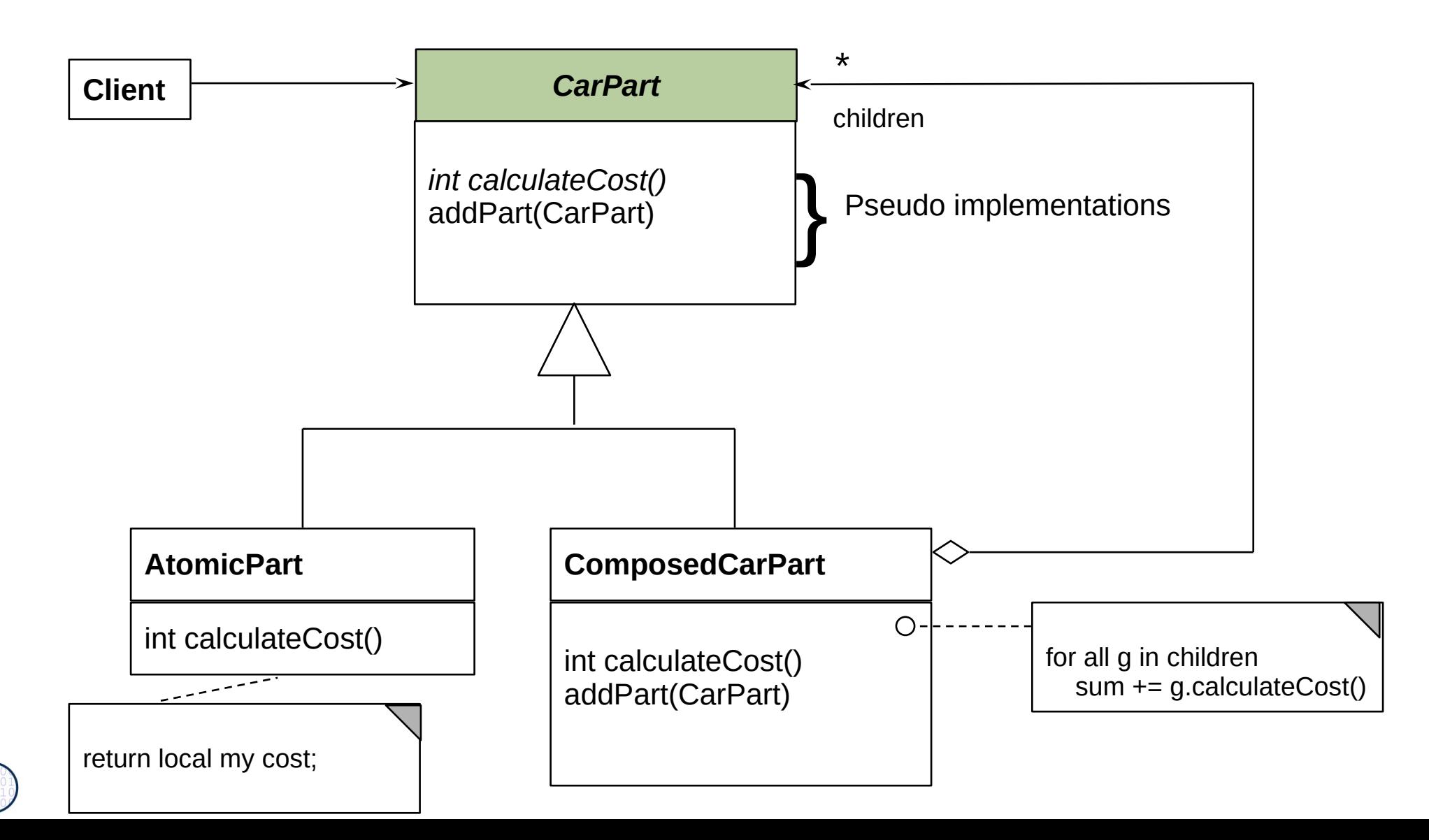

## **Piece Lists of Complex Technical Objects**

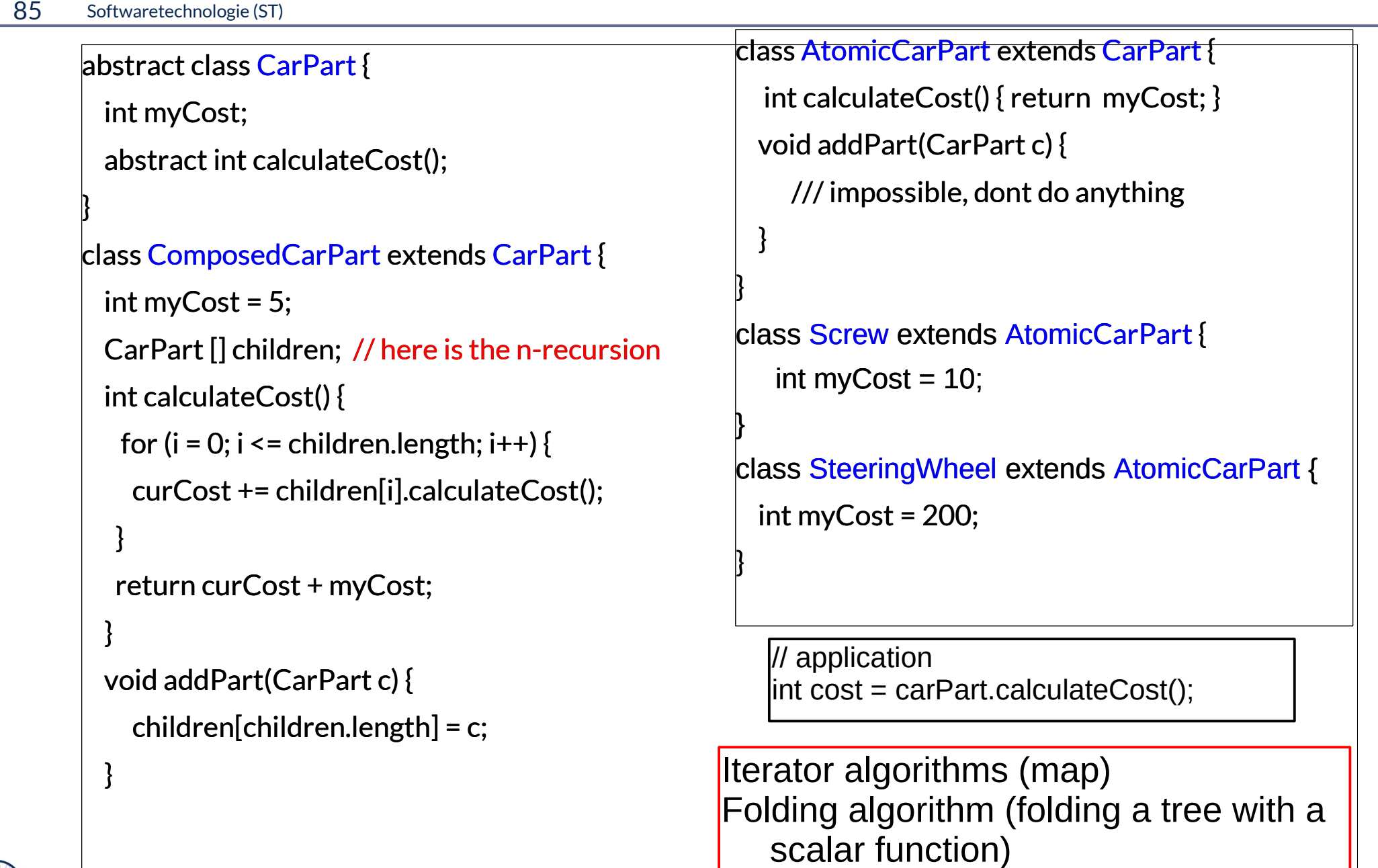

 $\overline{\phantom{a}}$ 

# **Composite for Part/Whole Hierarchies (Structured Piece Lists)**

86 Softwaretechnologie (ST)

- ► Part/Whole hierarchies, e.g., nested graphic objects (widgets)
- ► Dynamic Extensibility of Composite
	- Due to the n-recursion, new children can always be added dynamically into a composite node
	- Whenever you have to program an extensible part of a framework, consider Composite

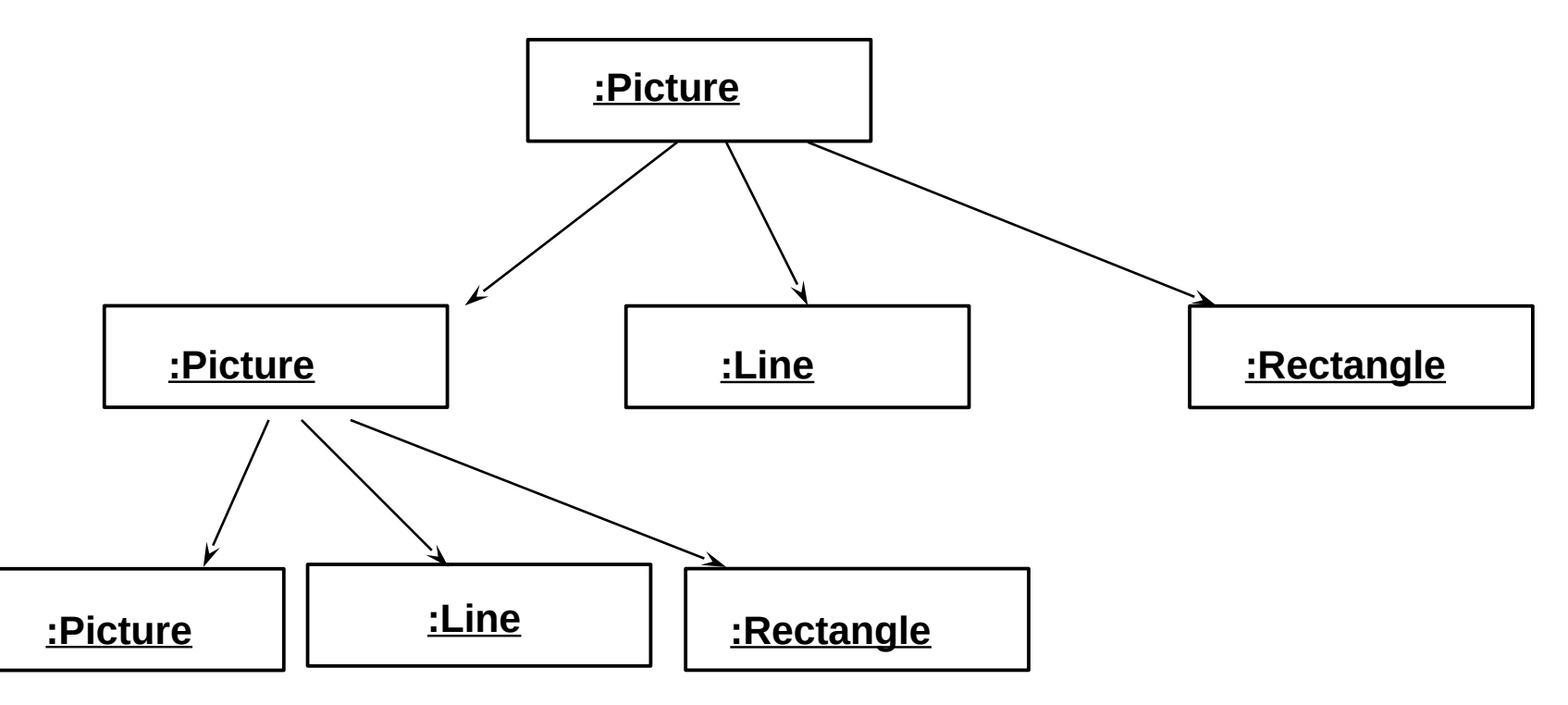

common operations: draw(), move(), delete(), scale()